Міністерство освіти та науки України Національний університет водного господарства та природокористування Кафедра автоматизації, електротехнічних та комп'ютерноінтегрованих технологій

**04-03-355М**

# **МЕТОДИЧНІ ВКАЗІВКИ**

до виконання лабораторних робіт з навчальної дисципліни **«Електротехніка та електромеханіка»** для здобувачів вищої освіти першого (бакалаврського) рівня за освітньо-професійними програмами «Автоматизація та комп'ютерно-інтегровані технології» та «Робототехніка та штучний інтелект» спеціальності 151 «Автоматизація та комп'ютерно-інтегровані технології» денної та заочної форм навчання

> Рекомендовано науково-методичною радою з якості ННІ АКОТ Протокол № 5 від 28.03.2023 р.

Рівне – 2023

Методичні вказівки до виконання лабораторних робіт з навчальної дисципліни «Електротехніка та електромеханіка» для здобувачів вищої освіти першого (бакалаврського) рівня за освітньопрофесійними програмами «Автоматизація та комп'ютерноінтегровані технології» та «Робототехніка та штучний інтелект» спеціальності 151 «Автоматизація та комп'ютерно-інтегровані технології» денної та заочної форм навчання [Електронне видання] / Маланчук Є. З., Христюк А. О. – Рівне : НУВГП, 2023. – 170 с.

Укладачі: Маланчук Є. З., д.т.н., професор кафедри автоматизації, електротехнічних та комп'ютерно-інтегрованих технологій; Христюк А. О., к.т.н., доцент кафедри автоматизації, електротехнічних та комп'ютерно-інтегрованих технологій.

Відповідальний за випуск: Древецький В. В., д.т.н., професор, завідувач кафедри автоматизації, електротехнічних та комп'ютерноінтегрованих технологій.

Керівник освітньої програми «Робототехніка та штучний інтелект»: Сафоник А. П., д.т.н., професор кафедри автоматизації, електротехнічних та комп'ютерно-інтегрованих технологій.

Керівник освітньої програми «Автоматизація та комп'ютерноінтегровані технології»: Христюк А. О., к.т.н., доцент кафедри автоматизації, електротехнічних та комп'ютерно-інтегрованих технологій.

> © Є. З. Маланчук, А. О. Христюк, 2023 © НУВГП, 2023

2

# **Зміст**

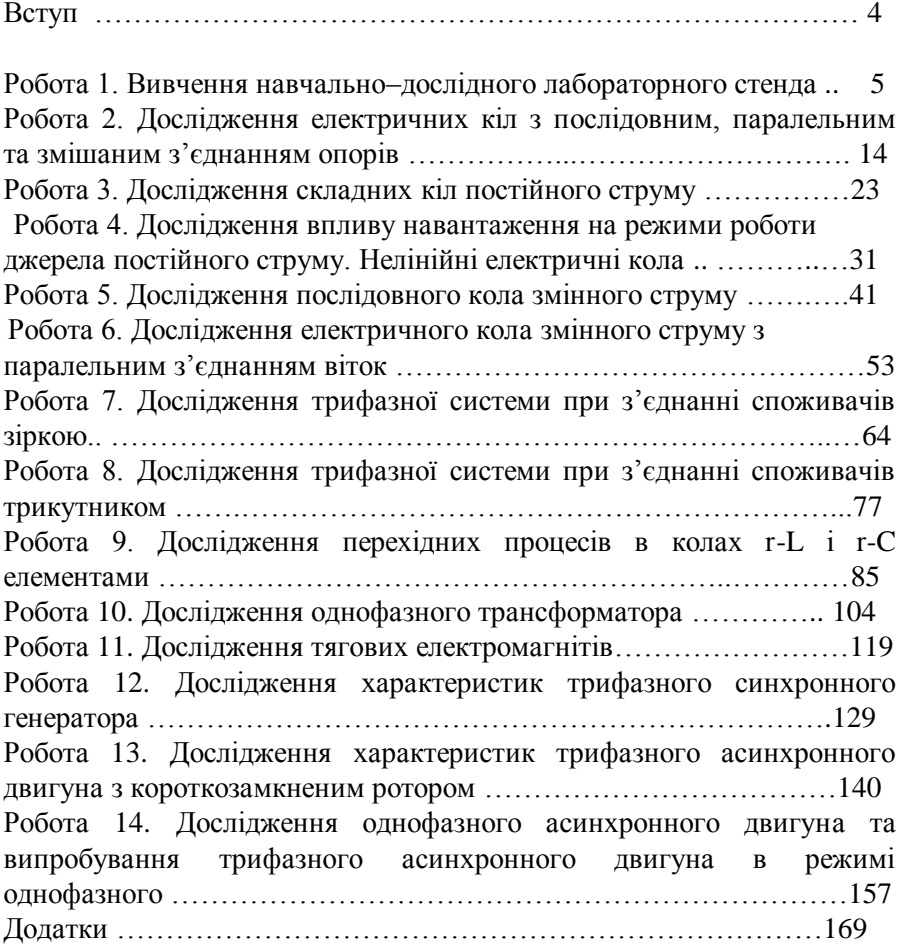

#### **Вступ**

Метою виконання лабораторних робіт з дисципліни "Електротехніка та електромеханіка" здобувачами вищої освіти першого (бакалаврського) рівня спеціальності 151 "Автоматизація та комп'ютерно-інтегровані технології" є допомога студентам зрозуміти теоретичні концепції, які вивчаються на лекціях, шляхом практичних експериментів та досліджень.

Виконання лабораторних робіт дозволяє студентам отримати практичний досвід у роботі з електричними і електромеханічними системами, засвоїти навички роботи з електричними приладами та інструментами, а також навчитися розв'язувати конкретні технічні задачі. Крім того, лабораторні роботи дають змогу студентам вчитися працювати в команді, збільшувати їх знання з області електротехніки та електромеханіки, а також підвищувати їхню мотивацію для навчання та зростання у цій галузі..

# **Робота 1. Вивчення навчально–дослідного лабораторного стенда**

# **1.1. Мета роботи**

Вивчити будову навчально-дослідного лабораторного стенда для дослідження електричних кіл, ознайомитися з методикою складання електричних схем, навчитись користуватися вимірювальними приладами. Вивчити основи техніки електробезпеки при виконанні лабораторних робіт.

# **1.2. Будова лабораторного стенда**

Навчально-дослідний лабораторний стенд УИЛС-1 призначений для проведення лабораторних занять з курсу електротехніки.

До складу стенда входять стіл, на якому закріплений пульт, що складається з активних і пасивних блоків, набірного поля, 29 набірних елементів, що розміщені в дерев'яному ящику, і з'єднувальних провідників зі штекерами. При виконаннi лабораторних робiт на набірному полі складають електричні кола з набірних елементiв, вимiрювальних приладiв, провiдникiв та перемичок.

Пульт (рис.1.1) представляє собою металевий корпус, в якому розміщені блок постійної напруги БПН, блок змінної напруги БЗН, блок трифазної напруги БТН; блок опорів БО, блок індуктивностей БІ, блок ємностей БЄ і набірне поле НП.

До БПН входять :

- регульоване джерело постійної стабілізованої напруги 2...30 В;

- нерегульоване джерело постійної напруги 20 В;

- пристрій "електронний ключ".

Пристрій "електронний ключ" використовують для аналізу перехідних процесів. Живлять його від зовнішньої мережі постійного струму напругою 5...15 В, частотою 5...1000 Гц або внутрішньої мережі постійного струму напругою 11...13 В частотою 50 Гц. Для живлення "електронного ключа" від зовнішнього джерела необхідно підключити його до розетки "ВХ.ВНЕШ.СИНХР", а тумблер "СИНХРОНИЗАЦИЯ'' - перевести в положення ''ВНЕШ.СИНХР'' (джерелом зовнішньої синхронізації може бути і БПН). Обидва джерела мають схему захисту від короткого замикання і перевантажень. Струм спрацювання захисту  $I_{cr} = I A$ .

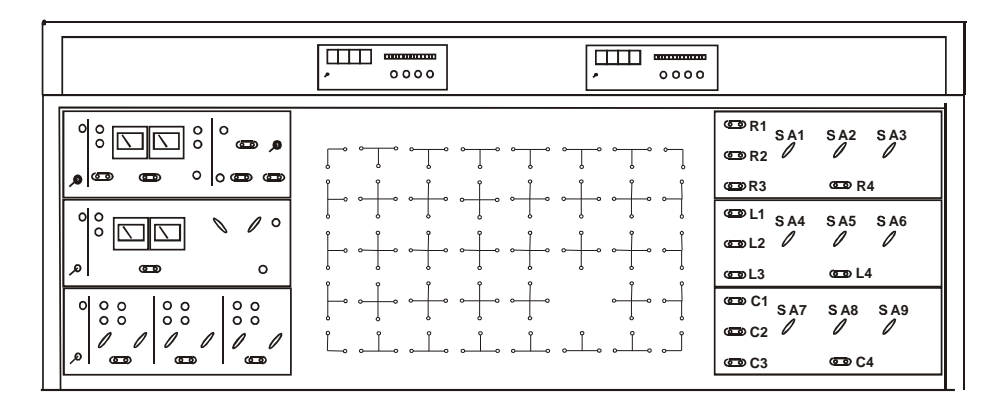

Рис.1. Зовнішній вигляд пульта УИЛС-1.

Блок змінної напруги БЗН являє собою джерело однофазної змінної напруги синусоїдної, прямокутної і трикутної форм регульованої частоти. Вихідну напругу регулюють плавно в межах 5...20 В, частоту змінюють ступінчасто перемикачем через 1 кГц і плавно - потенціометром. Коли потенціометр "ЧАСТОТА ПЛАВНО" знаходиться в крайньому правому положенні, то частота напруги відповідає величині, вказаній на перемикачі ступінчаcтого регулювання. Точність регулювання частоти складає  $\pm$  2%. Блок має захист від короткого замикання і перевантажень. Струм спрацювання захисту  $I_{cr} = I A$ . Для включення БЗН необхідно тумблер "СЕТЬ" поставити в положення "ВКЛ", при цьому засвітиться індикатор "СЕТЬ".

Вимірювальні прилади БПН і БЗН призначені для вимірювання струму і напруги регульованих джерел. Регулювання здійснюють за допомогою потенціометрів.

Блок трифазної напруги БТН є джерелом трифазнї напруги промислової частоти. Кожна фаза електрично незалежна одна від одної. Вихідну напругу кожної фази регулюють ступічасто в межах 0...40 В ( $\Delta$ =10В) і 1...9 В ( $\Delta$ =1 В). Кожна фаза має схему захисту від

короткого замикання і перевантажень, струм спрацювання захисту  $I_{cr} = I A$ .

При виникненні короткого замикання або перевантаженні (параметри схеми занижені) у блоках спрацьовує електронний захист, і вмикається індикатор "ЗАЩИТА". Після усунення причин виникнення короткого замикання або перевантаження необхідно натиснути кнопку "ЗАЩИТА", схема перейде у вихідне положення,погасне індикатор.

Блок опорів БО складається з трьох нерегульованих резисторів RI, R2, R3 і регульованого резистора R4. Регулювання опору R4 здійснюють ступінчасто за допомогою перемикачів SАІ, SА2, SA3. Діапазон регулювання R4 складає 1...999 Ом.

Блок індуктивностей БІ складається з трьох нерегульованих котушок LI, L2, L3 і регульованої індуктивності L4. Регулювання індуктивності здійснюють ступінчасто за допомогою перемикачів SA4, SA5, SA6. Діапазон регулювання індуктивності L4 - 0.1…90 мГн.

Блок ємностей БЄ складається з трьох нерегульованих конденсаторів СІ, С2, СЗ і регульованої ємності С4. Регулювання ємності здійснюють ступінчасто з допомогою перемикачів SA7, SA8, SA9. Діапазон регулювання ємності С4 - 0.01...9.0 мкФ.

На передніх панелях блоків розташовані засоби сигналізації, органи управління (ручки перемикачів, тумблери, кнопки) та вимірювальні прилади. Кожне джерело живленя та всі пасивні елементи мають виходи на відповідні розетки.

Набірне поле НП містить 67 пар певним способом з'єднаних гнізд, призначених для підключення та установки набірних елементів, з яких складають досліджувані кола. Вони виготовлені у вигляді прозорих пластмасових коробочок з вилками. На коробці вказані параметри елемента, які необхідно враховувати при складанні кіл, щоб не перевантажувати струмом як самі елементи, так і джерела живлення.

Над набірним полем розташовані два цифрові універсальні вольтметри РВ7-22А. Вони призначені для вимірювання постійних і змінних напруг та струмів, а також опорів в таких межах: 0,2; 2; 20; 200; 2000 (В, мА, кОм). Функції, межі і вид струму при вимірюваннях встановлюють за допомогою кнопочних перемикачів та комбінацією вхідних гнізд на передній панелі приладу.

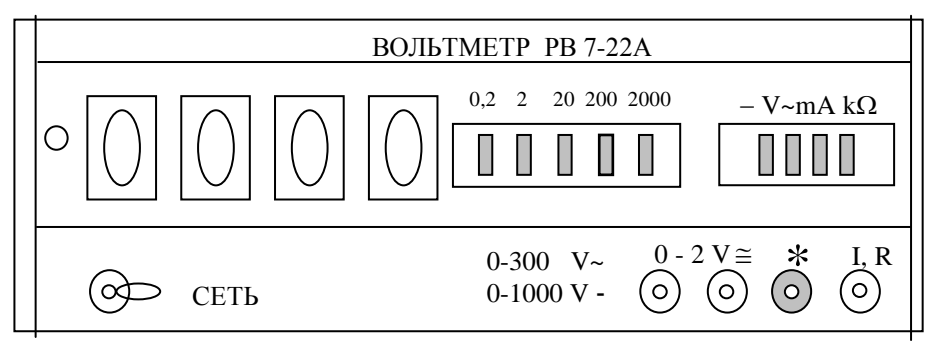

Рис.1.2. Передня панель цифрового вольтметра РВ7-22А

На задній стороні стенда розташовані розетки блока комутації електроживлення універсальних приладів (ампервольтметра, осцилографа, частотоміра, фазометра), які необхідні для проведення лабораторних робіт. Прилади встановлюють на верхній кришці стенла.

До складу УИЛС входить прилад комбінований Ф4372 (рис.1.3) з цифровою і електронно-променевою індикацією, призначений для вимірювання постійних струмів і напруг, діючих значень синусоїдних струмів і напруг, опорів постійному струмові, частоти електричних сигналів, візуального спостереження сигналів та визначення їх параметрів за осцилограмою, генерації коливань низької частоти. Прилад складається з розміщених в одному корпусі чотирьох основних блоків:

- блока живлення Б1;
- осцилографа Б2;
- мультиметра і частотоміра Б3;
- блока генераторів Б4.

Елементи блока живлення розміщені на задній стінці приладу, тумблер вмикання живлення "CЕТЬ" знаходиться в ніші верхньої кришки разом з перемикачем живлення блоків Б3-Б4. Живиться прилад від мережі змінної напруги 220 V, 50 Гц.

8

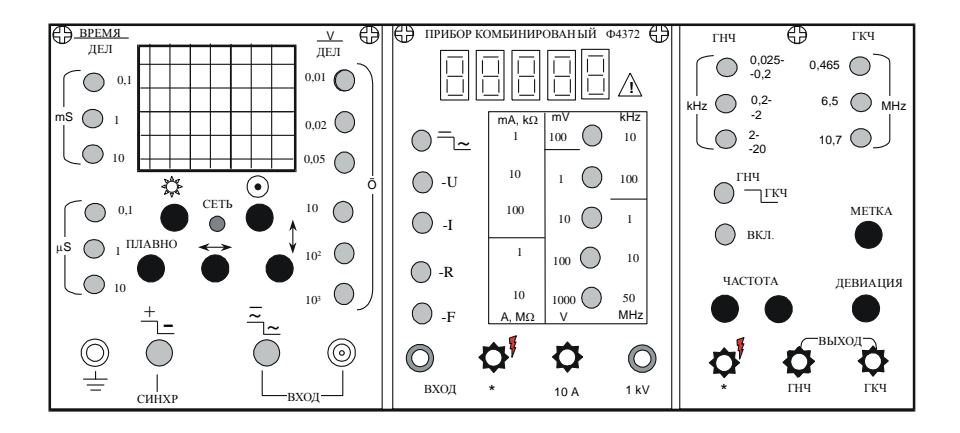

Рис.1.3. Вигляд передньої панелі приладу Ф4372.

Предня панель приладу поділена на три частини, на які виведені органи керування та індикації блоків; осцилографа Б2, мультиметра Б3 та генераторів Б4.

На передній панелі Б2 знаходиться екран електроннопроменевої трубки з нанесеною масштабною сіткою i ручки керування променем:

- -регулювання яскравості променя;
- -фокусування променя;
- $\leftrightarrow$  переміщення променя по горизонталі:

-переміщення променя по вертикалі.

Коефіцієнт передачі каналу вертикального відхилення осцилографа змі-нюється ступінчасто шляхом натискання однієї з кнопок перемикача, позна-ченого "V/дел", та кнопок додаткових множників коефіцієнтів відхилення на 10, 10<sup>2</sup>, 10<sup>3</sup>.

Установка тривалості (частоти) розгортки променя по осі X здійснюється ступінчато за допомогою кнопок перемикача" ВРЕМЯ/ДЕЛ", а також плавно з допомогою ручки "ПЛАВНО". Вказаній біля кнопок тривалості розгортки в мікросекундах uS (чи мілісекундах mS) відповідає крайнє праве положення ручки ПЛАВНО. За цей час промінь проходить віддаль, яка рівна довжині великої клітинки, що нанесена на екран осцилографа. За допомогою перемикача входів ≅⇒ вхід осцилографа можна зробити "відкритим" для дослідження сигналів з постійною складовою частотного спектру або "закритим" для спостереження лише змінних складових синалів.

Синхронізація досліджуваних сигналів здійснюється автоматично. Вибір полярності сигналу для синхронізації здійснюється перемикачем "+-"

Досліджуваний сигнал за допомогою коаксіального кабеля подається на гніздо "ВХОД". Вибором значення коефіцієната передачі каналу вертикального підсилення та тривалості розгортки добиваються стабільного зображення сигналу на екрані осцилографа, зручного для візуального спостереження. Використовуючи великі поділки масштабної сітки та значення коефіцієнтів передачі по осях X i Y, визначають амплітуду та період досліджуваного сигналу.

На передній панелі мультиметра (блок Б3) розташований п'ятирозрядний цифровий індикатор та органи керування мультиметром:

- кнопка перемикача постійного чи змінного вимірюваних струмів;

- кнопки перемикача виду роботи - I,U,R,F;

- кнопки вибору діапазону вимірюваної величини - mA,  $k\Omega$ , mV, kHz, A, MΩ, V, MHz ;

- вхідні гнізда: ВХОД, \*, 10 A, 1 kV.

В процесі роботи за допомогою кнопки перемикача "== " вибирається вид струму (постійний або змінний) , вид та діапазон зміни вимірюваної величини. Вимірювана величина залежно від її значення і виду подається на відповідний вхід мультиметра.

Передня панель блока Б4 відноситься до генераторів низької та плавно-змінної частот. При їх використанні необхідно враховувати, що вони мають малу потужність та великий вихідний опір.

# **1.3. Програма роботи**

1. Вивчити правила техніки електробезпеки при виконанні лабораторних робіт.

2 .Вивчити будову навчально-дослідного лабораторного стенда.

3. Ознайомитися з органами керування та порядком роботи вимірювальних приладів.

4. Провести вимірювання опору, постійної та змінної напруг.

5. Вивчити методики одержання коливань трикутної, прямокутної і синусоїдної форм та зміни їх частоти і амплітуди.

6. Навчитися визначати амплітуду і період коливання за допомогою осцилографа.

# **1.4. Порядок виконання роботи**

1. Вивчення УИЛС-1 ведеться при відключеному живленні. Читаючи уважно опис наведеної вище будови стенда, знаходять відповідні написи на лицевих панелях блоків, вмикають та вимикають відповідні перемикачі, кнопки та інші засоби комутації, запам'ятовують їх призначення. Під керівництвом викладача знайомляться з порядком включення приладів, спостерігають за світловою індикацією.

2. Знайомляться з положенням кнопок вибору виду напруг, перемикачів виду і діапазонів вимірюваної величини, вивчають надписи над вхідними гніздами вимірювальних приладів.

3. Для вимірювання опору резистора за допомогою універсального цифрового вольтметра РВ7-22А включіть тумблер" СЕТЬ", натисніть кнопку к $\Omega$  і виберіть відповідну межу вимірювань, наприклад, 2 к $\Omega$ .

натиснувши кнопку "2". Вставте одні кінці провідників зі штекерами у гнізда приладу "\*" і в "I,R", а інші - в гнізда набірного поля НП. В гнізда НП вставте резистор з опором 0,5...2 к $\Omega$  і проведіть його вимірювання.

4. Для вимірювання постійної напруги натисніть кнопку "-V"і виберіть максимальну межу вимірювання, наприклад, 200 В або 2000 В. З'єднайте провідниками гнізда приладу "\*" та ліве крайнє з межею вимірювання  $\frac{a}{x}$  0 – 1000 V-  $\frac{a}{x}$  вихідними гніздами регульованого джерела постійної напруги БПН. Увімкніть тумблер " СЕТЬ" і , повертаючи ручку потенціометра " НАПРЯЖЕНИЕ " за годинниковою стрілкою, слідкуйте за показами приладу. Для більш точного вимірювання перейдіть на меншу межу. Визначте max і min значення регульованої напруги БПН. Дані вимірювання занесіть до звіту.

5. Для вимірювання змінної напруги натисніть кнопку "V ~ "і виберіть максимальну межу вимірювання. З'єднайте провідниками гніздо приладу "  $*$  " і ліве крайнє з межею вимірювання "  $0 - 300$  V $\sim$ " і вихідними гніздами регульованого джерела змінної напруги БЗН.

11

Переведіть перемикач в положення "~", що відповідає синусоїдній формі напруги. Встановіть частоту вихідної напруги, наприклад 1кГц. Увімкніть тумблер " СЕТЬ" і , повертаючи ручку потенціометра " НАПРЯЖЕНИЕ " за годинниковою стрілкою, слідкуйте за показами приладу. Для більш точного вимірювання перейдіть на меншу межу. Визначають max і min значення регульованої напруги . Дані занесіть до звіту.

6. Вивчення форми напруг проводять у такій послідовності. Під'єднують вихідні клеми генератора сигналів до гнізда "ВХОД" осцилографа за допомогою коаксіального кабеля так, щоб гніздо було з'єднане з "холодним" кінцем кабеля. Вмикають живлення осцилографа. Задають тривалість розгортки 1 mS, ручку плавної зміни тривалості "ПЛАВНО" переводять в крайнє праве положення. Ручками  $\leftrightarrow$  і  $\updownarrow$  встановлюють лінію розгортки по середині екрану. Поступово виставляють чутливість каналу вертикального відхилення 1 V на поділку, натискаючи почергово кнопки " 0.01" та "10<sup>2</sup>". При необхідності регулюють яскравість та фокусують промінь ручками " " i " ®". Натискують кнопку " = ", щоб зробити вхід осцилографа закритим. При цьому на екрані повинна відображатись лише змінна складова досліджуваного сигналу. Вмикають генератор сигналів БЗН.

Встановлюють ручку"НАПРЯЖЕНИЕ" в положення min. Повертаючи ручку плавної зміни вихідної напруги, слідкують за появою зображення на екрані осцилографа. Ручкою плавної зміни частоти генератора добиваються стійкого зображення сигналу, зручного для спостереження. Слідкують за зміною форми коливань при перемиканні перемикача форми сигналу.

7. Зарисовують зображення гармонічних коливань з екрана осцилографа разом з масштабною сіткою. Визначають відхилення сигналу по вертикалі h та тривалість періоду *l* у великих поділках сітки на екрані. Використовуючи значення чутливості каналу вертикального відхилення  $m_{\rm v}$  та тривалості установленої розгортки  $\rm m_{t}$ , визначають амплітуду і період коливань сигналу за формулами

$$
A = m_V h \qquad \text{i} \qquad t = m_t l \; .
$$

Потім розраховують діюче значення напруги та частоту сигналу.

8. Не змінюючи установок генератора, під'єднують до його виходу вхід мультиметра з цифровою індикацією приладу Ф4372 (блок Б3). Натискають кнопки U і 100 V на мультиметрі. Записують діюче значення напруги, висвітлене на індикаторі. При цьому необхідно звертати увагу на положення крапки, яка розділює цілу та дробову частину показу.

Для вимірювання частоти натискають кнопки F та 100 кНz (блок Б3 приладу Ф4372). Результат висвітлюється на табло. Для забезпечення нормальної роботи мультиметра слідкують, щоб при вимірюванні частоти сигналів їх напруга була в межах 0,5... 1,5 V. Порівнюють результати дослідів і розрахунків та роблять висновки про похибки.

# **1.5.Контрольні запитання**

1. Які основні блоки входять до пульта УИЛС-1?

2. Який струм спрацювання захисту блоків живлення?

3. Яким чином здійснюють регулювання опору, індуктивності або ємності?

4. Для чого призначені цифрові універсальні вольтметри РВ7-22А?

5. Для чого призначений прилад комбінований Ф4372?

6. У яких випадках використовують відкритий вхід осцилографа?

7. В якому положенні ручки "ПЛАВНО" тривалість розгортки осцилорафа відповідає значенням, вказаним біля кнопок ступінчатої зміни тривалості розгортки?

8. В якій смузі частот лежать сигнали, що їх можна спостерігати на екрані осцилографа?

9. Чому ураження електричним струмом для людини є небезпечним?

10. Які основні правила електробезпеки в електротехнічних лабораторіях?

# **Робота 2. Дослідження електричних кіл з послідовним, паралельним та змішаним з'єднанням опорів**

### **2.1. Мета роботи**

Вивчити експериментальні методи дослідження електричних кіл з послідовним, паралельним і змішаним з'єднанням опорів. Навчитись визначати еквівалентні опори при різних способах їх з'єднання та потужності, що споживають окремі опори та електричні кола.

# **2.2. Короткі теоретичні відомості**

Як відомо, опори в електричному колі можуть бути з'єднані послідовно (рис.2.1,а), паралельно (рис.2.1,б) та змішано (рис.2.1,в).

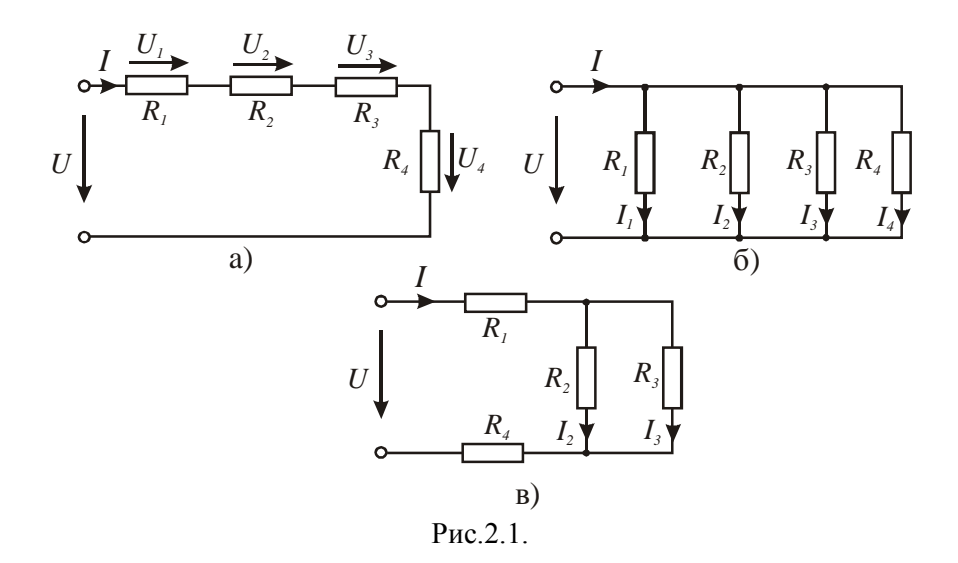

При послідовному з'єднанні кінець одного опору з'єднується з початком другого, кінець другого – з початком третього і т.д. При цьому струм у всіх послідовно з'єднаних опорах має одинакову величину, а спад напруг на кожному опорі - пропорційний цьому струму.

Струм у колі з послідовним з'єднанням опорів згідно закону Ома

$$
I = \frac{U}{R_{e\kappa\theta}},\tag{2.1}
$$

де  $R_{e\kappa\theta} = \sum_{i=1}^{n} R_{i}$ *i 1*  $R_{e\kappa e} = \sum_{i=1}^{n} R_i$  – еквівалентний опір кола, який у загальному випадку,

дорівнює арифметичній сумі *n* послідовно з'єднаних опорів.

Спад напруги на кожному опорі

$$
U_i = IR_i \,. \tag{2.2}
$$

Напруга на вході електричного кола дорівнює арифметичній сумі напруг на окремих опорах :

$$
U = \sum_{i=1}^{n} U_i = I \sum_{i=1}^{n} R_i.
$$
 (2.3)

Потужність і-того споживача у послідовному колі

$$
P_i = I^2 R_i = \frac{U_i^2}{R_i},
$$
 (2.4)

а всього кола

$$
P = \sum_{i=1}^{n} P_i = I^2 \sum_{i=1}^{n} R_i = \sum_{i=1}^{n} \frac{U_i^2}{R_i}.
$$
 (2.5)

Паралельне з'єднання опорів (рис.2.1,б) – це таке з'єднання, коли умовні початки всіх опорів з'єднані в одну точку, а кінці – в другу. При паралельному з'єднанні на всіх опорах одинакова напруга, яка дорівнює напрузі джерела живлення *U* . Струм у кожному опорі пропорційний цій напрузі:

$$
I_i = \frac{U}{R_i} = Ug_i, \qquad (2.6)
$$

де  $g_i = \frac{1}{R}$ *i i R 1*  $g_i = \frac{1}{R}$ — провідність **і**-того опору.

Сила струму в нерозгалуженій частині кола

$$
I = I_1 + I_2 + I_3 + I_4 = \sum_{i=1}^{4} I_i
$$
 (2.7)

або

/2.8/

де 
$$
g_{e\kappa\theta} = g_1 + g_2 + g_3 + g_4 = \sum_{i=1}^4 g_i = \sum_{i=1}^4 \frac{1}{R_i}
$$
 - еквівалентна провідність

кола.

Потужність, що споживається при паралельному з'єднанні опорів і-ою віткою,

$$
P_i = U^2 g_i = \frac{1}{R_i} U^2, \qquad (2.9)
$$

а - усім колом

$$
P = \sum_{i=1}^{n} P_i = U^2 \sum_{i=1}^{n} g_i = U^2 g_{\epsilon \kappa \epsilon}. \tag{2.10}
$$

Змішане з'єднання опорів (рис.2.1,в) – це таке з'єднання, коли частина з них з'єднана паралельно (опори  $R_2, R_3$  ), а інші - послідовно.

Еквівалентний опір всього кола (рис.2.1,в) дорівнює

$$
R_{e\kappa e} = R_1 + R_{23} + R_4, \qquad (2.11)
$$

де *2 3*  $\frac{R_2 R_3}{R_2 + R}$  $R_{22} = \frac{R_2 R_3}{r}$  $=\frac{R_2R_3}{R_2+R_3}$ .

Сила струму джерела живлення дорівнює

$$
I = I_2 + I_3 = \frac{U}{R_{\text{exg}}} = U g_{\text{exg}}.
$$
 (2.12)

Остання рівність дає можливість експериментально підтвердити перший закон Кірхгофа.

Електрична енергія, що виробляється джерелом живлення (генератором), перетворюється в інші види енергії: теплову, світлову, механічну тощо. При цьому виконується баланс потужностей

$$
P = P_1 + P_2 + \dots + P_n = \sum_{i=1}^{n} P_i , \qquad (2.13)
$$

де *P* = *UI* – потужність джерела живлення, *P*<sub>1</sub>, *P*<sub>2</sub>, *P*<sub>3</sub>,...,*P*<sub>n</sub> – потужності споживачів.

Для електричного кола (рис.2.1,а) баланс потужностей можна записати так:

$$
P = UI = I^2 R_I + I^2 R_2 + I^2 R_3 + I^2 R_4 = I^2 \sum_{i=1}^{4} R_i = I^2 R_{\text{exc}}.
$$
 (2.14)

Для електричного кола, наведеного на рис.2.1,б,

$$
P = UI = I_1^2 R_1 + I_2^2 R_2 + I_3^2 R_3 + I_4^2 R_4 = g_1 U^2 + g_2 U^2 + g_3 U^2 + g_4 U^2 =
$$
  
= 
$$
U^2 \sum_{i=1}^4 g_i = U^2 g_{\text{ex}}
$$
 (2.15)

і при змішаному з'єднанні опорів

$$
P = UI = I^2 R_I + I_2^2 R_2 + I_3^2 R_3 + I^2 R_4 = I^2 (R_I + R_4) + I_2^2 R_2 + I_3^2 R_3 =
$$
  
=  $I^2 (R_I + R_4 + \frac{R_2 R_3}{R_2 + R_4}).$  (2.16)

### **2.3. Програма роботи**

1. Дослідження електричного кола з послідовним з'єднанням опорів.

2. Дослідження електричного кола з паралельним з'єднанням опорів.

3. Дослідження електричного кола зі змішаним з'єднанням опорів.

### **2.4. Опис лабораторної установки**

Проведення лабораторної роботи здійснюється на стенді УИЛС. Для цього необхідно скласти електричне коло, схема якого наведена на рис.2.2.

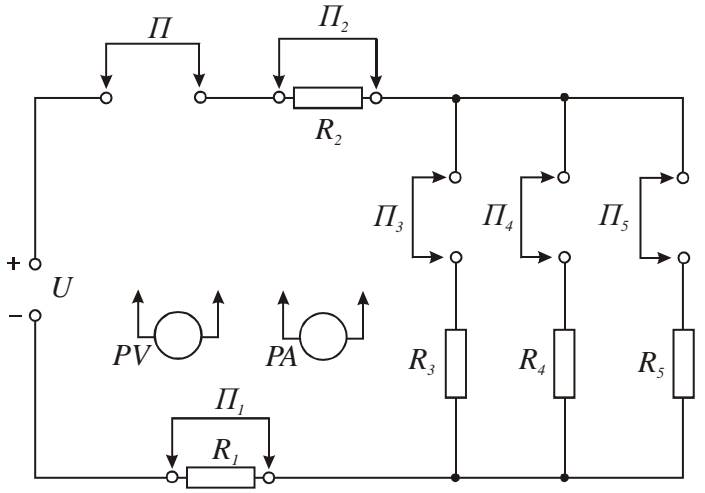

Рис.2.2

Напругу на вхід кола подають від джерела, яке дозволяє регулювати її в межах 0...20 В за допомогою ручки "Напряжение". При складанні кола використовують необхідні резистори з комплекту лабораторного стенда. Цифрові прилади, що також входять до лабораторного стенда, дають можливість вимірювати напруги і струми в необхідних межах. Комутацію в електричному колі здійснюють за допомогою перемичок.

#### **2.5. Порядок виконання роботи**

Для виконання лабораторних досліджень зібрати електричне коло згідно зі схемою, наведеною на рис.2.2, використавши резистори з опорами, заданими викладачем.

1. Для дослідження електричного кола з послідовним з'єднанням опорів необхідно:

- зняти перемички *П1*, *П2*, *П<sup>4</sup>* і *П5*, що призведе до послідовного з'єднання опорів *R1*, *R<sup>2</sup>* i *R3*;

- зняти перемичку *П* і на її місце під'єднати прилад *РА* для вимірювання струму;

- вольтметр *PV* під'єднати до вхідних точок кола;

- ввімкнути джерело живлення і, користуючись вольтметром *PV*, виставити величину напруги, задану викладачем;

- приладом *PА* поміряти струм у колі;

- користуючись вольтметром *PV*, виміряти напруги на опорах *R1*,*R<sup>2</sup>*  $i \, R_3$ ;

- результати вимірювань записати в табл.1;

- на основі результатів вимірювань визначити величину опорів окремих резисторів  $R_1, R_2$  і  $R_3$ ;

- вирахувати еквівалентний опір кола через знайдені опори резисторів, а також *R \* екв* на підставі закону Ома;

- порівняти отримані величини *Rекв* і оцінити величину похибки експерименту;

- вирахувати величини потужностей, що виділяються в окремих опорах кола (формула 2.4), а також сумарну потужність (формула 2.5), що споживається опорами кола;

- визначити потужність джерела живлення *Р \** , користуючись значенням струму (формула 2.1) і напруги (формула 2.3) на вході кола;

- перевірити виконання балансу потужностей і зробити належний висновок.

Таблиця 1

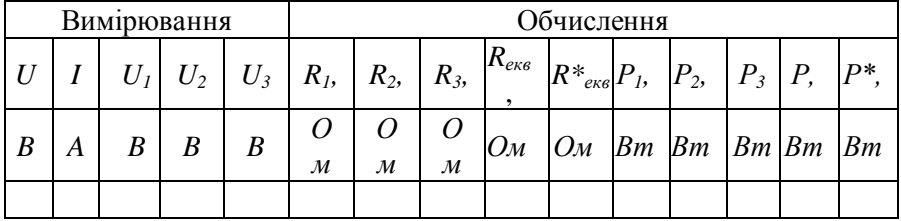

2. Провести дослідження електричного кола з паралельним з'єднанням опорів. Для чого необхідно:

- поставити перемички *П1*, *П2*, *П3*, *П<sup>4</sup>* і *П5*, забезпечивши паралельне з'єднання опорів *R3*, *R<sup>4</sup>* і *R5*;

- встановити задану викладачем величину вхідної напруги *U*;

- знімаючи послідовно перемички *П*, *П3*, *П<sup>4</sup>* і *П5* і під'єднуючи на їх місце кожний раз прилад *РА*, поміряти струм *І* в нерозгалуженій частині кола і потім струми *І3*, *І<sup>4</sup>* і *І<sup>5</sup>* у відповідних опорах;

- результати вимірювань записати до табл. 2.;

- на основі результатів вимірювання вирахувати опори і провідності окремих віток (формула 2.6);

- знайти величину еквівалентної провідності всього кола через провідності окремих віток і визначити загальну провідність кола *g \* ,* користуючись законом Ома (формула 2.8);

- порівняти отримані результати і зробити оцінку величини похибки експерименту;

- вирахувати величини потужностей, що виділяються в окремих опорах (формула 2.9), а також сумарну потужність, що споживається у колі (формула 2.10);

- визначити потужність джерела живлення;

- перевірити виконання балансу потужностей (формула 2.14) і зробити належний висновок.

Таблиця 2

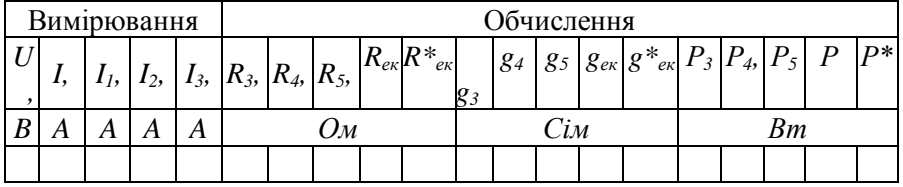

3. Провести дослідження електричного кола зі змішаним з'єднанням опорів. Для цього необхідно:

- зняти перемички *П<sup>1</sup>* і *П5*, здійснивши таким чином послідовне з'єднання опору *R<sup>1</sup>* з паралельно з'єднаними опорами *R<sup>3</sup>* і *R4*;

- провести вимірювання струмів в опорах і всіх напруг;

- результати вимірювань занести до табл.3.

Таблиця 3

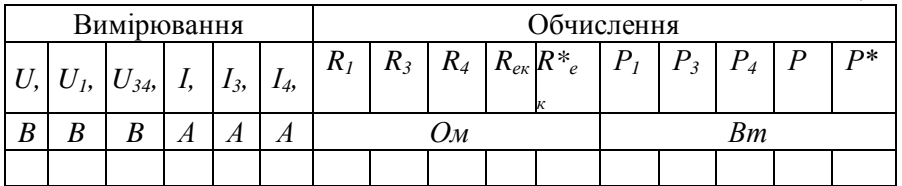

- на підставі результатів вимірювань вирахувати величини опорів  $R_1, R_3$  і  $R_4$ , а також еквівалентний опір кола (формула 2.11);

- визначити еквівалентний опір кола *R \* екв*, користуючись законом Ома, і порівняти його величину з попереднім значенням;

- зробити висновок про величину похибки експерименту;

- визначити потужності, що виділяються в окремих опорах і в усьому колі (формула 2.13);

- визначити потужність джерела живлення (формула 2.14) і перевірити виконання балансу потужностей. Зробити належний висновок.

#### **2.6. Контрольні запитання**

1. Нарисувати схему послідовного з'єднання трьох опорів і записати величину еквівалентного опору кола.

2. Нарисувати схему електричного кола з паралельним з'єднанням трьох опорів і записати величину еквівалентного опору такого з'єднання.

3. Нарисувати схему електричного кола, що складається із трьох опорів зі змішаним з'єднанням. Чому буде дорівнювати еквівалентний опір такого кола, якщо опори різні, тобто  $R_1 \neq R_2 \neq R_3$ ?

4. Задано електричне коло, схема якого наведена на рис.2.3. Напруга на затискачах кола *U* = 120 В, струм *І* = 24 А, опір *R<sup>1</sup>* = 100 Ом, *R<sup>2</sup>* = 250 Ом. Визначити опір *R<sup>3</sup>* і потужність, що виділяється в ньому.

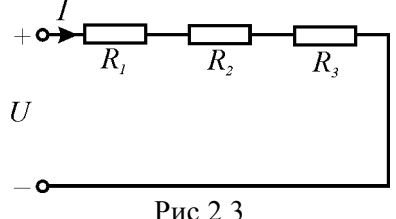

5. В електричному колі (рис.2.4) з паралельним з'єднанням трьох резисторів *R<sup>1</sup>* = *R<sup>2</sup>* = 20 Ом, *R<sup>3</sup>* = 40 Ом, потужність всього кола *Р* = 32 Вт. Визначити напругу на вході кола, загальний струм *І*, а також струми у вітках *І1*, *І2*, *І3*.

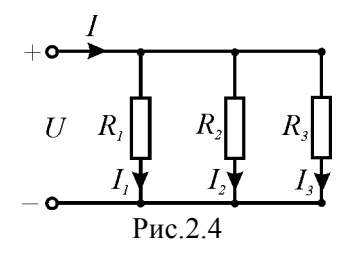

6. Як формулюється баланс потужностей для електричних кіл?

7. Визначити еквівалентний опір електричного кола (рис.2.5) за умови, що всі опори рівні між собою.

8. Якщо у колі рис. 2.5 опори *R<sup>1</sup>* = 4 Ом, *R<sup>2</sup>* = 10 Ом, *R<sup>3</sup>* = 6 Ом,  $R_4 = 0$ , а струми  $I_2 = 1, 8, A_1 = 3, A_2 = 3$ , то чому повинна дорівнювати напруга на вході кола *U* ?

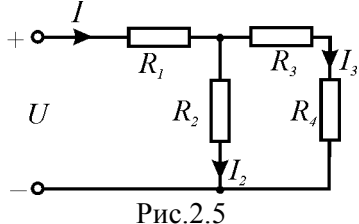

9. В електричному колі (рис.2.5) опори *R<sup>1</sup>* = 2 Ом, *R<sup>2</sup>* = 6 Ом, *R<sup>4</sup>* = 0. Еквівалентний опір кола *Rекв* = 6 Ом. Визначити величину опору *R3.*

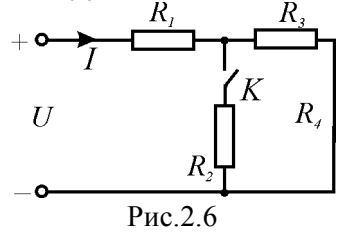

10. В електричному колі (рис.2.6) в результаті протікання струму має місце падіння напруг на опорах *R<sup>1</sup>* і *R3*. Як зміниться падіння напруги на опорі *R<sup>1</sup>* при замиканні ключа *К*, якщо вхідна напруга *U* залишається незмінною?

### **Робота 3. Дослідження складних кіл постійного струму**

### **3.1. Мета роботи**

Вивчити методи розрахунку складних електричних кіл і експериментально перевірити метод еквівалентного генератора.

# **3.2. Короткі теоретичні відомості**

Електричні кола з послідовним, паралельним і змішаним з'єднанням елементів відносяться до простих електричних кіл, бо їх розрахунки можна виконати на підставі закону Ома. Електричні кола багатьох пристроїв складаються з декількох джерел живлення і розгалужених схем з'єднання. Такі кола шляхом перетворення схем не можна звести до послідовного або паралельного з'єднання елементів і їх називають складними колами. Розрахунок таких кіл виконують на підставі першого (сума струмів в будь-якому вузлі кола дорівнює нулю) і другого (сума е.р.с. в будь-якому замкненому контурі дорівнює сумі напруг на елементах контура) законів Кірхгофа.

Якщо схема має *m* вузлів, тобто точок, де з'єднуються три і більше елементів, то за першим законом Кірхгофа можна скласти *m-1* незалежних рівнянь виду

$$
\sum_{i=1}^{k} I_i = 0, \tag{3.1}
$$

де *k* – кількість елементів, що з'єднуються у вузлі. Якщо схема складається з *n* незалежних контурів, тобто таких, які відрізняються хоча б одним елементом, то за другим законом Кірхгофа можна скласти *n* незалежних рівнянь виду

$$
\sum_{i=1}^{m} E_i = \sum_{i=1}^{k} I_i R_i , \qquad (3.2)
$$

де *m*, *k* - відповідно кількість е.р.с. і опорів у контурі.

Цих рівнянь завжди достатньо, щоб визначити струми у всіх елементах кола, бо їх число завжди дорівнює *m-1+n*.

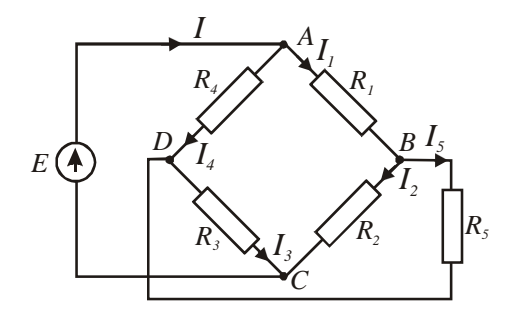

Рис. 3.1

Схема, яка наведена на рис. 3.1, має чотири вузли і три незалежні контури. Для цієї схеми згідно законів Кірхгофа можна скласти шість рівнянь. Для складання рівнянь Кірхгофа спочатку необхідно намітити передбачувані напрями струмів. Якщо в результаті розрахунків який-небудь струм буде від'ємним, то напрям цього струму потрібно змінити на протилежний. При складанні рівнянь видів /3.1/ і /3.2/ користуються такими правилами:

- струми, які направлені до вузла, записують зі знаком плюс, а від вузла – зі знаком мінус;

- при складанні рівнянь виду /3.2/ обхід контурів проводять за годинниковою стрілкою з врахуванням правила знаків: якщо направлення е.р.с. (від плюса до мінуса) і струму співпадають з напрямком обходу, то їх беруть зі знаком плюс. В протилежному випадку їх беруть зі знаком мінус.

Згідно схеми рис. 3.1 невідомими є струми *I, I1, I2, I3, I4*, і *I5*. Для їх визначення складають рівняння струмів для вузлів *А, В* і *Д*:

$$
I - I_1 - I_4 = 0;
$$
  
\n
$$
I_1 - I_2 - I_5 = 0;
$$
  
\n
$$
I_4 + I_5 - I_3 = 0.
$$
  
\n(3.3)

Рівняння виду /3.2/ складають для контурів *ЕАДС, АВДА* і *ДВСД*:

$$
E = I_4 R_4 + I_3 R_3;
$$

$$
I_1R_1 + I_5R_5 - I_4R_4 = 0;
$$
  
\n
$$
I_2R_2 - I_3R_3 - I_5R_5 = 0.
$$
\n(3.4)

Рішення системи рівнянь /3.3/ і /3.4/ дозволяє визначити всі струми, але ці обчислення досить складні. Дещо простішим є метод контурних струмів, коли визначають умовні струми в контурах. Тоді складають систему рівнянь виду /3.2/ для незалежних контурів, вираховують контурні струми і, знаючи їх, визначають струми в опорах.

Для перевірки правильності розрахунків описаними методами, зазвичай, використовують енергетичну умову: алгебраїчна сума потужностей, яку віддають джерела е.р.с., дорівнює сумі потужностей, які поглинають споживачі. Для схеми, наведеної на рис. 3.1, ця умова буде такою:

$$
EI = \sum_{i=1}^{5} I_i^2 R_i.
$$
 (3.5)

 $I_1R_1 + I_5R_5 - I_4R_4 = 0;$ <br>  $R_2 - I_3R_3 - I_5R_5 = 0.$ <br>  $I_1R_2 - I_3R_3 - I_5R_5 = 0.$ <br>  $I_2R_3 - I_5R_5 = 0.$ <br>  $I_3R_3 - I_5R_5 = 0.$ <br>  $I_4R_4 = 0.$ <br>  $I_5R_5 = 0.$ <br>  $I_5R_6 = 0.$ <br>  $I_6R_7 = 0.$ <br>  $I_7R_8 = 0.$ <br>  $I_7R_9 = 0.$ <br>  $I_7R_9 = 0.$ <br> При розрахунках деяких електричних кіл потрібно визначити сили струмів не у всіх вітках (опорах), а тільки в одній. Використовувати описані вище методи у цьому випадку недоцільно, бо розроблено метод еквівалентного генератора (метод холостого ходу і короткого замикання), який значно спрощує визначення струму в одній вітці чи в одному із опорів.

Нехай потрібно визначити струм, який протікає через опір *R<sup>5</sup>* в схемі, наведеній на рис. 3.1. Згідно з методом еквівалентного генератора струм

$$
I_{5} = \frac{E_{\text{exes}}}{R_{\text{exes}} + R_{5}},\tag{3.6}
$$

де *Еекв* – е.р.с. еквівалентного генератора, яка дорівнює напрузі *UВД* при *R5=∞*, тобто при розімкнутій вітці з опором *R5*; *Rекв* – внутрішній опір еквівалентного генератора, тобто опір кола, яке одержимо, закоротивши джерело живлення *Е* і розімкнувши вітку з опором *R5*. Отже, розрахунок струму *I<sup>5</sup>* зводиться до визначення *Еекв* і *Rевк*.

На рис. 3.2 наведена схема для розрахунку *Еекв=UВД* згідно визначення. Щоб знайти напругу *UВД*, запишемо другий закон Кірхгофа для контура *ВДАВ*:

$$
E \n\begin{array}{ccc}\n & A & & \\
& R_4 \nearrow f_4^* & & R_1 \\
& B_3 & & B_2\n\end{array}
$$

$$
U_{B/I} - I_A^* R_4 + I_1^* R_1 = 0.
$$
 (3.7)

Рис. 3.2.

Коло на рис. 3.2 є простим і представляє собою паралельне з'єднання вітки з опорами *R<sup>1</sup>* і *R2*, і вітки з опорами *R<sup>4</sup>* і *R3*. Струми в ціх вітках

$$
I_1^* = \frac{E}{R_1 + R_2} \quad \text{if} \quad I_4^* = \frac{E}{R_3 + R_4} \tag{3.8}
$$

Підставивши рівняння /3.8/ в /3.7/ за умови *UВД=Еекв*, одержимо

$$
E_{\text{exg}} = E \bigg( \frac{R_4}{R_3 + R_4} - \frac{R_1}{R_1 + R_2} \bigg). \tag{3.9}
$$

Для розрахунку опору еквівалентного генератора *Rекв* згідно визначення треба на схемі рис. 3.2 закоротити е.р.с. *Е*, тобто з'єднати точки *АС*. В результаті отримаємо розрахункову схему, наведену на рис. 3.3, а. Еквівалентний опір цієї схеми відносно точок *ДВ*

$$
R_{\text{exg}} = \frac{R_3 R_4}{R_3 + R_4} + \frac{R_1 R_2}{R_1 + R_2},\tag{3.10}
$$

як паралельно-послідовне з'єднання чотирьох елементів.

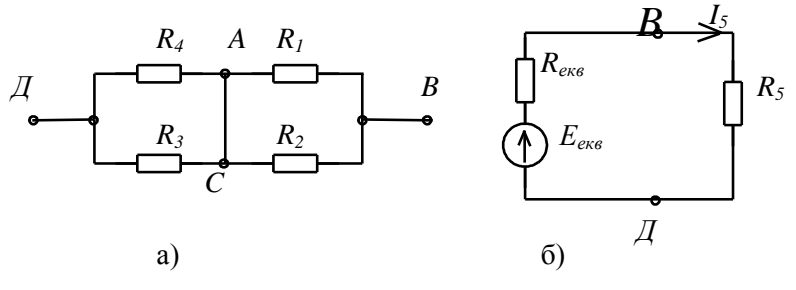

Рис. 3.3.

Отже, на підставі методу еквівалентного генератора отримали еквівалентну розрахункову схему для визначення струму в одній із віток, наведену на рис. 3.3, б. Згідно цієї схеми

$$
I_{5} = \frac{E_{\text{exo}}}{R_{\text{exo}} + R_{5}},\tag{3.11}
$$

що підтверджує розрахункову формулу /3.6/. За аналогічною методикою можна визначити струм в будь-якій іншій вітці.

Слід відмітити, що, визначивши за методом еквівалентного генератора ще струми  $I_1$  *i*  $I_4$ , можна на підставі першого закону Кірхгофа (рівняння 3.3) визначити і струми *I2, I<sup>3</sup>* і *I* і таким чином виконати повний розрахунок складного електричного кола.

Метод еквівалентного генератора широко застосовують для експериментального визначення внутрішнього опору складних електричних схем на підставі дослідів холостого ходу і короткого замикання.

Користуючись цим методом, визначимо експериментально внутрішній опір схеми, яка наведена на рис. 3.1, відносно опору *R5*. Для цього потрібно від'єднати опір *R<sup>5</sup>* і вольтметром виміряти напругу між точками  $B$  і  $\overline{A}$  (режим холостого ходу). Виміряна напруга  $U_{B/I}$  буде рівною е.р.с. еквівалентного генератора *Еекв*. Далі проводять дослід короткого замикання, замкнувши точки *ВД* амперметром, і вимірюють струм короткого замикання *Iк.з..* При цьому нехтують опором

амперметра, бо він дуже малий. Внутрішній опір еквівалентного генератора вираховують за формулою

$$
R_{\text{exg}} = \frac{U_{\text{B}}}{I_{\text{K}}},\tag{3.12}
$$

Оскільки  $E_{\text{exc}} = U_{\text{BH}}$ , то за формулою /3.6/ можна визначити струм  $I_5$ . Таку методику використовують, щоб експериментально перевірити розрахунки за методом еквівалентного генератора.

На підставі схеми (рис. 3.3, б) можна записати, що

$$
U_{B\mathcal{I}} = E_{\text{exe}} - I_5 R_{\text{exe}}.
$$

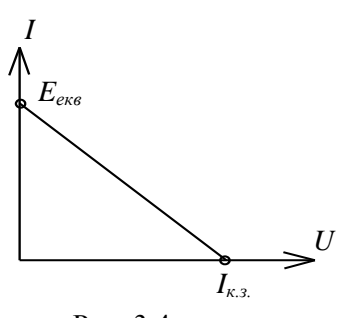

Рис. 3.4.

За рівнянням /3.13/ будують вольтамперну характеристику, яка зображена на рис. 3.4 і яка необхідна для аналізу режимів роботи кола від холостого ходу (*I=0*) до короткого замикання (*I=Iк.з*.) при зміні опору вітки (наприклад, опору *R5*). Знання таких характеристик необхідні при розрахунках кіл з нелінійними керованими елементами.

# **3.3. Програма роботи**

1. Виконати методом еквівалентного генератора розрахунки струму у вітці з опором *R<sup>5</sup>* схеми, яка наведена на рис. 3.1.

2. Провести досліди холостого ходу та короткого замикання і визначити внутрішній опір еквівалентного генератора.

3. За даними дослідів холостого ходу і короткого замикання визначити струм у вітці і побудувати вольтамперну характеристику.

4. Виміряти амперметром струм у вітці з опором *R5.*

5. Побудувати вольтамперні характеристики на підставі розрахунків та експериментів.

28

6. Порівняти результати розрахунків струму у вітці з опором *R<sup>5</sup>* аналітичним і експериментально-розрахунковим методами з прямим вимірюванням струму та визначити похибки.

### **3.4. Опис лабораторної установки**

Лабораторна робота проводиться на стенді УИЛС. Схема електричного кола для проведення дослідів наведена на рис.3.5.

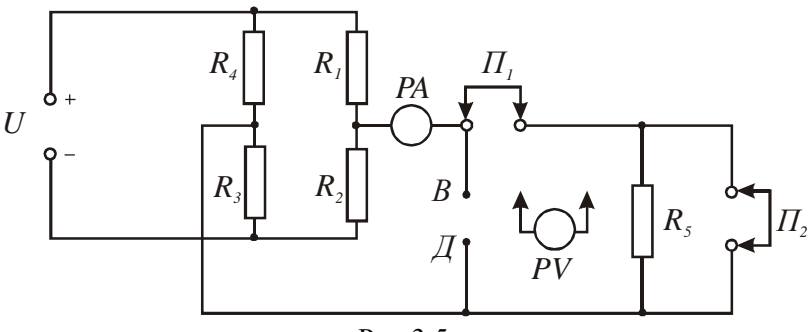

Рис.3.5

Для живлення схеми використовують регульоване джерело напруги. Резистори та перемички знаходяться в магазинах стенда. Вимірювання напруги та струму здійснюють цифровими приладами, закріпленими на стенді.

# **3.5. Порядок виконання роботи**

При складанні кола, схема якого наведена на рис.3.5, використати резистори з величинами опорів, заданих викладачем.

1. Розрахунки струму *I<sup>5</sup>* проводять за формулами /3.6/, /3.7/ і /3.8/.

2. Досліди холостого ходу і короткого замикання проводять так: знімають перемичку  $\Pi_l$ , і вольтметром PV вимірюють напругу між точками *В* і *Д*; потім, поставивши перемички *П<sup>1</sup>* і *П2*, міліамперметром *РА* вимірюють струм короткого замикання *Iк.з*. . Дані вимірювань заносять до звіту. За цими даними вирахувати *Rекв* (формула 3.12) і порівняти отримані результати.

3. Струм *I<sup>5</sup>* визначають за формулою /3.6/. Вольтамперну характеристику будують за точками *Iк.з*. і *Ек.з*. , як показано на рис. 3.4.

4. Зняти перемичку *П<sup>2</sup>* і виміряти струм і напругу. Дані занести в табл. 1. Повторити вимірювання ще для трьох значень *R5*, заданих викладачем. Обчислити величини, вказані в табл. 1.

Таблиня 1

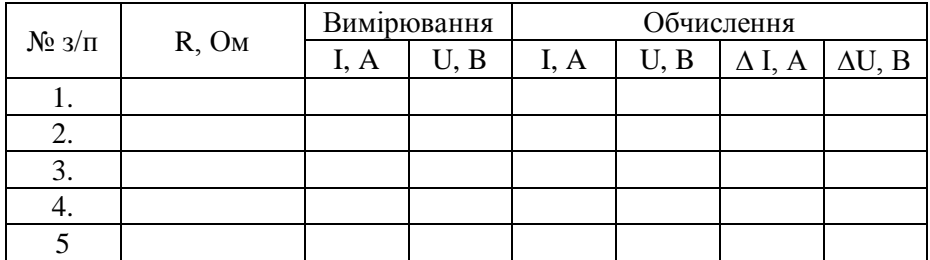

5. За експериментальними і розрахунковими даними табл. 1 на одному графіку побудувати вольтамперні характеристики і оцінити похибки.

6. При порівнянні результатів розрахунку струмів у вітці з опором *R<sup>5</sup>* за істинне значення струму прийняти покази міліамперметра.

# **3.6. Контрольні запитання**

1. Які є методи розрахунку складних електричних кіл?

2. Як здійснюють розрахунок струму методом еквівалентного генератора?

3. У яких випадках доцільно застосувати метод еквівалентного генератора?

4. Чому метод еквівалентного генератора називають ще методом холостого ходу і короткого замикання?

5. Як можна визначити е.р.с. еквівалентного генератора аналітичним шляхом?

6. Як визначити е.р.с. еквівалентного генератора експериментальним шляхом?

7. Як можна вирахувати внутрішній опір еквівалентного генератора?

8. Як визначити внутрішній опір еквівалентного генератора на підставі дослідів?

9. Запишіть і поясніть формулу для визначення струму в опорі методом еквівалентного генератора.

10. Як побудувати вольтамперну характеристику окремої вітки складного електричного кола?

# **Робота 4. Дослідження впливу навантаження на режими роботи джерела постійного струму. Нелінійні електричні кола**

### **4.1. Мета роботи**

1. Дослідити вплив навантаження на основні характеристики передачі енергії джерелом постійного струму. Навчитися досліджувати нелінійні електричні кола.

# **4.2. Короткі теоретичні відомості**

Будь-яке електричне коло складається з джерела електричної енергії, споживача та лінії передачі і його можна представити електричною схемою, наведеною на рис.4.1.

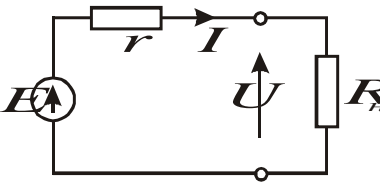

Рис. $4.1$ 

На цій схемі позначено:

*Е* – е.р.с. джерела енергії; *r* – внутрішній опір цього джерела; *R* – зовнішній опір електричного кола або опір навантаження. У випадку передачі енергії на значну віддаль опір лінії передачі можна добавити до опору *r*.

На підставі другого закону Кірхгофа можна записати

$$
E = I r + U, \tag{4.1}
$$

де *І* – струм у колі; *U* – напруга на опорі навантаження.

Згідно з законом Ома струм І та напругу U можна виразити так:

$$
I = \frac{E}{r + R},\tag{4.2}
$$

$$
U = IR = \frac{E}{r+R}R.
$$

При проходженні струму у колі буде мати місце спад напруги на внутрішньому опорі *r*, яке ще називають втратою напруги.

Позначивши його  $\Delta U$ , будемо мати  $\Delta U = E - U = Ir = \frac{E}{r+R}r$  $U = E - U = Ir = \frac{E}{\sqrt{2\pi}}$  $\Delta U = E - U = Ir = \frac{E}{r+R}r.$ 

Потужність джерела живлення при цьому дорівнює

$$
P_I = EI = \frac{E^2}{r + R}.
$$
\n
$$
\tag{4.4}
$$

Враховуючи /4.2/, потужність, що виділяється в опорі навантаження,

$$
U = IR = \frac{E}{r+R}
$$
\n(4.3)

\nдженні струму у колі буде мати місце спад напруги на

\nопорі *r*, яке ще називають втратою напрути.

\nйого Δ*U*, будемо мати Δ*U* = *E* – *U* = *I* =  $\frac{E}{r+R}$  *r*.

\nь джерела живлення при цьому дорівнює

\n
$$
P_1 = EI = \frac{E^2}{r+R}
$$
\n(4.4)

\nци (4.2), потужність, що виділяється в опорі

\nц,

\nд.

\n4.5/ показує, що залежність  $P_2 = f(I)$  представляє

\nтичну парбору, направлену вняз.

\nужност на внутрішньому опорі

\nΔP =  $P_1 - P_2 = \Delta U \cdot I = I^2 r = \left(\frac{E}{r+R}\right)^2 r$ .

\nкорисної дії електричного кола

\n
$$
\eta = \frac{P_2}{P_I} = \frac{I^2 R}{I^2(r+R)} = \frac{R}{r+R}
$$

\nо основні режими роботи електричного кола.

\nпосто (неробочого) ходу. В цьому випадку  $R = \infty$  і

\nві, *U* = *E*; Δ*U* = 0;  $P_1 = P_2 = 0$  i Δ*P* = 0;  $\eta = I$ .

\nВність поясногої на внутрішньому опорі.

\n32

Рівняння /4.5/ показує, що залежність  $P_2 = f(I)$  представляє собою квадратичну параболу, направлену вниз.

Втрата потужності на внутрішньому опорі

$$
\Delta P = P_I - P_2 = \Delta U \cdot I = I^2 r = \left(\frac{E}{r+R}\right)^2 r \,.
$$
 (4.6)

Коефіцієнт корисної дії електричного кола

$$
\eta = \frac{P_2}{P_1} = \frac{I^2 R}{I^2 (r + R)} = \frac{R}{r + R}.
$$
 (4.7)

Розглянемо основні режими роботи електричного кола.

**Режим холостого (неробочого) ходу.** В цьому випадку  $R = \infty$  i тому

$$
I = 0
$$
;  $U = E$ ;  $\Delta U = 0$ ;  $P_1 = P_2 = 0$  i  $\Delta P = 0$ ;  $\eta = 1$ .

Остання рівність пояснюється тим, що при холостому ході відсутні втрати потужності на внутрішньому опорі.

**Режим короткого замикання.** Коротке замикання має місце при  $R = 0$ . Для цього режиму

$$
I = \frac{E}{r}; U = 0; \Delta U = E; P_1 = I^2 r = \frac{E^2}{r}; P_2 = 0 \text{ i } \Delta P = P_1; \eta = \frac{0}{P_1} = 0.
$$

При короткому замиканні струм у колі досягає максимального значення.

**Режим узгодженого навантаження.** Оскільки у двох розглянутих випадках корисна потужність *Р<sup>2</sup> = 0*, то доцільно знайти умову, за якої ця потужність матиме максимальне значення. Зрозуміло, що ця потужність буде залежити від опору *R* за умови, що е.р.с. *Е* і внутрішній опір *r* будемо вважати незмінними.

З цією метою з рівняння /4.5/ визначимо похідну *dR*  $\frac{dP_2}{dP_1}$  i прирівнюємо її до нуля:

$$
\frac{dP_2}{dR} = E^2 \frac{d}{dR} \cdot \frac{R}{(r+R)^2} = E^2 \frac{(r+R)^2 - 2R(r+R)}{(r+R)^4} = 0
$$
  

$$
(r+R)^2 - 2R(r+R) = 0.
$$

або

Звідки виходить, що  $R = r$ .

Отже, потужність, що виділяється у зовнішньому навантаженні буде максимальною, коли опір навантаження *R* дорівнює внутрішньому опору джерела.

Такий режим роботи називають узгодженим режимом або режимом узгодженого навантаження.

Очевидно, в цьому випадку будемо мати:

$$
I = \frac{E}{2r}; U = \frac{E}{2}; AU = \frac{E}{2}; P_1 = \frac{E^2}{2r};
$$
  

$$
P_2 = P_{2max} = \frac{E^2}{4r}; AP = \frac{E^2}{4r} \text{ i } \eta = 0.5.
$$

Режим узгодженого навантаження використовують у тих випадках, коли необхідно забезпечити максимально можливе значення вихідної потужності, не звертаючи увагу на величину к.к.д.

Такі режими роботи бувають доцільними в електронних пристроях, для яких характерні невеликі рівні потужності. Електричні системи великої потужності, наприклад, системи енергопостачання, працюють в режимі, близькому до режиму холостого ходу, що забезпечує їх високий к.к.д.

Графіки зміни *Е*, *U*,  $\Delta U$ ,  $P_1$ ,  $P_2$ ,  $\Delta P$  і  $\eta$  в залежності від струму *І*, тобто від режиму роботи, зображені на рис.4.2.

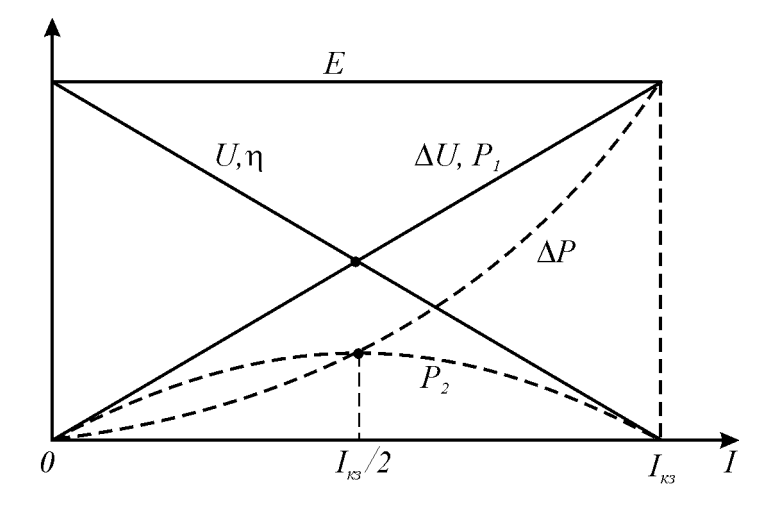

Рис. 4.2.

Електричні кола постійного струму, окрім лінійних елементів, часто мають і нелінійні елементи. Кола, які складаються з лінійних і нелінійних елементів, називаються нелінійними колами. На ділянці кола з нелінійним елементом не виконується закон Ома, бо залежність струму від прикладеної напруги є нелінійною. Крива, яка відображає залежність струму від напруги, називається вольтамперною характеристикою  $I = f(U)$ .

Вольтамперною характеристикою лінійного елемента, наприклад, резистора, є пряма лінія, а нелінійного - крива. Характер нелінійності вольтамперної характеристики різних нелінійних елементів різний. Він залежить від природи нелінійного елемента. Нелінійні елементи створювали для того, щоби реалізувати процеси, які не можуть відбуватися в лінійних колах. Зокрема, вони дають змогу

стабілізувати в певних межах напругу чи струм, їх підсилювати, а також змінювати їх за бажаними нелінійними законами тощо.

Нелінійні елементи поділяються на некеровані і керовані. В некерованих елементах (діоди, баретори, стабілітрони тощо) опори однозначно визначає вольтамперна характеристика, а в керованих (транзистори, тиристори та інші) сама вольтамперна характеристика залежить від величини керуючого впливу. Окрім того, вольтамперні характеристики нелінійних елементів бувають симетричними і несиметричними відносно початку координат.

На рис.4.3 наведена вольтамперна характеристика напівпровідникового діода, із якої видно, що величина опору залежить як від величини напруги, так і від її полярності і буде різною.

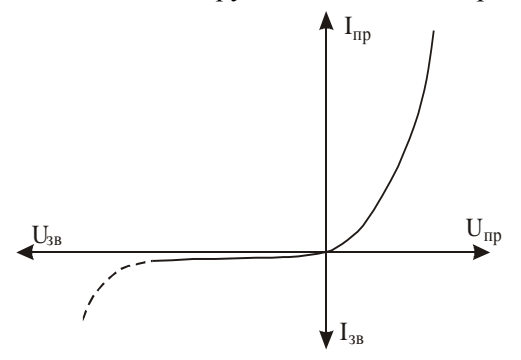

Рис. 4.3 Вольтамперна характеристика напівпровідникового діода

Така характеристика є несиметричною. При розрахунку нелінійних кіл вводять поняття статичного  $R_{cm}$  *i* динамічного  $R_{\theta}$  опорів. Статичним опором нелінійного елемента у будь-якій точці вольт амперної характеристики називають

опір, який вираховують за законом Ома

$$
R_{cm} = \frac{U}{I} \,. \tag{4.8}
$$

Динамічним опором нелінійного елемента є похідна напруги за струмом в даній точці, тобто

$$
R_{\partial} = \frac{dU}{dI} \approx \frac{\Delta U}{\Delta I} \,. \tag{4.9}
$$

Отже, динамічний опір кількісно визначає нахил вольтамперної характеристики і він буде дорівнювати котангенсу кута нахилу дотичної до осі абсцис в даній точці характеристики. Чим більше кривизна вольтамперної характеристики, тим більше відрізняється динамічний опір нелінійного елемента від статичного.

Розрахунок нелінійних електричних кіл можна вести аналітичним і графічним методами. Аналітичні методи є складними і громіздкими. Якщо відома вольтамперна характеристика нелінійного елемента, то використовують метод графічного розрахунку.

Пр послідовному з'єднанні лінійного (*R1*) і нелінійного (*НЕ*) опорів (рис.4.4, а), на які подана напруга *U*, завжди справедлива рівність

$$
U = U_I + U_{HE}, \tag{4.10}
$$

де *U1* і *UHE* - спади напруг на лінійному і нелінійному опорах

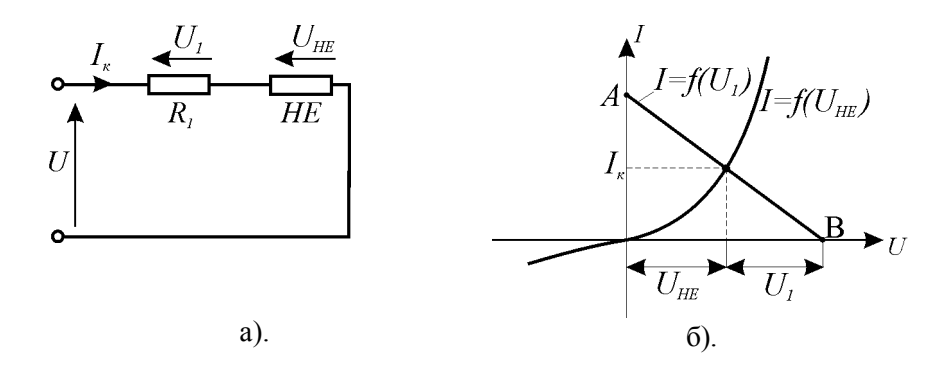

Рис.4.4

Розрахувати нелінійне електричне коло наведене на рис. 4.4,а, це значить за відомими напругою живлення *U*, опором *R<sup>1</sup>* і вольтамперною характеристикою  $I = f(U_{HE})$  визначити струм у колі  $I$  і спади напруг на лінійному  $U_I$  і нелінійному  $U_{HE}$  елементах.
Щоби виконати ці розрахунки графічним методом, необхідно на графіку *I f (UHE )* побудувати у тому ж масштабі залежність між струмом у колі і спадом напруги на лінійному елементі  $I = f(U_I)$ . Цю залежність можна представити так:

$$
I = \frac{U - U_{HE}}{R_I} = \frac{U}{R_I} - \frac{U_{HE}}{R_I}
$$
 (4.11)

Залежність /4.11/ є лінійною і її будують за двома точками:

- при 
$$
U_{HE} = 0
$$
 згідно /4.11/ $I = \frac{U}{R_I}$  (точка *A* на рис. 3.4,6);

- при  $I = 0$   $U = U_{HE}$  (точка *В* на рис. 4.4, б). З'єднавши ці точки, одержимо залежність *I f (U ) <sup>1</sup>* . Точка перетину прямої *АВ* з вольтамперною характеристикою *I f (UHE )* визначає струм у колі *І* і спади напруг  $U_I$  і  $U_{HE}$ .

Розглянутий метод розрахунку нелінійного кола не є єдиним. Цей же розрахунок можна було б здійснити, склавши вольтамперні характеристики лінійного і нелінійного елементів. В результаті одержали б вольтамперну характеристику нелінійного кола, з якої за напругою живлення визначили би графічно струм і спади напруг. Але побудувати вольтамперну характеристику кола більш складно, ніж лінійну залежність  $I = f(U_I)$ .

Якщо в послідовному колі є лінійний і декілька нелінійних елементів, то склавши вольтамперні характеристики нелінійних елементів, отримують еквівалентну вольтамперну характеристику нелінійної частини кола  $I = f(U_{\text{exe}})$ . За відомими  $I = f(U_{\text{exe}})$  і напругою *U* розраховують розглянутим графічним методом струм і спади напруг, бо  $U_{e \kappa e} = U_{IHE} + U_{2HE} + ...$ 

При паралельному з'єднанні лінійного і нелінійного елементів струм в лінійному елементі вираховують за законом Ома, а в нелінійному - за вольтамперною характеристикою. Струм в нерозгалуженій частині кола буде дорівнювати сумі цих струмів.

Розглянуті методи придатні і для розрахунків нелінійних кіл зі змішаним з'єднанням елементів.

## **4.3. Програма роботи**

1. Провести вимірювання напруги і струму при зміні навантаження  $R$ <sup>*н*</sup> в межах ∞ ...0.

2. За даними вимірювань і обчислень побудувати на одному графіку залежності *Е*, *U*,  $\varDelta U$ ,  $P_1$ ,  $P_2$ ,  $\varDelta P$  i  $\eta = f(I)$ .

3. Зняти вольтамперну характеристику нелінійного елемента і побудувати графік  $R_{cm} = f(U)$ .

4. Визначити струм у нелінійному колі і спади напруг на лінійному і нелінійному елементах.

## **4.4. Опис лабораторної установки**

Для виконання лабораторної роботи використовується обладнання і вимірювальні прилади лабораторного стенда УИЛС. На набірному полі стенда скласти електричне коло, схема якого наведена на рис. 4.5.

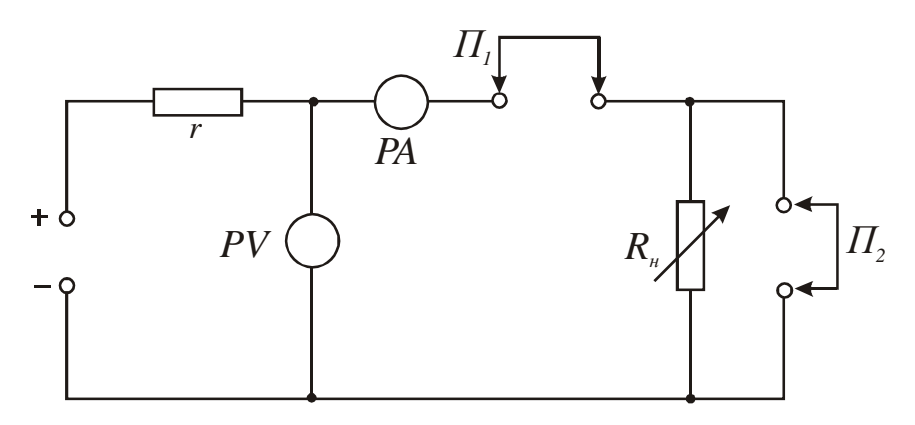

#### Рис.4.5

Напругу на вході кола, яка приймається рівною е.р.с. *Е*, беруть від джерела живлення на стенді. Її величину за вказівкою викладача виставляють в межах 10...20 В повертанням ручки "Напряжение". Опір *r*, що моделює внутрішній опір генератора, слід взяти рівним 51 Ом або 75 Ом. В якості опору навантаження *Rн* використовують магазин опорів, що розташований у верхній правій частині стенда. Приладами *PV* i *PA* є цифрові прилади із комплекту стенда.

#### **4.5. Порядок виконання роботи**

1. Для дослідження впливу навантаження на режими роботи електричного кола необхідно:

– зібрати електричне коло згідно зі схемою рис.4.5;

– розімкнути перемичку *П<sup>1</sup>* і виставити напругу, задану викладачем. Під час дослідів необхідно стежити, щоби напруга живлення не змінювалась;

– записати покази приладів для режиму холостого ходу в табл.1;

– створити режим короткого замикання, поставивши перемички  $\Pi_1$  і  $\Pi_2$ , і записати покази приладів;

– знявши перемичку *П2*, під'єднати до джерела опір навантаження  $R_{_\mathcal{H}}$  ;

– змінюючи дискретно за допомогою ручки величину опору *R<sup>н</sup>* , записати до табл.1 покази вольтметра для струмів 0,2; 0,4; 0,5; 0,6 і 0,8  $I_{\kappa 3}$ . При цьому поточніше виявити режим узгодженого навантаження;

2. Виконати обчислення величин, вказаних в правій частині табл.1, і на одному графіку побудувати залежності *E, U, U, P1, P2, P*  $i \qquad n = f(I)$ .

Таблиця 1

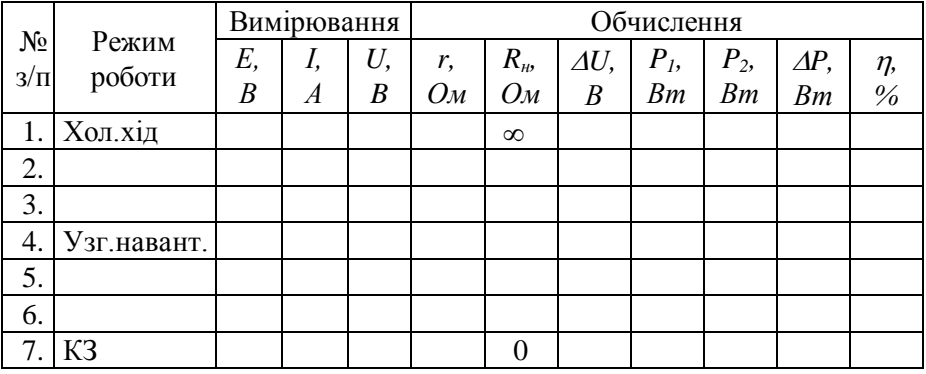

3. Для зняття вольтамперної характеристики нелінійного елемента (діода), опір *R<sup>н</sup>* в схемі рис.4.5 замінити діодом, опір *r* збільшити до величини, яка буде відповідати номінальному струму діода при  $U = 20$  В. Змінюючи напругу в межах 0...20 В, зняти 5-6 точок характеристики при прямому увімкненні діода. Після зняти також 5-6

точок характеристики при зворотному включенні діода. Результати вимірювань занести в табл.2. За даними вимірювань і обчислень побудувати на одному графіку залежності  $I = f(U_{HE})$  i  $R_{cm} = f(U_{HE}).$ 

Таблиця 2

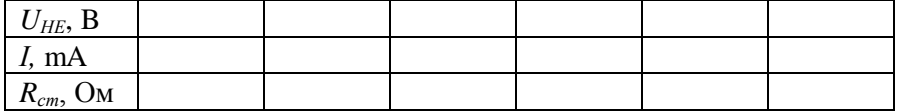

4. Щоби виконати розрахунок нелінійного електричного кола графічним методом, треба на графіку вольтамперної характеристики діода побудувати залежність  $I = f(U_I)$  для  $U = 10$  В і визначити струм і падіння напруг на лінійному і нелінійному елементах. Результати порівняти з експериментальними даними.

### **4.6. Контрольні запитання**

1. Поясніть особливості роботи електричного кола у випадках:

а) холостого ходу;

б) короткого замикання;

в) узгодженого навантаження.

2. В якому режимі і чому к.к.д. має максимальне значення?

3. Що можна сказати про доцільність роботи в режимі узгодженого навантаження?

4. Дайте пояснення графіків, побудованих на основі результатів вимірювань і обчислень.

5. При якому струмі перетинаються графіки  $\Delta P = f(I)$  і  $P_2 = f(I)$ ?

6. Чому системи енергопостачання працюють в режимі, близькому до режиму холостого ходу?

7. Чому буде дорівнювати к.к.д., якщо  $r = 0.5R$ ?

8. Яке коло називається нелінійним?

9. Якими методами розраховують нелінійні електричні кола?

10. Як розраховують електричні кола, до складу яких входять лінійний і декілька нелінійних елементів, з'єднаних послідовно?

### **Робота 5. Дослідження послідовного кола змінного струму**

# **5.1. Мета роботи**

Перевірка закону Ома при аналізі послідовних кіл змінного струму, які складаються з активного опору, індуктивності і ємності, і вивчення явища резонансу напруг.

# **5.2. Короткі теоретичні відомості**

Змінним називається струм, який періодично змінює свій напрямок. Напруга змінного синусоїдного струму описується функцією

$$
u(t) = U_m \sin \omega t, \qquad \qquad \text{(5.1)}
$$

де  $U_m$  – амплітуда,  $\omega$  – кутова частота.

Спочатку розглянемо коло, в якому напруга *u(t)* прикладена до активного опору *R* (рис.6.1, а). Згідно закону Ома миттєве значення струму

$$
i(t) = \frac{u(t)}{R} = \frac{U_m}{R} \sin \omega t = I_m \sin \omega t, \qquad (5.2)
$$

де *I<sup>m</sup>* амплітуда струму, яка дорівнює амплітуді напруги, поділеній на опір.

Залежності /5.1/ і /5.2/ показують, що напруга і струм описуються однаковими функціями, тобто вони співпадають у часі за фазою. Оскільки синусоїдну функцію можна представити вектором, що обертається проти годинникової стрілки з кутовою частотою  $\omega$  то

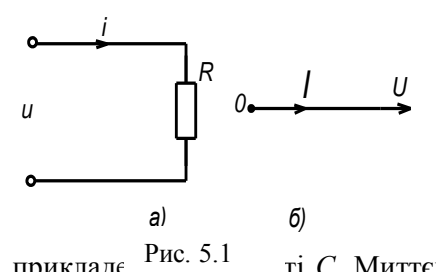

напругу і струм представляють векторами, як зображено на рис. *Q*<sup>*I*</sup> *U* 5.1, б для *R*>*I*. Таке представлення називають векторною діаграмою кола змінного струму.

Тепер розглянемо електричне а)  $\qquad 6)$  коло, в якому змінна напруга  $u(t)$ 

прикладє <sup>РИС. Э.1</sup> гі *С.* Миттєве значення струму в колі з ємністю дорівнює швидкості зміни заряду на обкладинках конденсатора: Рис. 5.1

$$
i = \frac{dq}{dt}
$$

Oekilhku 
$$
q = Cu
$$
, to  
\n
$$
i = C \frac{dU}{dt} = C \frac{d}{dt} (U_m \sin \omega t) = \omega C U_m \cos \omega t = I_m \sin(\omega t + \frac{\pi}{2}), \quad (5.3)
$$

$$
I_m = \omega C U_m. \tag{5.4}
$$

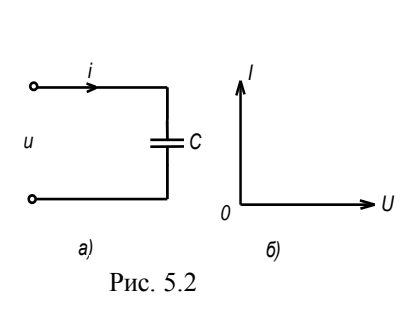

де

Залежність /5.3/ показує, що струм випереджає напругу на кут $\frac{\pi}{2}$ . Замінивши в /5.4/ ампулітудні значення напруги і струму діючими  $(I = I_{\rm m}/\sqrt{2}$ ;  $U = U_{\rm m}/\sqrt{2}$ ), одержимо

$$
I = \frac{U}{x_C}.
$$
 (5.5)

Залежність /5.5/ виражає закон Ома для кола змінного струму з EMHICTIO, а величина  $x_C = \frac{1}{\omega C}$  називається ємнісним опором. Векторна діаграма цього кола наведена на рис. 5.2,6.

На рис. 5.3, а наведене електричне коло котушки індуктивності  $L$ , до якого прикладена змінна напруга  $u(t)$ . Активний опір котушки R. Нехай під дією напруги  $u(t)$  в колі протікає струм  $i=I_m sin \omega t$ . Згідно другого закону Кірхгофа напруга  $u(t)$  буде зрівноважуватись спадами напруг на активному опорі  $u_R(t)$  і індуктивності  $u_L(t)$ , тобто

$$
u(t)=u_R(t)+u_L(t).
$$

У векторній формі це рівняння матиме такий вид:

$$
\overline{U} = \overline{U}_R + \overline{U}_L. \tag{5.7}
$$

Згідно /5.2/ спад напруги на активному опорі

$$
u_R(t) = I_m R \sin \omega t = U_{mR} \sin \omega t \tag{5.8}
$$

і співпадає за фазою зі струмом.

Спад напруги на індуктивності дорівнює е.р.с. самоіндукції, тобто

$$
u_L(t) = L\frac{di}{dt} = L\frac{d}{dt}(I_m \sin \omega t) = I_m\omega L \cos \omega t = U_{mL} \sin(\omega t + \frac{\pi}{2}), \quad (5.9)
$$
  
ae  

$$
U_{mL} = I_m\omega L.
$$

Рівняння /5.9/ показує, що спад напруги на індуктивності випереджає струм на кут  $\frac{\pi}{2}$ . Підставивши в /6.9/ діючі значення напруги і струму, одержимо

$$
I = \frac{U_L}{x_L}.\tag{5.11}
$$

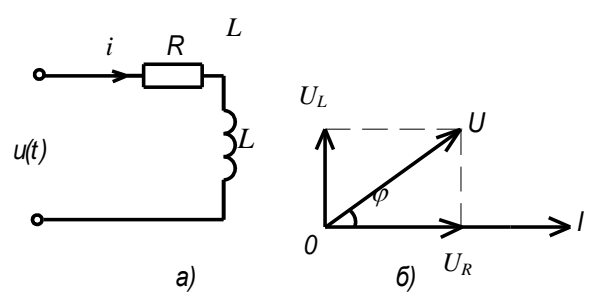

Рис. 5.3

Вираз  $/5.11/$  є законом Ома лля ілеальною кола  $3<sup>1</sup>$ індуктивністю, тобто коли  $R=0$ . Величина  $x_i = \omega L$  називається індуктивним опором. Побудувавши вектори  $\overline{I}$ ,  $\overline{U}_p$ , i  $\overline{U}_I$ , можна знайти вектор  $\overline{U}$ . Ця побудова і є

векторною діаграмою кола (рис. 5.3,6). Як видно з цієї діаграми модуль вектора  $\overline{U}$ 

$$
U = \sqrt{U_R^2 + U_L^2} = \sqrt{I^2 R^2 + I^2 (\omega L)^2} = I\sqrt{R^2 + (\omega L)^2} = IZ_1, \, \text{7.12/}
$$

$$
Z_1 = \sqrt{R^2 + (\omega L)^2}
$$

ле величина

 $/513/$ 

називається повним опором кола.

Кут між напругою і струмом ф (зсув за фазою) визначають із векторної діаграми і він буде дорівнювати

$$
\varphi = \arctg \frac{U_L}{U_R} = \arctg \frac{x_L}{R}.
$$
\n<sup>(5.14)</sup>

Тепер вже можна розглянути коло, яке склалається з послідовно з'єднаних активного опору, індуктивності і ємності (рис. 5.4, а). Через всі елементи цього кола протікає один і той же струм і. Тому вектор струму  $\overline{I}$  будемо вважати відомим і поставимо за мету визначити вектор напруги  $\overline{U}$ . За аналогією з /5.7/ можна записати, що прикладена напруга  $\overline{U}$  дорівнює векторній сумі спадів напруг на

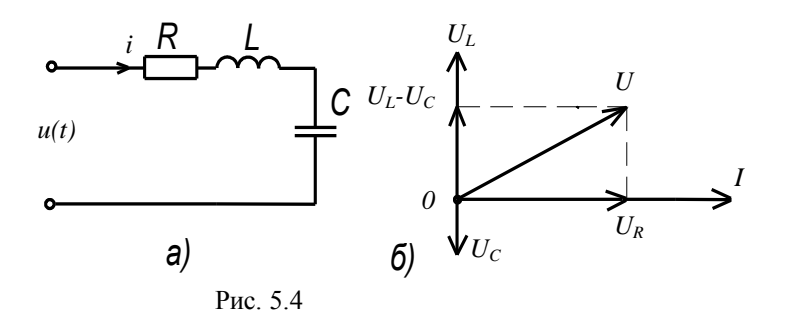

активному опорі, індуктивності і ємності, тобто

$$
\overline{U} = \overline{U}_R + \overline{U}_L + \overline{U}_C.
$$
 (5.15)

Оскільки раніше було вияснено, що спад напруги на активному опорі співпадає за фазою зі струмом, напруга на індуктивності випереджає струм за фазою на  $\frac{\pi}{2}$ , а на ємності – відстає за фазою на  $\frac{\pi}{2}$ , то можна це представити так:

$$
U_R = U_{mR} \sin \omega t = I_m R \sin \omega t;
$$
  
\n
$$
U_{L=} U_{mL} \sin(\omega t + \frac{\pi}{2}) = I_m \omega L \sin(\omega t + \frac{\pi}{2});
$$
\n
$$
U_C = U_{mC} \sin(\omega t - \frac{\pi}{2}) = \frac{I_m}{\omega C} \sin(\omega t - \frac{\pi}{2}).
$$
\n(5.16)

За відомими R, L і C на підставі рівнянь /5.16/ будують векторну діаграму, як показано на рис. 5.4, б. Безпосередньо з цієї діаграми знаходять модуль вектора прикладеної напруги

$$
U = \sqrt{U_R^2 + (U_L - U_C)^2} = I\sqrt{R^2 + (\omega L - \frac{1}{\omega C})^2} = IZ, \qquad (5.17)
$$

$$
Z = \sqrt{R^2 + (\omega L - \frac{1}{\omega C})^2}
$$
 (5.18)

де

називається повним опором кола. Величину  $x = \omega L - \frac{1}{\omega C}$  називають реактивним опором.

Зсув фаз між векторами струму і напруги

$$
\varphi = \arctg \frac{U_L - U_C}{U_R} = \arctg \frac{\omega L - \frac{1}{\omega C}}{R}.
$$

Рівняння /5.17/ показує, що сила струму в колі з послідовним з'єднанням R, L і C при  $\omega$ =const залежить від повного опору кола. Величина повного опору при  $R=const$  залежить від реактивного опору, тобто від L, C і  $\omega = 2\pi f$ , де f - частота змінного струму. Якщо вважати сталими R, L i C, то при зміні  $\omega$  можливі три режими:

$$
- \omega L \n\omega C, \quad x < 0 \text{ if } \varphi < 0;
$$
\n
$$
- \omega L > \frac{1}{\omega L}, \quad x > 0 \text{ if } \varphi > 0;
$$
\n
$$
- \omega L = \frac{1}{\omega C}, \quad x = 0 \text{ if } \varphi = 0.
$$

У першому випадку опір кола має ємнісний характер (струм випереджує напругу за фазою), у другому – індуктивний характер і струм відстає за фазою від напруги.

Третій випадок має назву режиму резонансу напруг. Струм співпадає за фазою з напругою і досягає максимального значення, рівного

$$
I_0 = \frac{U}{R} \, . \tag{5.20}
$$

При резонансі

$$
\omega_0 L = \frac{1}{\omega_0 C} \quad \text{i} \quad \omega_0 = \frac{1}{\sqrt{LC}} \quad \text{afo} \qquad f_0 = \frac{1}{2\pi\sqrt{LC}} \,. \tag{5.21}
$$

Величину *f<sup>0</sup>* називають власною частотою коливань контуру. При резонансі напруги на окремих елементах будуть такими:

$$
U\mathbin{-I_0} R\!=\!U\,,
$$

$$
U_L = I_0 x_L = \frac{\omega_0 L}{R} U = \frac{\sqrt{\frac{L}{C}}}{R} U = QU,
$$
  

$$
U_C = I_0 x_C = \frac{1}{R \omega_0 C} U = \frac{\sqrt{\frac{L}{C}}}{R} U = QU,
$$
  

$$
\boxed{L}
$$

де безрозмірна величина  $Q = \frac{\mathbf{V} \cdot \mathbf{C}}{R}$ *C*  $Q = \frac{V}{R}$ , що має назву добротності контуру.

Вона може бути більшою або меншою одиниці. Отже, величини напруг на індуктивності і ємності при резонансі рівні між собою і можуть значно перевищувати напругу на затискачах кола. Саме тому резонанс у послідовному колі називають резонансом напруг.

На рис.5.5 показані залежності реактивних опорів, струму та напруг на окремих елементах кола в функції частоти.

Максимальні значення напруг *U<sup>L</sup>* і *U<sup>C</sup>* рівні між собою, але вони виникають на частотах, що відрізняються від резонансної частоти. Це пояснюється різним характером залежності  $x_L$  та  $x_C$  від частоти.

На рис.5.6 наведені векторні діаграми кола при різних частотах.

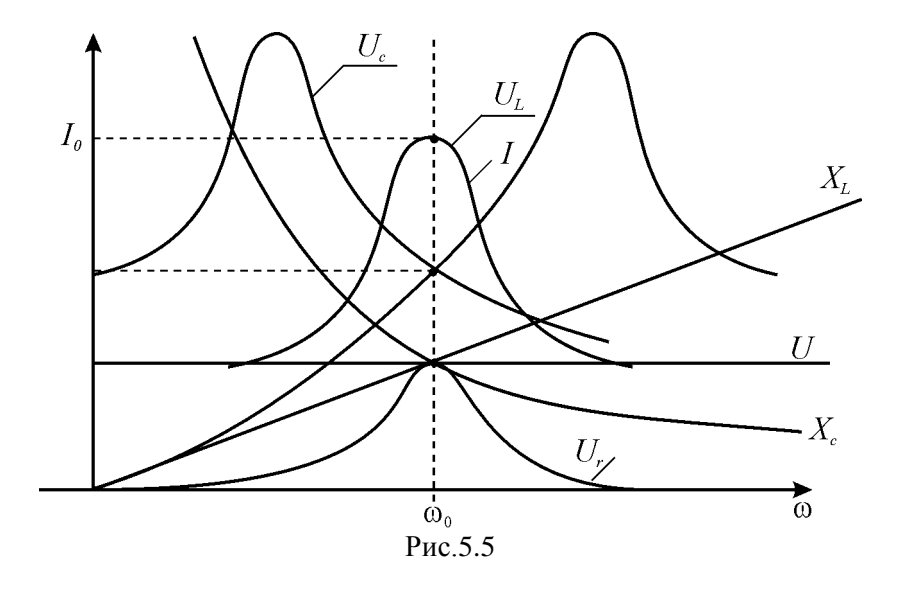

Якщо вважати частоту прикладеної напруги і величину ємності конденсатора сталими, то резонанс може спостерігатись при індуктивності котушки

$$
L_0 = \frac{1}{\omega^2 C} = \frac{1}{(2\pi f)^2 C}.
$$
 (5.22)

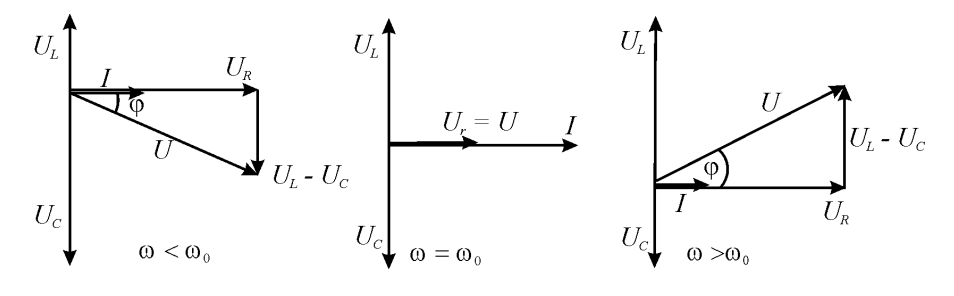

Рис.5.6

Аналогічне явище буде мати місце при незмінній частоті і сталій індуктивності, якщо ємність конденсатора буде рівною

$$
C_0 = \frac{1}{\omega^2 L} = \frac{1}{(2\pi f)^2 L}.
$$
 (5.23)

Отже, забезпечити резонанс напруг можна зміною однієї з трьох величин: частоти вхідної напруги, індуктивності котушки або ємності конденсатора. На виконання умови резонансу зовсім не впливає величина опору *<sup>R</sup>* .

Із формули повної потужності

$$
S = \sqrt{P^2 + Q^2} = \sqrt{P^2 + (Q_L - Q_C)^2}
$$

виходить, що при резонансі  $S = P$ , тому що  $Q_L = I_0^2 x_L$ ,  $Q_C = I_0^2 x_C$  i  $Q_L - Q_C = I_0^2(x_L - x_C) = 0$ .

Отже, повна потужність кола при резонансі дорівнює активній потужності. Кут  $\varphi$  між напругою і струмом при цьому дорівнює нулю, а коефіцієнт потужності  $cos\varphi = 1$ .

Незважаючи на те, що реактивна потужність всього кола  $Q = Q_L - Q_C = 0$ , запаси енергії у магнітному полі котушки та в електричному полі конденсатора існують, бо  $x_L \neq 0$  і  $x_C \neq 0$ , і тому  $Q_L = I_0^2 x_L$ ,  $Q_C = I_0^2 x_C$ . Пр цьому котушка і конденсатор обміняються енергією, але між котушкою і джерелом живлення, а також між конденсатором і джерелом живлення обміну енергією не відбувається. Від джерела живлення надходить тільки енергія, що виділяється в резисторі *R*.

Електричне коло з послідовним з'єднанням елементів знайшло широке практичне застосування. Опір кола при резонансі на частотах, близьких до резонансної, має невелике значення, а на частотах, віддалених від резонансної, цей опір істотно зростає. Таку властивість послідовного кола використовують для виділення електричних коливань потрібної частоти, забезпечуючи їх необхідну фільтрацію або посилення напруги за умови, що частота напруги співпадає з резонансною частотою.

### **5.3. Програма роботи**

- 1. Провести вимірювання в колі з одним активним опром.
- 2. Провести вимірювання в колі з однією ємністю.

3. Провести вимірювання в колі з котушкою індуктивності.

4. Провести вимірювання в колі з *R*, *L*, і *C* елементами.

Дані вимірювань за п.п. 1, 2, 3, 4 занести в табл.1, виконати обчислення вказаних в ній величин і побудувати в одному масштабі векторні діаграми.

5. Дослідити резонанс напруг при зміні частоти.

6. Дослідити резонанс напруг при зміні ємності.

Дані вимірювань за п.п. 5, 6 занести в табл.2, виконати необхідні обчислення і побудувати на одному графіку резонансні криві *I*, *UC*, *UL*,  $X_L$ ,  $X_C$  і  $cos\varphi$  як функції частоти  $f$  або ємності  $C$  (за вказівкою викладача).

# **5.4. Опис лабораторної установки**

Лабораторна робота проводиться на універсальному лабораторному стенді, до складу якого входять:

- джерело змінної напруги з регульованою частотою;

- набір постійних індуктивностей;

- блок змінної ємності, а також набір окремих конденсаторів;

- цифрові вимірювальні прилади, якими можна вимірювати напругу, струм і опір.

Напругу джерела живлення можна змінювати ручкою «Напряжение», а її частоту - ручками «Частота» дискретно і плавно.

Дослідження послідовного кола здійснюється за схемою, наведеною на рис.5.7. При цьому вимірювання частоти проводять окремим приладом 4372, а все інше використовується із лабораторного стенда.

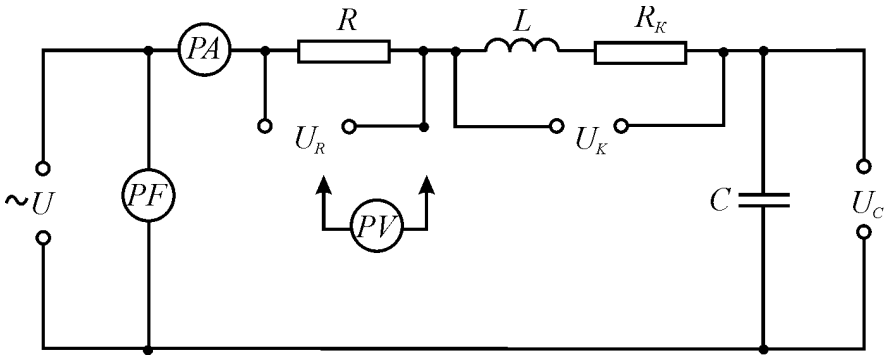

Рис.5.7.

## **5.5. Порядок виконання роботи**

1. Для проведення всіх досліджень збирають схему, наведену на рис. 5.7, з величинами *R, L* і *С*, вказаними викладачем. Після закорочують провідниками клеми *U<sup>К</sup>* і *UC*, виставляють задані викладачем напругу живлення *U* і частоту *f* і приступають до вимірювання *U, U<sup>R</sup>* і *I*. Дані заносять в табл. 1.

2. Знявши перемичку з клем *UC*, замикають клеми *U<sup>R</sup>* і, не змніюючи *U* і *f*, вимірюють *U, U<sup>C</sup>* і *I*. Дані заносять в табл. 5.1.

3. Зняти перемичку з клем *UK*, поставити перемичку на клеми *U<sup>C</sup>* і знову, не змінюючи *U* і *f*, вимірюють *U, U<sup>K</sup>* і *I*. Дані заносять в табл. 1.

4. Знімають всі перемички і при тих же значеннях *U* і *f* вимірюють *U , I* і цифровим тестером – *UR, UK*, і *UC*. Дані вимірювань заносять в табл. 1.

*f = Гц.* Таблиця 5.1

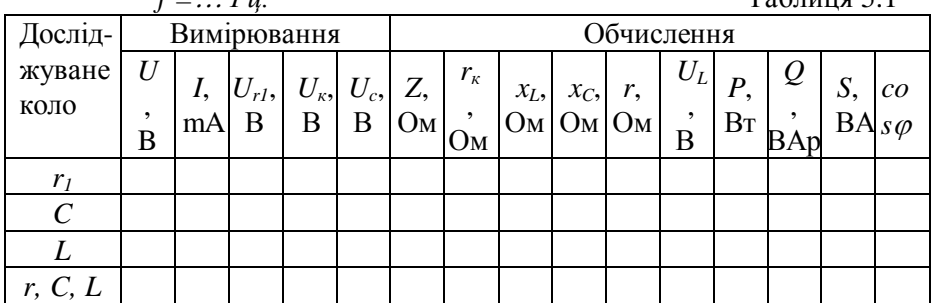

За даними вимірювань виконують розрахунки величин, вказаних в табл. 5.1, за такими формулами

- повний опір кола *I*  $Z=\frac{U}{I}$ ;

- повний опір котушки індуктивності  $Z_{\kappa} = \frac{C}{I}$  $Z_{\kappa} = \frac{U_{\kappa}}{I};$ 

- активний опір кола  $r = r_1 + r_k$ ,  $I_{\it 0}$  $r = \frac{U}{I}$ ;

- індуктивний опір котушки  $x_L = \sqrt{Z_k^2 - r_k^2}$  $x_L = \sqrt{Z_K^2 - r_K^2}$ ;

- емнісний опір 
$$
x_C = \frac{U_C}{I}
$$
;

50

- реактивний опір кола  $x = x_L x_C$ ;
- індуктивна складова напруги  $U_L = I x_L$ ;
- активна потужність  $P = I^2 r$ ;
- реактивна потужність  $Q = I^2 x$ ;
- повна потужність  $S = UI$ ;

- коефијент потужності кола 
$$
cos \varphi = \frac{P}{S} = \frac{r}{Z}
$$
.

На підставі експериментальних і розрахункових даних будують в одному масштабі векторні діаграми.

5. Змінюючи частоту вхідної напруги при її незмінній величині і спостерігаючи за величиною струму, добитися явища резонансу напруг, якому буде відповідати максимальне значення струму. Запишіть значення цього струму і резонансну частоту, а також напруги на активному опорі, котушці і ємності. Далі повторіть виміри на трьох частотах менших і трьох частотах більших від резонансної. Результати вимірювань занесіть в табл. 2 і виконайте необхідні розрахунки. За експериментальними та розрахунковими даними в одній системі координат побудуйте графіки *U, I, UL, UC, xL, x<sup>C</sup>* і  $cos \varphi = f($ ).

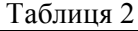

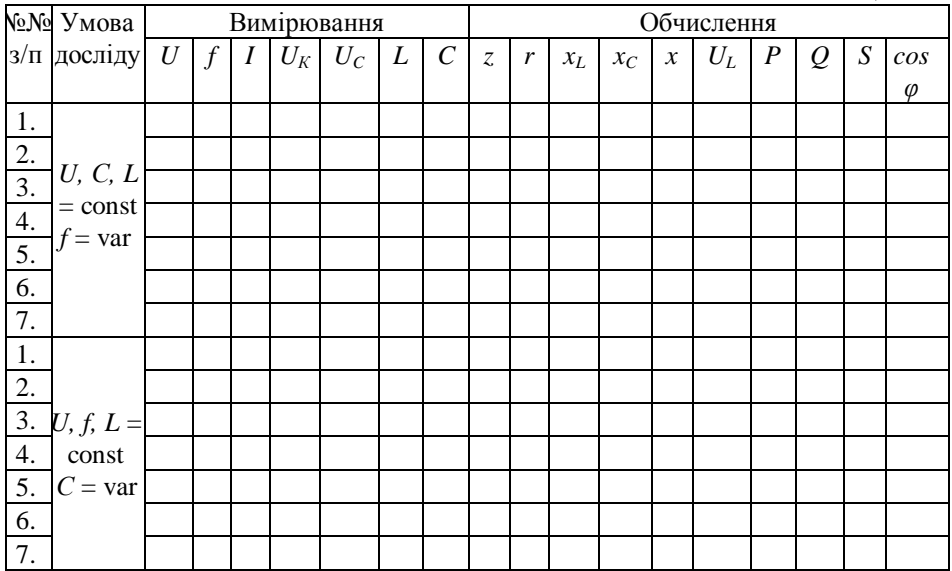

6. Не змінюючи величину вхідної напруги, встановіть частоту, наприклад, *1000 Гц*. Замініть конденсатор на блок ємностей. Зміною ємності блока потрібно добитися резонансу напруг в колі. При цьому необхідно контролювати, щоб напруга і частота не змінювались. Якщо вони змінюються, то необхідно їх скорегувати і знову добитись резонансу. Запишіть величини ємності, струму, а також напруг на елементах кола. Дані досліду занесіть в табл. 2. Дослід треба повторити для одного значення ємності меншої і одного значення ємності більшої від ємності при резонансі. Виконайте необхідні розрахунки. За експериментальними і розрахунковими даними побудуйте три векторні діаграми: до резонансу, при резонансі і після резонансу.

Звіт про роботу оформити згідно зразка, який знаходиться на інформаційному стенді кафедри.

# **5.6.Контрольні запитання**

1. Як визначити індуктивний і ємнісний опори?

2. Чому дорівнює реактивний опір кола при послідовному включенні *R, L* і *C* елементів?

3. Що таке повний опір послідовного кола і як його визначають?

4. Як формулюється і записується закон Ома для послідовного кола?

5. Яка умова резонансу у послідовному колі і які особливості цього резонансу?

6.Якими методами можна забезпечити резонанс у послідовному колі?

7. Нарисуйте графіки залежності струму та напруг на окремих елементах послідовного з'єднання *r, L,C* в функції від частоти.

8. Який вид мають векторні діаграми струму та напруг послідовного кола?

9. Чому резонанс у послідовному колі називають резонансом напруг?

10. Яке практичне значення має резонансний режим у послідовному колі?

# **Робота 6. Дослідження електричного кола змінного струму з паралельним з'єднанням віток**

### **6.1. Мета роботи**

Дослідити режим роботи електричного кола з паралельним з'єднанням котушки індуктивності і ємності при різних частотах, вивчити вплив *С* і *L* на явище резонансу струмів та його використання для регулювання коефіцієнта потужності.

#### **6.2. Короткі теоретичні відомості**

На відміну від кола з послідовним з'єднанням, в якому через всі елементи протікає однаковий струм, в колах з паралельним з'єднанням віток однаковою буде напруга, яка прикладається до паралельних віток. Тому метою досліджень будуть струми, які протікають у вітках.

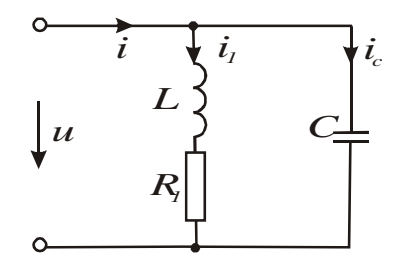

Рис. 6.1.

На прикладі кола, яке складається із паралельно включених індуктивної котушки з індуктивністю *L* і активним опором *R<sup>1</sup>* та ємності *С*, можна встановити на підставі векторної діаграми зв'язки між напругою живлення  $U$  і струмами  $i$ ,  $i_l$ ,  $i_c$  (рис. 6.1). До кожної вітки цього кола прикладена напруга *U*. Тому побудову векторної діаграми починають з вектора напруги *U* . Довжина вектора струму 1 *I* буде дорівнювати

$$
I_{I} = \frac{U}{z_{I}} = \frac{U}{\sqrt{R_{I}^{2} + x_{L}^{2}}},
$$
\n(6.1)

бо  $R_1$  і  $x_L = \omega L$  з'єднані послідовно. Відкладають цей вектор відносно вектора  $\overline{U}$  під кутом

$$
\varphi_1 = \arctg \frac{x_L}{R_I}.
$$

Побудований таким чином вектор  $\overline{I}_1$  розкладають на дві складові: активну складову  $I_a = I_1 cos\varphi_1$  і реактивну  $I_L = I_1 sin\varphi_1$ , як показано на рис.6.2.

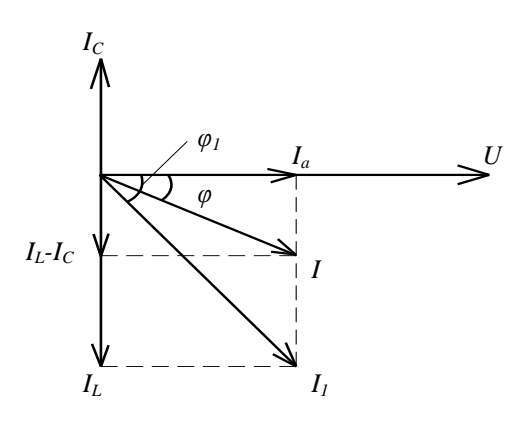

Модуль вектора струму  $\bar{I}_c$ знаходять за формулою

$$
I_C = \frac{U}{z_2} = \frac{U}{x_C} = \omega C U \cdot /6.3
$$

Вектор струму  $\overline{I}_C$  буде випереджати вектор нап-

руги  $\overline{U}$  на кут  $\frac{\pi}{2}$ .

Рис. 6.2

Струм в нерозгалуженій частині кола буде

дорівнювати геометричній сумі струмів у вітках, тобто  
\n
$$
\bar{I} = \bar{I}_I + \bar{I}_C = \bar{I}_a + \bar{I}_L + \bar{I}_C = \bar{I}_a + (\bar{I}_L - I_C).
$$

Довжина цього вектора

$$
I = \sqrt{I_a^2 + (I_L - I_C)^2},
$$
 (6.4)

а кут між векторами  $\overline{I}$  і  $\overline{U}$  знаходять із векторної діаграми або за формулою

$$
\varphi = \arctg \frac{I_L - I_C}{I_a}.
$$

Для дослідження впливу параметрів *R, L* і *C* на струми у вітках необхідно в рівнянні /6.4/ струми виразити через напругу і опори.

Активна складова струму першої вітки

$$
I_a = I_I \cos \varphi_I = \frac{U}{z_I} \frac{R_I}{z_I} = \frac{R_I}{z_I^2} U = g_I U, \qquad (6.6)
$$

де  $g_1 = \frac{N_1}{2}$ *1*  $I = \frac{N_I}{z_i^2}$  $g_l = \frac{R_l}{r^2}$  – активна провідність першої вітки, *1*  $v_I = \frac{N_I}{z_I}$ *R*  $cos \varphi_1 = \frac{N_I}{N}$  згідно

векторної діаграми, наведеної на рис. 6.3, б.

Реактивна складова струму першої вітки

$$
I_L = I_1 \sin \varphi = \frac{U}{z_1} \frac{x_L}{z_1} = \frac{x_L}{z_1^2} U = b_L U, \qquad (6.7)
$$

де  $b_L = \frac{x_L}{z_I^2}$  $L = \frac{x_L}{z_L^2}$  $b_L = \frac{x_L}{2}$  – реактивна індуктивна провідність першої вітки.

Струм у другій вітці

$$
I_C = \frac{U}{z_2} = \frac{U}{x_C} = \omega C U = b_C U ,
$$
 (6.8)

де *b<sup>C</sup>* – реактивна ємнісна провідність другої вітки.

Підставивши в /6.4/ замість струмів у вітках вирази згідно формул /6.6/, /6.7/ і /6.8/, одержимо

$$
I = U\sqrt{g_1^2 + (b_L - b_C)^2} = YU,
$$
 (6.9)

де *Y* – повна провідність кола.

Узагальнюючи викладену методику на коло з паралельним з'єднанням *n* віток, можна записати, що активна провідність кола

$$
g = \sum_{i=1}^{n} g_i ; \qquad \qquad \frac{1}{6.10}
$$

реактивна індуктивна провідність кола

$$
b_L = \sum_{i=1}^{n} b_{Li} \tag{6.11}
$$

і реактивна ємнісна провідність кола

$$
b_C = \sum_{i=1}^{n} b_{Ci}, \qquad (6.12)
$$

де *і* – номер вітки кола  $(i=1, 2, ..., n)$ .

Повна провідність кола

$$
Y = \sqrt{g^2 + (b_L - b_C)^2}.
$$
 (6.13)

 $/6.14/$ 

Отже, за аналогією з /6.9/ закон Ома для кола з паралельним з'єднанням пелементів або віток має вид

 $I=YU$ .

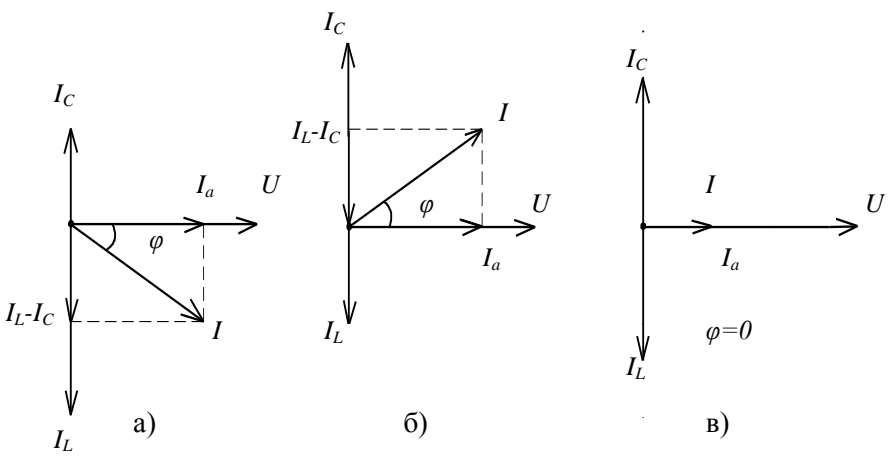

Рис.6.3

На підставі рівняння /6.13/ можна зробити висновок, що характер струму в колі з паралельним з'єднанням віток залежить не тільки від величини опорів, але і від співвідношення між провідностями  $b<sub>L</sub>$  і  $b<sub>C</sub>$ .

При *b<sup>L</sup>* > *b<sup>C</sup>* струм *I<sup>L</sup> > I<sup>C</sup>* і повна провідність буде мати активноіндуктивний характер. Струм в нерозгалуженій частині кола, наведеного на рис. 7.1, буде відставати за фазою від напруги, як показано на векторній діаграмі (рис. 6.3, а).

При *b<sup>L</sup> < b<sup>C</sup>* струм *I<sup>L</sup> < I<sup>C</sup>* і повна провідність кола буде активноємнісною. Струм в нерозгалуженій частині буде випереджати за фазою напругу, як показано на векторній діаграмі (рис. 6.3, б).

При *b<sup>L</sup>* = *b<sup>C</sup>* струм *I<sup>L</sup> = IC*, провідність кола стає рівною активній провідності (*Y=g*). Струм в нерозгалуженій частині кола співпадає за фазою з напругою і визначається лише активною провідністю. Це явище називається резонансом струмів. Воно зумовлене обміном енергією магнітного поля котушки індуктивності з енергією електричного поля конденсатора. Цей обмін відбувається з частотою  $2\omega$  і не зв'язаний з джерелом напруги. При резонансі струми  $I_L$  і  $I_C$ можуть значно перевищувати струм в нерозгалуженій частині кола, як показано на векторній діаграмі (рис. 6.3, в), і тому резонанс в колі з паралельним з'єднанням називають резонансом струмів.

Для електричних кіл з *n* паралельними вітками умовою резонансу струмів є умова

$$
\sum_{i=1}^{n} b_{Li} = \sum_{i=1}^{n} b_{Ci}.
$$
 (6.15)

Для кола, наведеного на рис. 6.1, умовою резонансу є

$$
\frac{x_L}{z_I^2} = \omega C \text{ afoo } \frac{\omega L}{R_1^2 + (\omega L)^2} = \omega C. \tag{6.16}
$$

Із рівняння /6.16/ слідує, що резонансу в колі можна досягнути зміною частоти *ω*, індуктивності котушки *L* або ємності *С*.

Якщо *L* і *С* сталі величини, то частота, при якій виникає явище резонансу, називається резонансною частотою і позначається *ω0*. Згідно з /6.16/ резонансна частота

$$
\omega_0 = \frac{1}{\sqrt{LC}} \sqrt{1 - \frac{R_{\rm i}^2 C}{L}}.
$$
 (6.17)

На відміну від кола з послідовним з'єднанням *R, L* і *С* елементів, в якому власна частота коливань  $\omega_0 = \frac{1}{\sqrt{1-\pi}}$ , \* 1  $\omega_0 = \frac{1}{\sqrt{LC}}$ , в колі з паралельним з'єднанням *ω<sup>0</sup>* залежить не тільки від *L* і *С*, а також від активного опору *R*. Із /6.17/ слідує, що  $\omega_0^* > \omega_0$  і тільки за умови  $R_I = 0$   $\omega_0^* = \omega_0$ .

При незмінних *ω* і *L* часто добиваються резонансу зміною *С*, і це буде за умови

$$
C_0 = \frac{L}{R_1^2 + (L\omega)^2}.
$$
 (6.18)

Рівняння /6.18/ показує, що активний опір *R<sup>1</sup>* призводить до зменшення  $C_0$  у порівнянні з випадком, коли  $R_I = 0$  ( $C_0^* = \frac{1}{\omega^2 L}$  $C_0^* = \frac{1}{\omega^2}$  $=\frac{1}{2}$ ).

Часто в радіотехніці добиваються виникнення резонансу зміною індуктивності котушки *L* при сталих значеннях і *С*. У цьому випадку згідно рівняння /6.16/ резонанс наступить при

$$
L_0 = \frac{1 + \sqrt{1 - (2\omega R_I C)^2}}{2\omega^2 C} \,. \tag{6.19}
$$

Слід відмітити, що при резонансі стосовно до джерела напруги коло веде себе так, ніби реактивних провідностей *b<sup>L</sup>* і *b<sup>C</sup>* немає.

Це зумовлене тим, що реактивні струми *I<sup>L</sup>* і *I<sup>C</sup>* знаходяться у протифазі (зсунуті в часі на кут *π*), тобто сума миттєвих значень цих струмів дорівнює нулю.

На рис. 6.4 наведені залежності *I, I1*, *I<sup>C</sup>* і *φ=f(ω)*, із яких видно, що струм в нерозгалуженій частині кола змінюється за параболічним законом, а струм в конденсаторі – за законом гіперболи.

Потужності, які споживають елементи кола, визначають за такими формулами:

активна

$$
P = UI\cos\varphi = U^2 g_1; \tag{6.20}
$$

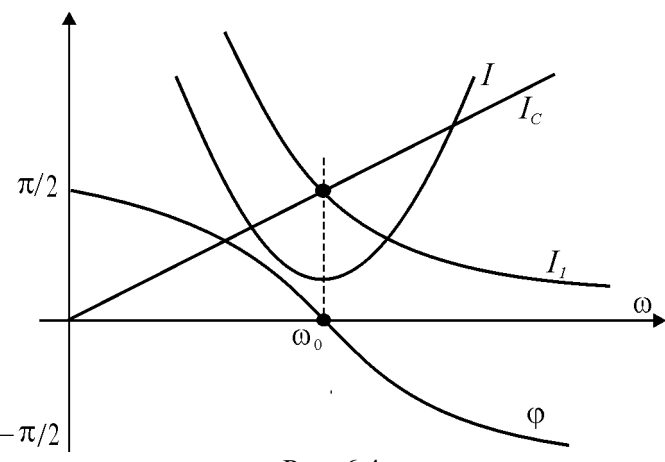

Рис. 6.4

реактивна

$$
Q = UI\sin\varphi = U^2(b_L - b_C) \tag{6.21}
$$

і повна

$$
S = UI = U^2Y.
$$

Електричні кола з паралельним з'єднанням віток знайшли широке застосування в різних галузях електротехніки та електроніки. Це пояснюється тим, що при належній добротності вони характеризуються досить ефективними фільтраційними властивостями. В силових електротехнічних установках паралельне під'єднання конденсаторів до вітки з активно-індуктивним опором (асинхронний двигун) підвищує коефіцієнт потужності (*cosφ)*, що призводить до зменшення споживання електроенергії.

#### **6.3. Програма роботи**

1. Дослідити резонанс струмів при зміні частоти.

2. Дослідити резонанс струмів при зміні ємності.

3. При сталих значеннях і *С* визначити експериментально величину індуктивності котушки, при якій виникає резонанс. Оцінити вплив опору котушки *R<sup>1</sup>* на величину *L0*.

4. Побудувати векторні діаграми струмів для частот  $\omega < \omega_0$ ,  $\omega = \omega_0$ i  $\omega > \omega_0$ .

5. Побудувати на одному графіку залежності *І*, *ІL*, *ІС*, *Y* і  $cos \varphi = f(C)$ .

## **6.4. Опис лабораторної установки**

Лабораторна робота проводиться на лабораторному стенді УИЛС. Для виконання роботи використовують:

- джерело змінної напруги з регульованою частотою;

- блок індуктивностей;

- блок ємностей;

- цифрові вимірювальні прилади для вимірювання напруги, струму і частоти.

Напругу джерела живлення змінюють ручкою "Напряжение", а її частоту - ручками "Частота" дискретно і плавно.

Дослідження кола виконується за схемою, наведеною на рис.6.5. Вимірювання частоти здійснюють приладом 4372, а напругу і струм цифровими приладами.

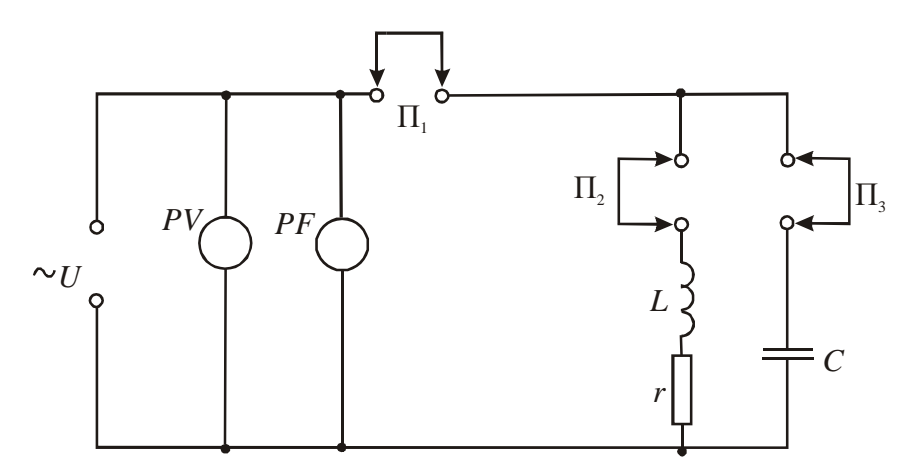

Рис.6.5

### **6.5. Порядок виконання роботи**

1. На набірному полі стенда складають електричне коло, зображене на рис.6.5. Опором *R<sup>1</sup>* буде опір котушки індуктивності. Величини індуктивності (регульованої і нерегульованої) і ємності (регульованої і нерегульованої) задаються викладачем. Напругу живлення виставляють в межах 10...20 В із умови, щоби струми у вітках не перевищували значень, вказаних на котушках і конденсаторах. Виставлену напругу підтримують незмінною під час всіх дослідів. Після на місце перемички П<sub>1</sub> під'єднують міліамперметр. Змінюючи частоту ступінчасто та плавно і спостерігаючи за показом міліамперметра, добиваються резонансу, якому буде відповідати мінімальне значення струму *І0*. Резонансну частоту необхідно виміряти з максимальною точністю. Для цього, плавно регулюючи частоту, декілька разів перейти точку мінімуму частотної характеристики кола. Далі вимірюють струми у вітках і результати вимірювань заносять в четвертий рядок табл.6.1.

Таблиця 6.1

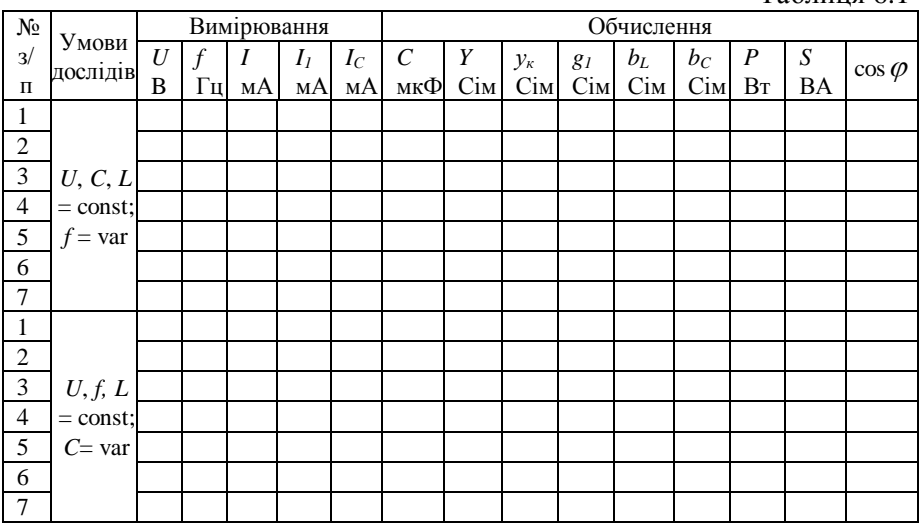

Повторити вимірювання на трьох частотах менших і на трьох більших від резонансної.

61

2. Залишивши незмінною величину вхідної напруги, виставити її частоту *f* = 1000 Гц. Змінюючи ступінчасто і плавно ємність блока конденсаторів, добитись резонансу у колі на цій частоті. Записати величину ємності і значення струмів. Повторити вимірювання при трьох значеннях ємності менших и при трьох значеннях більших від резонансної. Результати вимірювань записати в табл.6.1.

3. Не змінюючи напруги і частоти, виставити ємність  $C < C_0$ . Потім необхідно підібрати таку індуктивність *L<sup>0</sup>* із блока індуктивностей, при якій виникне в колі резонанс струмів. Якщо наявних котушок індуктивностей недостатньо для режиму резонансу, то треба змінити величину ємності і пошук повторити.

При резонансі виміряти струми *І*, *І<sup>1</sup>* і *ІС*, визначити *С*, сумарний опір котушок  $R_{I\mathcal{L}}$  та  $L_0$  і занести їх значення до звіту. За формулою /6.19/ при  $R_I = R_{I\Sigma}$  визначити розрахункове значення  $L_{p.o.}$  і порівняти його з  $L_0$  .

Для оцінки впливу  $R_{I\varSigma}$  на величину резонансної індуктивності  $L_0$ потрібно підставити в /6.19/ $R_{\it I} = 0$  і визначити  $\,{\it L}_0^*$ . Із порівняння  $\,{\it L}_0\,$  і *\* L0* зробити висновок.

4. За даними вимірювань і розрахунків побудувати в одному масштабі діаграми струмів для частот  $\omega < \omega_0$ ,  $\omega = \omega_0$  і  $\omega > \omega_0$ .

5. За результатами вимірювань необхідно обчислити:

- повну провідність кола (формула 6.9);

- повну провідність котушки

$$
y_{\kappa}=\frac{I_{I}}{U};
$$

- активну провідність котушки (всього кола)

$$
g_I=\frac{I_0}{U};
$$

- реактивну провідність котушки

$$
b_L = \sqrt{y_k^2 - g_I^2} ;
$$

- реактивну провідність конденсатора (формула 6.8);

- активну потужність (формула 6.20);

- повну потужність (формула 6.22);

- коефіцієнт потужності

$$
cos \varphi = \frac{g_I}{Y}.
$$

За результатами вимірювань і обчислень побудувати графіки струмів *<sup>I</sup>* , *<sup>L</sup> I* і *C I* , а також повної провідності *Y* і коефіцієнта потужності  $cos\varphi$  в залежності від ємності при незмінних величинах  $U, f$  *i*  $L$ .

### **6.6. Контрольні запитання**

1. Як визначити повну провідність електричного кола з паралельним з'єднанням віток?

2. Як записати закон Ома для електричного кола з паралельним з'єднанням віток?

3. Яка умова резонансу в електричному колі з паралельним з'єднанням віток?

4. Зміною яких параметрів можна викликати резонанс у колі з паралельним з'єднанням віток?

5. Чому резонанс у колі з паралельним з'єднанням віток називають резонанс струмів?

6. Який вид має векторна діаграма струмів з паралельним з'єднанням віток при резонансі?

7. Як впливає на резонансну частоту активний опір котушки індуктивності?

8. Як впливає частота напруги на величину ємності *С0*?

9. Чи впливає досягнення резонансу зміною  $\omega$ , *С* і *L* на величину струму в нерозгалуженій частині кола?

10. Як можна підвищити *cos* кола, яке має індуктивний характер?

# **Робота 7. Дослідження трифазної системи при з'єднанні споживачів зіркою**

# **7.1. Мета роботи**

Вивчити основні властивості і застосування трифазних кіл при з'єднанні джерела і споживачів зіркою. Дослідити роботу трифазної системи струмів при рівномірному і нерівномірному навантаженні фаз, а також роботу системи при обриві фазного і нульового проводів.

# **7.2. Короткі теоретичні відомості**

Сукупність трьох електричних кіл, в яких діють синусоїдні е. р. с. однієї частоти, але зсунуті за фазою одна від одної на кут  $2\pi/3$  , і які створені загальним джерелом електричної енергії, називається трифазною електричною системою. Окремі електричні кола, які утворюють трифазну систему, називають фазами **.**

Сукупність е. р. с., які діють в трифазній системі електричних кіл, називають трифазною системою електрорушійних сил , а сукупність струмів, які протікають у цих колах, називають трифазною системою струмів.

Найбільше поширення в сучасній електроенергетиці отримали трифазні системи. Практично все виробництво, передача та споживання електричної енергії здійснюється в трифазних системах, що обумовлене такими перевагами трифазних систем у порівнянні з однофазними як менші витрати проводів для передачі заданої потужності, простота технічної реалізації обертового магнітного поля, на використанні якого побудовані асинхронні і синхронні двигуни – основні споживачі електричної енергії.

Трифазне коло складається з трьох основних елементів: трифазного генератора, який індукує трифазну систему е.р.с., трифазної лінії електропередачі і споживачів електричної енергії, які можуть бути як трифазними (електродвигуни і інші промислові установки), так і однофазними (однофазні двигуни, зварювальні трансформатори, лампочки розжарювання тощо).

64

Трифазні кола можуть бути з'єднані зіркою або трикутником, причому спосіб з'єднання обмоток генератора чи трансформатора не визначає способу з'єднання споживачів електричної енергії.

Найбільш поширеним є з'єднання обмоток генератора (трансформатора) зіркою, коли кінці обмоток з'єднують в одну точку, яку називають нейтральною точкою (рис.7.1).

Проводи, які йдуть від початків обмоток генератора (трансформатора), називають лінійними, а провід, який йде від нейтральної точки, називають нейтральним або нульовим, бо в симетричній системі струм в ньому дорівнює нулю.

Електрорушійні сили, які індукуються в обмотках генератора (трансформатора), напруги на затискачах цих обмоток і струми в них називають фазними е.р.с. ( $e_A, e_B, e_C$ ), напругами ( $u_A, u_B, u_C$ ) і струмами  $(i_A, i_B, i_C)$ , а напруги між сусідніми проводами – лінійними напругами (*и<sub>АВ</sub>, и<sub>ВС</sub>, и<sub>СА</sub>*).

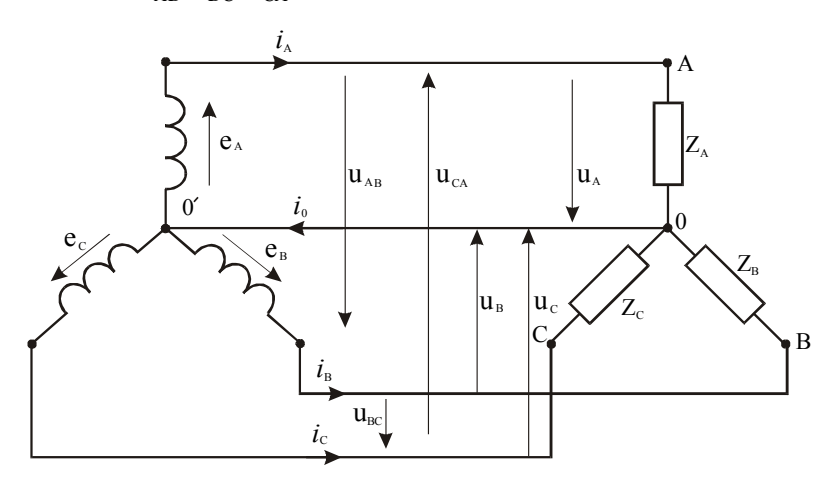

Рис.7.1

Сполучення трифазної системи зіркою можна здійснити двома способами: з нейтральним проводом (чотирипровідна система) і без нього (трипровідна система). Найбільш широко застосовується чотирипровідна система (рис.7.1), бо дозволяє під'єднувати трифазні, двофазні і однофазні споживачі, забезпечує незалежну роботу фаз і має дві напруги: фазну і лінійну.

Якщо в трифазній системі повні опори  $Z_A = Z_B = Z_C$ , то така система називається симетричною. В симетричній системі  $i_A = i_B = i_C$ , тобто фазні струми рівні за величиною, але зміщені за фазою один від одного на кут $\frac{2\pi}{3}$  $2\pi\!/_{\!2}$  , і описуються такими рівняннями:

$$
i_A = I_{mA} \sin \omega t,
$$
  
\n
$$
i_B = I_{mB} \sin(\omega t - \frac{2\pi}{3}),
$$
  
\n
$$
i_C = I_{mC} \sin(\omega t - \frac{4\pi}{3}),
$$
\n
$$
(7.1)
$$

де  $I_{_{mA}},\ I_{_{mB}}$  і  $I_{_{mC}}$ - амплітудні значення відповідних фазних струмів.

Оскільки в симетричній трифазній системі повні опори фаз рівні, то рівними будуть і кути зсуву фаз:

$$
\cos \varphi_A = \frac{r_A}{Z_A} = \cos \varphi_B = \frac{r_B}{Z_B} = \cos \varphi_C = \frac{r_C}{Z_C}.
$$

За цих умов сума миттєвих значень фазних струмів  $i_A + i_B + i_C = 0$  і струм в нейтральному проводі *i<sup>0</sup> 0* . Отже, трифазна симетрична система може бути трипровідною (без нейтрального проводу).

Застосувавши для лінійних контурів другий закон Кіргофа, можна миттєві значення лінійних напруг визначити через фазні, а саме:

$$
u_{AB} = u_A - u_B,
$$
  
\n
$$
u_{BC} = u_B - u_C,
$$
  
\n
$$
u_{CA} = u_C - u_A,
$$
  
\n
$$
u_{CA} = u_C - u_A,
$$
  
\n
$$
u_{CA} = u_C - u_A,
$$
  
\n
$$
u_{CA} = u_C - u_A,
$$
  
\n
$$
u_{CA} = u_C - u_A,
$$
  
\n
$$
u_{CA} = u_C - u_A,
$$
  
\n
$$
u_{CA} = u_C - u_A,
$$
  
\n
$$
u_{CA} = u_C - u_A,
$$
  
\n
$$
u_{CA} = u_C - u_A,
$$
  
\n
$$
u_{CA} = u_C - u_A,
$$
  
\n
$$
u_{CA} = u_C - u_A,
$$
  
\n
$$
u_{CA} = u_C - u_A,
$$
  
\n
$$
u_{CA} = u_C - u_A,
$$
  
\n
$$
u_{CA} = u_C - u_A,
$$
  
\n
$$
u_{CA} = u_C - u_A,
$$
  
\n
$$
u_{CA} = u_C - u_A,
$$
  
\n
$$
u_{CA} = u_C - u_A,
$$
  
\n
$$
u_{CA} = u_C - u_A,
$$
  
\n
$$
u_{CA} = u_C - u_A,
$$
  
\n
$$
u_{CA} = u_C - u_A,
$$
  
\n
$$
u_{CA} = u_C - u_A,
$$
  
\n
$$
u_{CA} = u_C - u_A,
$$
  
\n
$$
u_{CA} = u_C - u_A,
$$
  
\n
$$
u_{CA} = u_C - u_A,
$$
  
\n
$$
u_{CA} = u_C - u_A,
$$
  
\n
$$
u_{CA} = u_C - u_A,
$$
  
\n
$$
u_{CA} = u_C - u_A,
$$
  
\n
$$
u_{CA} = u_C - u_A,
$$
  
\n
$$
u_{CA} = u_C - u_A,
$$
  
\n
$$
u_{CA} = u_C - u_A,
$$
  
\n
$$
u_{CA} = u_C - u_A,
$$
  
\n
$$
u_{CA} = u_C - u_A,
$$
  
\n
$$
u_{CA} = u_C - u_A,
$$

Склавши ці рівняння, знайдемо, що сума як миттєвих значень лінійних напруг, так і сума цих напруг у векторній формі дорівнює нулю.

На рис.7.2 наведені векторні діаграми напруг, побудовані на підставі рівнянь /7.2/. Вихідною є діаграма фазних напруг  $U_{\scriptscriptstyle A}^{}, U_{\scriptscriptstyle B}^{}$  і  $\bar{U}_C$ , зсунутих одна від одної на кут $\;\frac{2}{\gamma}$ 3  $\frac{\pi}{2}$  (рис.7.2,а).

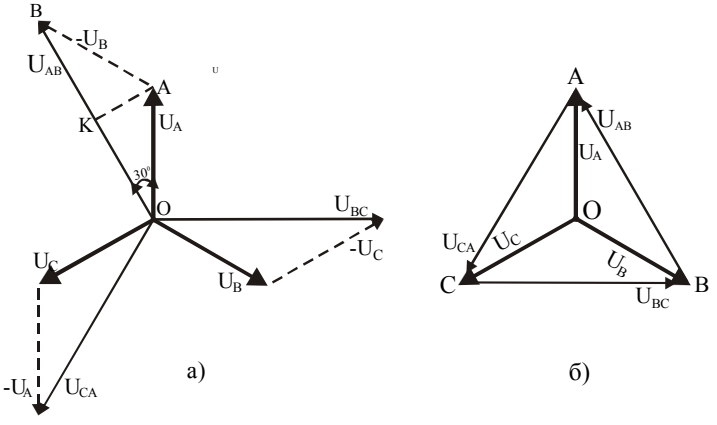

Рис 7.2.

визначення співвілношення між лінійними і фазними Лля  $\overline{U}_4$ на опустимо перпендикуляр з кінця вектора напругами вектор  $\overline{U}_{AB}$ . Трикутник ОАВ рівнобедрений, тому точка К ділить сторону ОВ навпіл. Із прямокутного трикутника ОАК маємо

$$
OK = \frac{1}{2}U_{AB} = U_A \cos 30^\circ = \frac{\sqrt{3}}{2}U_A \text{ afo } U_{AB} = \sqrt{3}U_A. \tag{7.3}
$$

Отже, в симетричній трифазній системі лінійні напруги більші  $\mu$ азових в  $\sqrt{3}$  разів і рівні за величиною (рис 7.2.6).

Якщо в трифазній чотирипровідній системі (рис. 7.1) повні опори фаз нерівні  $(Z_4 \neq Z_8 \neq Z_9)$ , що має місце, коли до трифазного джерела живлення підключені одно-, дво-, і трифазні споживачі, наприклад, електросвітильники, зварювальні трансформатори  $\mathbf{i}$ асинхронні двигуни, або обірвався один із лінійних проводів, то фазні напруги у споживачів будуть пропорційні повним опорам фаз. Це призведе до виникнення струму у нейтральному проводі

$$
i_0 = i_A + i_B + i_C \tag{7.4}
$$

і різниці напруг $U_0$ між точками 00'.

Шоб краще це зрозуміти, розглянемо випадок, коли до трифазної чотирипровілної мережі (рис. 7.3.а) піл'єлнані споживачі повні провідності яких  $Y_A \neq Y_B \neq Y_C$ , а  $U_{\phi} = U_A = U_B = U_C$ . За цих умов фазні струми  $I_A = U'_A Y_A$ ,  $I_B = U'_B Y_B$  і  $I_C = U'_C Y_C$ . Застосувавши до точки 0' перший закон Кіргофа в символічній формі, запишемо:

$$
I_A + I_B + I_C = I_0.
$$
 (7.5)

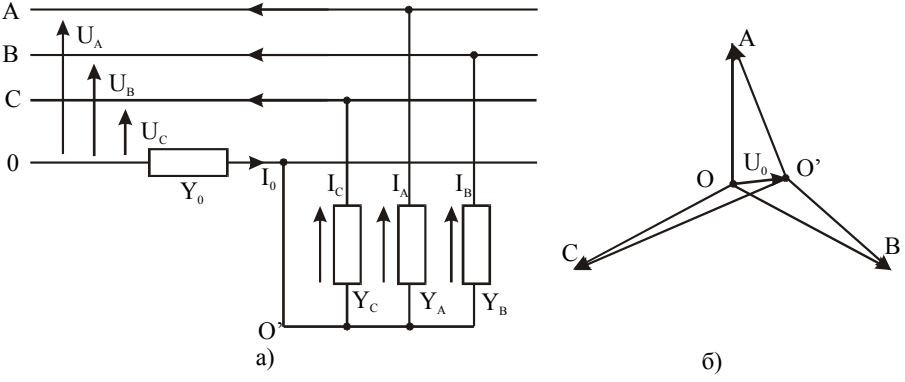

Рис 7.3

Символічний метод, побудований на представленні векторів комплексними числами, на відміну від векторних діаграм дозволяє одержати аналітичні залежності для розрахунку кіл змінного синусоїдного струму. За цим методом синусоїдні функції, наприклад, струм і , записують в такій формі:

$$
i_A = I_{mA} \sin(\omega t + \psi_i) = I_{mA} e^{j(\omega t + \psi_i)} = I_{mA} e^{j\omega t} \cdot e^{j\psi_i} = \dot{I}_A e^{j\omega t},
$$

де  $I_A = I_{mA}e^{j\psi_i}$  — комплексна амплітуда струму,  $\psi_i$  — початкова фаза CTDVMV.

Використовуючи символічний метод, струми, які входять в рівняння /7.5/, можна виразити через відповідні провідності і напруги. Позначивши фазні напруги джерела живлення через  $\dot{U}_A, \dot{U}_B, \dot{U}_C$ , а напруги на споживачах через  $\dot{U}'_A, \dot{U}'_B, \dot{U}'_C$ , одержимо

$$
\begin{aligned}\n\dot{I}_0 &= \dot{U}_0 Y_0; \\
\dot{I}_A &= \dot{U}'_A Y_A = (\dot{U}_A - \dot{U}_0) Y_A; \\
\dot{I}_B &= \dot{U}'_B Y_B = (\dot{U}_B - \dot{U}_0) Y_B; \\
\dot{I}_C &= \dot{U}'_C Y_C = (\dot{U}_C - \dot{U}_0) Y_C.\n\end{aligned}
$$
\n(7.6)

Склавши ці рівняння, матимемо

$$
\dot{U}_A Y_A + \dot{U}_B Y_B + \dot{U}_C Y_C = \dot{U}_0 (Y_A + Y_B + Y_C + Y_0),
$$

звідки

$$
\dot{U}_0 = \frac{\dot{U}_A Y_A + \dot{U}_B Y_B + \dot{U}_C Y_C}{Y_A + Y_B + Y_C + Y_0}.
$$
\n(7.7)

Рівняння /8.7/ дозволяє за фазними напругами джерела живлення і провідностями  $Y_A, Y_B, Y_C, Y_0$  визначити напругу  $\dot{U{\0}$ між нейтральними точками, знаючи яку, за формулами знаходять напруги на споживачах і струми в кожному з них.

На рис.7.3,б наведена векторна діаграма напруг, яка може бути побудована, якщо за формулою /7.7/ визначимо  $\dot{U}_{\rm 0},$  і яка показує зміщення нейтральної точки у споживачів. Це призводить до перенапруги на фазі С і значного зменшення напруги фази А, що є небажано, а при значній зміні – недопустимо.

Якщо нейтрального проводу немає (обрив провода), то в формулі /7.7/ потрібно вважати  $Y_0 = 0$ , що призведе до збільшення перекосу фазних напруг на споживачах електроенергії. Тому, проектуючи мережі електропостачання, намагаються забезпечити рівномірне завантаження фаз.

Якщо навантаження симетричне, що буває коли ним є асинхронні і синхронні двигуни та інші трифазні пристрої, то струм в нейтральному (нульовому) проводі  $I_{\theta} = 0$ . Тому трифазні двигуни змінного струму і інші трифазні пристрої під'єднують до мережі живлення трижильними кабелями (трьома проводами).

При симетричному навантаженні немає потреби розраховувати струми всіх фаз, а достатньо лише однієї. Розрахунки ведуть за законом Ома

$$
I_A = I_B = I_C = I_\phi = \frac{U_\phi}{Z_\phi} \quad \text{i} \cos \varphi_\phi = \frac{r_\phi}{Z_\phi}, \tag{7.8}
$$

де  $r_{\varphi}$  і  $Z_{\varphi}$  — активний і повний опори фаз.

При несиметричному навантаженні, що буває коли до однієї мережі під'єднують асинхронні двигуни, освітлення, зварювальні трансформатори тощо, визначають струми кожної фази, як було викладено вище.

Оскільки опір нейтрального проводу *Z<sup>0</sup>* значно менший від опору фази, то їм при розрахунках інколи нехтують, тобто вважають  $Z_{\theta} = 0$ . У цьому випадку напруги на споживачах рівні і зсунуті на кут  $\varphi = \frac{2\pi}{3}$  . За цієї умови струми фаз

$$
I_A = \frac{U_A}{Z_A}
$$
;  $I_B = \frac{U_B}{Z_B}$  i  $I_C = \frac{U_C}{Z_C}$ , (7.9)

де  $Z_A$ , $Z_B$  і  $Z_C$  — повні опори відповідних фаз, а  $U_A = U_B = U_C = U_\phi$ .

Визначивши кути зсуву фаз струмів відповідно напруг за формулами

$$
\cos \varphi_A = \frac{r_A}{Z_A}; \cos \varphi_B = \frac{r_B}{Z_B} \text{ i } \cos \varphi_C = \frac{r_C}{Z_C}, \qquad (7.10)
$$

будують векторну діаграму струмів (рис.7.4) і на її підставі визначають струм у нейтральному проводі

$$
\bar{I}_0 = \bar{I}_A + \bar{I}_B + \bar{I}_C.
$$
 (7.11)

Таке спрощення розрахунків чотирипровідних кіл допускається тоді, коли несиметрія навантаження не перевищує необхідної точності розрахунків.

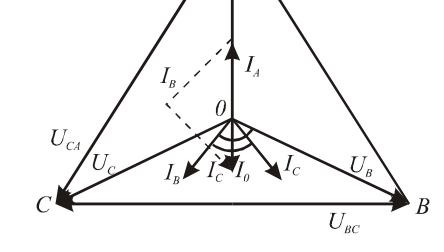

 $U_{\scriptscriptstyle AB}$ 

Рис.7.4.

Граничним випадком нерівномірного навантаження фаз в чотири провілній системі трифазного споживача, піл'єлнаного за схемою зірка, є обрив однієї із фаз  $(Z_a = \infty)$ . Так, при обриві фази A і симетричному навантаженні не буде струму в споживачі, який живиться від фази А, а у двох інших фазах, які знаходяться під напругою, струми не зміняться.

Якщо навантаження фаз було нерівномірним, то при обриві фази А зміняться режими роботи в інших фазах. Дійсно, до обриву фази А струм в нульовому проводі визначався рівнянням /7.11/, а після обриву  $(I_A=0)$  буде справедлива рівність

$$
\bar{I}_0 + \bar{I}_B + \bar{I}_C = 0.
$$
 (7.12)

Векторна ліаграма для цього випалку при навантаженні фаз активними опорами ( $R_R \neq R_C$ ) наведена на рис. 8.5, а. Iз діаграми видно, що струм у нульовому проводі значно збільшився і знаходиться у протифазі з геометричною сумою струмів в фазах В і С, а фазні і лінійні напруги не змінилися.

На рис. 7.3, б показана векторна діаграма фазних напруг в чотирипровідній системі при нерівномірному навантаженні фаз.

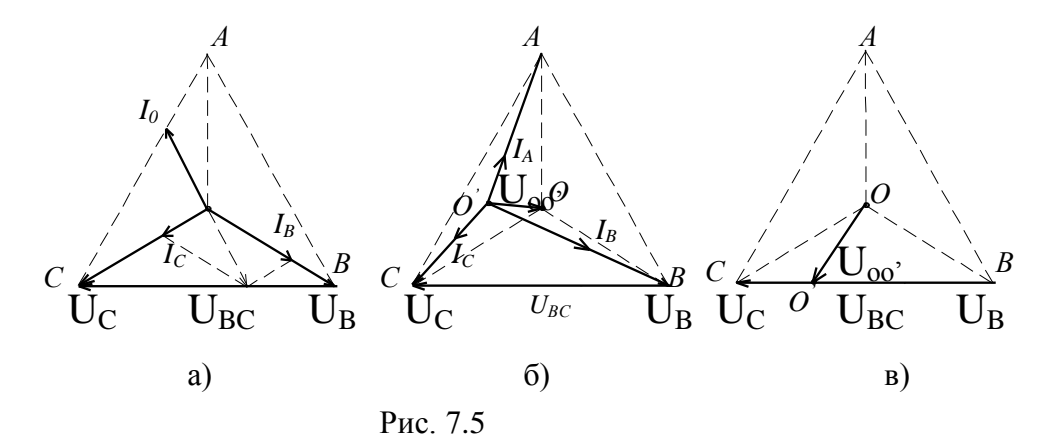

Якщо у такій системі обірвати нульовий провід, то це призведе до ще більшого перерозподілу фазних напруг. Це зумовлене тим, що струм, який протікав по нульовому проводу, дещо вирівнював фазні напруги. При обриві нульового провода падіння напруг в фазах

будуть прямопропорційними опорам фаз, тобто у фазі з більшим опором напруга буде більшою і навпаки. Між нульовою точкою генератора (трансформатора) і нульовою точкою споживача буде діяти напруга *U00'*, пропорційна величині струму, який протікав до обриву нульового провода.

На рис. 7.5, б зображена векторна діаграма напруг і струмів для випадку нерівномірного навантаження  $(R_C < R_A < R_B)$  при обриві нульового провода. Із діаграми видно, що трикутник лінійних напруг залишився без зміни, а зірка фазних напруг змінилась із-за напруги  $U_{00'}$ 

Якщо в розглянутій системі додатково виникає обрив, наприклад, фази *А*, то фази *В* і *С* будуть з'єднані послідовно. Фазні струми *I<sup>B</sup>* і *IC*, які протікатимуть через послідовно з'єднані фазні опори споживача, будуть одинаковими, а фазні напруги – прямо пропорційними опорам фаз. Тому на векторній діаграмі (рис. 7.5, в) точка *O* перемістилась на вектор лінійної напруги *UBC* . Якщо при цьому будемо зменшувати опір фази *С*, то точка *O* буде зміщуватись вліво і напруга *U00'* буде наближатись до фазної напруги джерела живлення.

Отже, при нерівномірному навантаженні фаз і обриві нульового провода величина вузлової напруги *U00'* буде залежати від співвідношення опорів фаз і може наближатись до фазної напруги. Розподіл напруг між фазами буде також залежати від їх опорів, що погіршить живлення споживачів і порушить нормальний режим їх роботи. Тому в чотирипровідних колах трифазного струму не ставлять запобіжник на нульовому проводі, перегорання якого призведе до перерозподілу (перекосу) фазних напруг.

Чотирипровідні трифазні мережі являються основними в системах електропостачання низької напруги (U<1000 В). В таких мережах нейтральний провідник заземлюють на трансформаторній підстанції і /повторно/ на опорах ліній електропередач. При цьому побутові споживачі, наприклад, освітлення, побутова техніка, під'єднують до фазної напруги, яка дорівнює 220 В, а силове навантаження – до лінійної напруги 380 В.

В трифазній системі активна і реактивна потужності дорівнюють відповідно сумі активних і реактивних потужностей фаз:

$$
P = U_A I_A \cos \varphi_A + U_B I_B \cos \varphi_B + U_C I_C \cos \varphi_C;
$$
 (7.13)
$$
Q = U_A I_A \sin \varphi_A + U_B I_B \sin \varphi_B + U_C I_C \sin \varphi_C;
$$

і тільки в симетричній системі

$$
P = 3U_{\phi}I_{\phi}\cos\varphi, \qquad Q = 3U_{\phi}I_{\phi}\sin\varphi, \tag{7.14}
$$

Повна потужність

$$
S = \sqrt{P^2 + Q^2}.
$$
 (7.15)

#### **7.3. Програма роботи**

1. Дослідити роботу трифазної системи при рівномірному навантаженні фаз з нульовим проводом і без нього.

2. Дослідити роботу трифазної системи при нерівномірному навантаженні фаз з нульовим проводом і без нього.

3. Дослідити роботу трифазної системи при обриві одного лінійного провода і нерівномірному навантаженні фаз з нульовим проводом та без нього.

4. Зробити висновки про роль нульового провода у вказаних режимах роботи на підставі побудованих векторних діаграм.

#### **7.4. Опис лабораторної установки**

Дослідження проводяться на лабораторному стенді УИЛС, в якому передбачено:

- джерело трьох незв'язаних фазних напруг з можливістю їх регулювання;

- блок змінних і набір постійних опорів;

- цифрові вимірювальні прилади.

Схема електричного кола для дослідження трифазних систем наведена на рис.7.6.

*Q* = *U<sub>A</sub>I<sub>A</sub>* sin  $\varphi_A + U_B I_B \sin \varphi_B + U_C I_C \sin \varphi_C$ ;<br>rpn-unii cucreasi<br>rpn-unii cucreasi<br>*F* =  $3U_{\varphi} I_{\varphi} \cos \varphi$ ,  $Q = 3U_{\varphi} I_{\varphi} \sin \varphi$ ,<br>exitients<br> $S = \sqrt{P^2 + Q^2}$ .<br>**aMA pOбOTH**<br>rm poбOTY rpndaaHoï системи при рip<br>pa3 Для з'єднання елементів кола використовують набір проводів, а також перемички лабораторного стенда. Схему складають на набірному полі. Вимірювання напруг і струмів здійснюють почергово одним вольтметром і одним амперметром.

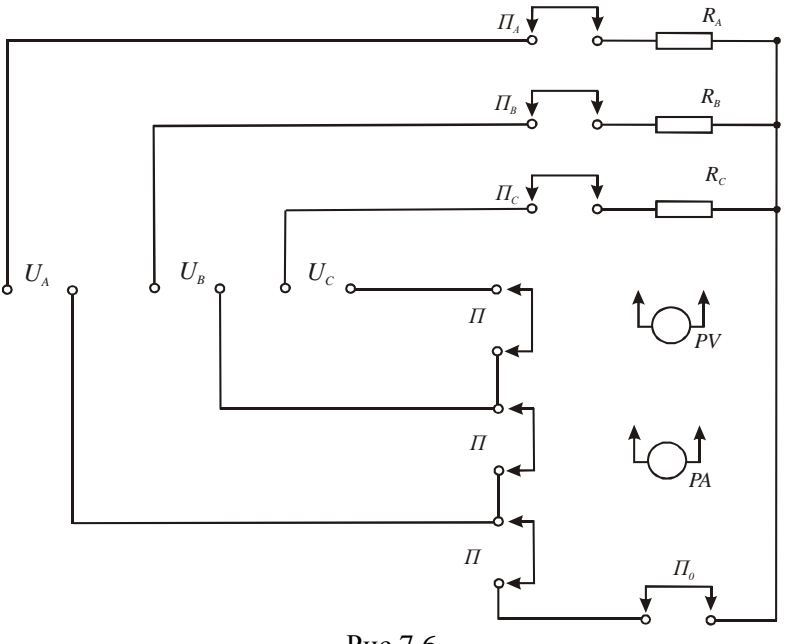

Рис.7.6

## **7.5. Порядок виконання роботи**

1. За вказівкою викладача вибрати опори  $R_A$ ,  $R_B$  і  $R_C$ . Електричним омметром виміряти їх опори і дані вимірювань занести до звіту.

2. Скласти на набірному полі електричну схему згідно рис. 7.6. За вказівкою викладача почергово встановити рівні величини фазних напруг, користуючись електронним вольтметром зі щупами.

3. Встановити режими рівномірного навантаження  $(R_A = R_B = R_C)$  в чотирипровідній системі. Виміряти лінійні та фазні напруги. Після почергово знімаючи перемички  $\Pi_A$ ,  $\Pi_B$ ,  $\Pi_C$  і  $\Pi_0$  виміряти струми в фазах і нульовому проводі. Наявність струму в нульовому проводі буде свідчити про нерівномірне навантаження фаз. Тому його треба вимірювати з максимальною точністю. Результати вимірювань занести в табл.7.1.

4. Зняти перемичку *П<sup>0</sup>* і провести вимірювання, вказані в п. 3. Дані вимірювань занести в табл.7.1.

# Таблиця 7.1

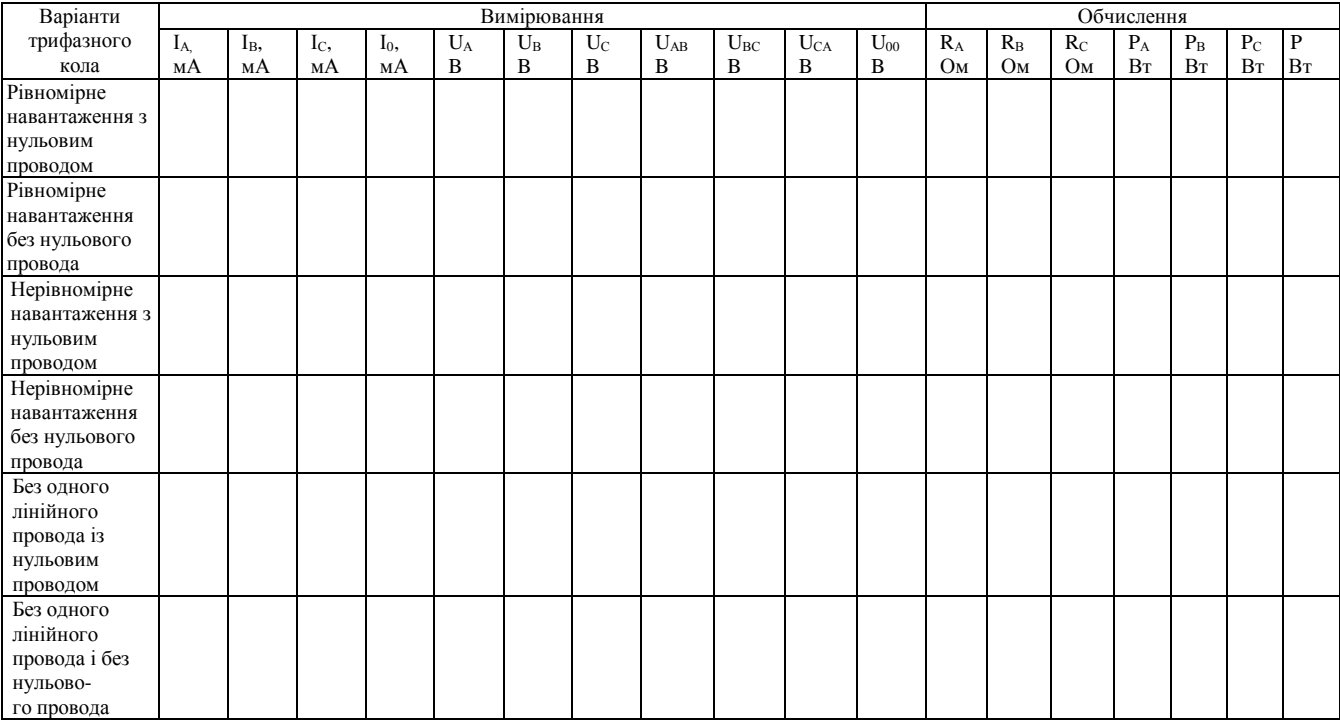

5. Створити режим нерівномірного навантаження. Для чого збільшити опір в одній фазі, зменшити у другій і залишити незмінним у третій. Величини опорів занести до звіту. Поставити перемичку *П<sup>0</sup>* і провести вимірювання згідно п. 3. Дані вимірювань занести в табл.7.1.

6. Зняти перемичку *П0*, повторити вимірювання і їх результати занести в табл.7.1.

7. Для створення режиму обриву фази *А* необхідно поставити перемичку *П<sup>0</sup>* і зняти перемичку *ПА*. Провести вимірювання напруг і струмів. Дані занести в табл.7.1.

8. Зняти перемичку *П0*, провести вимірювання напруг і струмів. Результати вимірювань занести в табл.7.1.

9. На підставі експериментальних даних обчислити опори фаз, порівняти їх з виміряними значеннями і зробити висновки щодо точності експериментів. Окрім того, за формулами /7.13/ обчислити потужності і оцінити вплив нульового провода на їх величину.

10. За експериментальними і розрахунковими даними побудувати векторні діаграми напруг і струмів для всіх режимів роботи трифазної системи.

11. Зробити висновки про вплив нульового провода на досліджені режими роботи.

# **7.6. Контрольні запитання**

1. Яке з'єднання називають з'єднанням зіркою?

2. Які напруги називають лінійними і які - фазними?

3. Яке існує співвідношення між лінійними і фазними напругами?

4. В якому випадку не буде струму в нульовому проводі?

5. Чому нульовий провід під'єднують до споживачів без запобіжника?

6. Як зміниться режим роботи трифазної симетричної системи при обриві нульового провода?

7. Як зміниться режим роботи трифазної несиметричної системи при обриві нульового провода?

8. Що відбудеться в трифазній чотирипровідній симетричній системі при обриві фазного провода?

9. Що відбудеться в трифазній чотирипровідній системі при обриві нульового і фазного проводів?

10.Як вираховують активну потужність в трифазній системі при нерівномірному навантаженні?

# **Робота 8. Дослідження трифазної системи при з'єднанні споживачів трикутником**

### **8.1. Мета роботи**

Вивчити основні властивості і застосування трифазних кіл при з'єднанні джерела і споживачів трикутником. Дослідити режими роботи трифазних кіл при рівномірному і нерівномірному навантаженні фаз, а також при обриві фази або одного із лінійних проводів. Навчитися розраховувати трифазні кола при навантаженні фаз активними опорами.

#### **8.2. Короткі теоретичні відомості**

Якщо обмотки трифазного генератора (трансформатора) з'єднати між собою так, щоб кінець першої був з'єднаний з початком другої, кінець другої з початком третьої, а кінець третьої з початком першої і до точок з'єднань підключити лінійні провода, то одержимо з'єднання трикутником (рис. 8.1). Трикутником з'єднуються і споживачі. В замкнутому контурі обмоток генератора при відсутності навантаження (режим холостого ходу) струм протікати не буде, бо сума миттєвих значень е.р.с. буде дорівнювати нулю, оскільки вони будуть рівні за амплітудою, але зміщені за фазою на кут  $2\pi/3$ .

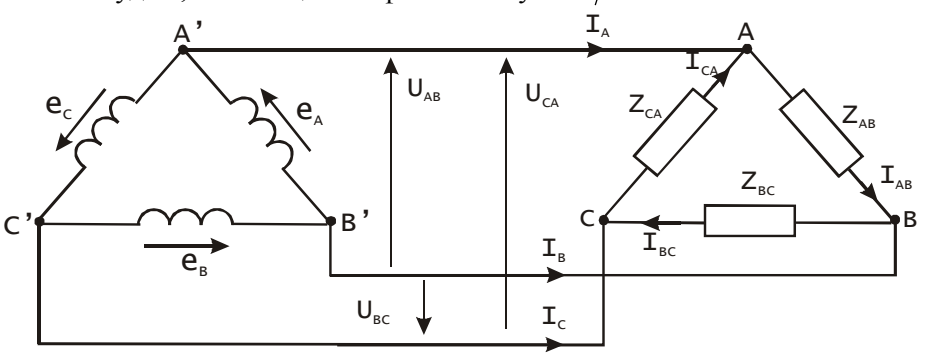

### Рис.8.1

В схемі, наведеній на рис.8.1, трикутник повних опорів  $(Z_{\scriptscriptstyle AB}, Z_{\scriptscriptstyle BC}, Z_{\scriptscriptstyle CA})$  з'єднаний з трикутником фазних обмоток генератора (трансформатора) лінійними проводами.

Напруги між лінійними проводами дорівнюють напругам між початком і кінцем кожної фази, тобто

$$
U_{AB} = U_{BC} = U_{CA} = U_{\phi}.
$$
 (8.1)

Лінійні струми І<sub>А</sub>, І<sub>В</sub>, І<sub>С</sub> не дорівнюють фазним струмам. Співвідношення між ними можна знайти на підставі першого закону Кірхгофа, згідно з яким сума миттєвих значень струмів в будь-якому вузлі (розгалуженні) електричного кола дорівнює нулю. Згідно з цим законом запишемо, що

$$
i_A + i_{CA} - i_{AB} = 0;
$$
  
\n
$$
i_B + i_{AB} - i_{BC} = 0;
$$
  
\n
$$
i_C + i_{BC} - i_{CA} = 0.
$$
  
\n(8.2)

Із рівнянь /8.2/ видно, що лінійні струми дорівнюють різниці суміжних фазних струмів:

$$
i_A = i_{AB} - i_{CA};
$$
  
\n
$$
i_B = i_{BC} - i_{AB};
$$
  
\n
$$
i_C = i_{CA} - i_{BC}.
$$
  
\n(8.3)

Замінивши в рівняннях /8.3/ миттєві значення струмів векторами, одержимо:

$$
\overline{I}_A = \overline{I}_{AB} - \overline{I}_{CA};
$$
\n
$$
\overline{I}_B = \overline{I}_{BC} - \overline{I}_{AB};
$$
\n
$$
\overline{I}_C = \overline{I}_{CA} - \overline{I}_{BC}.
$$
\n(8.4)

На підставі рівнянь /8.4/ можна побудувати векторну діаграму струмів і знайти співвідношення між лінійними і фазними струмами. На рис.8.2 побудована векторна діаграма для випадку *r r r*

$$
Z_{AB} = Z_{BC} = Z_{CA} = Z
$$
 i  $cos \varphi = \frac{I_{AB}}{Z} = \frac{I_{BC}}{Z} = \frac{I_{CA}}{Z}$ .

Фазні струми визначали за законом Ома:  $I_{AB} = \frac{Z_{AB}}{Z_{AB}}$ ;  $I_{AB} = \frac{U}{A}$ *AB*  $AB = \frac{A}{A}$ *BC*  $BC = \frac{C}{Z_{BC}}$  $I_{BC} = \frac{U_{BC}}{I}$  i

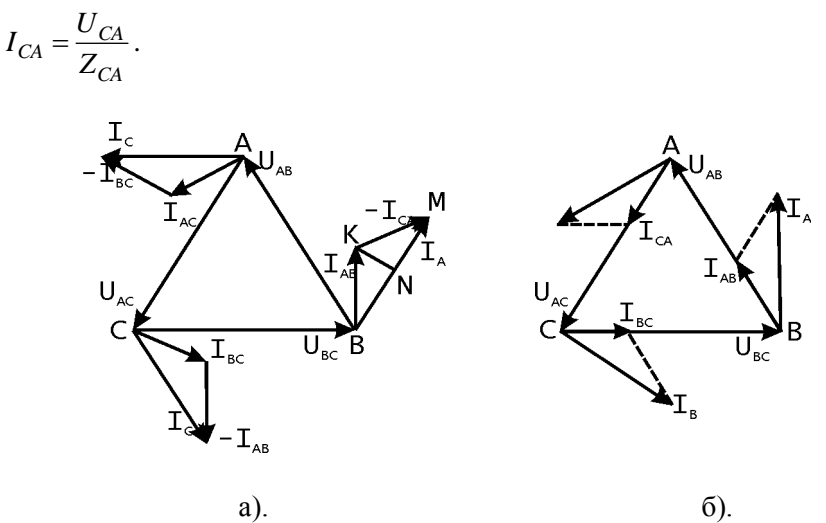

Рис.8.2

I3 трикутника струмів ВКМ знача
$$
I_A = BM = 2BN = 2I_{AB}\cos 30^\circ = 2I_{AB}\frac{\sqrt{3}}{2} = \sqrt{3}I_{AB}.
$$

Отже, при з'єднанні симетричного споживача трикутником лінійні струми більші за фазні у 3 разів. Якщо система несиметрична, то фазні струми будуть різними, різними будуть і кути зсуву фаз, але методика побудови векторної діаграми і визначення лінійних струмів залишається такою ж самою.

На рис.8.2, б побудована векторна діаграма при нерівномірному навантаженні фаз активними опорами, що характерне при живленні освітлення лампами розжарювання житлових будинків.

Граничним випадком нерівномірного навантаження фаз є збільшення опору фази до безмежності ( $Z_\phi = \infty$ ), що відповідає режиму обриву фази у місці з'єднання з лінійним проводом. У цьому випадку струму в обірваній фазі, наприклад, у фазі *АВ*, не буде (*IAB=0*). Струми в інших фазах не зміняться, бо не змінились фазні напруги. Проте лінійні струми *I<sup>A</sup>* і *I<sup>B</sup>* згідно з рівнянням /8.4/

79

зменшаться і стануть рівними відповідним фазним:  $I_A = I_{CA}$  і  $I_B = I_{BC}$ . Лінійний струм  $I_C = I_{CA} - I_{BC}$  не зміниться.

На рис. 8.3, а побудована векторна діаграма напруг і струмів при активному навантаженні і обриві фази *АВ*, яка відповідає рівнянням /8.4/ за умови  $I_{AB} = 0$ .

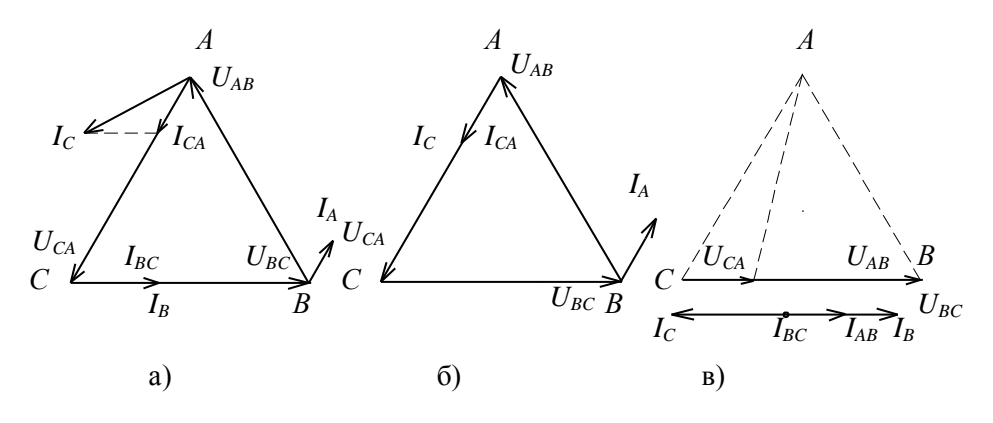

Рис. 8.3.

Якщо до обриву фази *АВ* добавити ще обрив фази *ВС*, то трифазна система перетвориться в однофазну і струм буде протікати тільки в фазі *СА*. Лінійні струми *I<sup>A</sup>* і *I<sup>C</sup>* будуть рівні за величиною і протилежні за напрямком, як витікає з рівнянь /8.4/ при підстановці  $I_{AB} = I_{BC} = 0$ . Векторна діаграма для цього випадку побудована на рис. 8.3, б.

Окрім обриву фаз, може виникнути і обрив лінійного провода. У цьому випадку нормальний режим збережеться у фазі *ВС*, якщо обірвано лінійний провід *А*. Дві інші фази будуть з'єднані послідовно і до них буде прикладена повна лінійна напруга. Тому падіння напруг в них розподілиться пропорційно опорам фаз.

На рис.8.3,в наведені діаграми напруг.і струмів при різних активних опорах фаз і обриві лінійного провода *А*. Як слідує із рис. 8.3,в у цьому випадку

$$
U_{BC} = U_{CA} + U_{AB};
$$
  
\n
$$
I_B = I_{BC} + I_{AB};
$$
  
\n
$$
I_C = I_{CA} + I_{BC}.
$$
  
\n(8.5)

Як і при з'єднанні зіркою активна і реактивна потужності при з'єднанні трикутником дорівнюють відповідно сумі активних і реактивних потужностей фаз:

$$
P = P_{AB} + P_{BC} + P_{CA} = U_{AB}I_{AB}\cos\varphi_{AB} + U_{BC}I_{BC}\cos\varphi_{BC} + U_{CA}I_{CA}\cos\varphi_{CA},
$$
  
8.6/

$$
Q = Q_{AB} + Q_{BC} + Q_{CA} = U_{AB}I_{AB}\cos\varphi_{AB} + U_{BC}I_{BC}\cos\varphi_{BC} + U_{CA}I_{CA}\cos\varphi_{CA},
$$
  
(8.7)

При симетричному навантаженні зсуви фазних струмів відносно фазних напруг однакові (  $\varphi_{\scriptscriptstyle AB} = \varphi_{\scriptscriptstyle BC} = \varphi_{\scriptscriptstyle CA} = \varphi$  ) і тому

$$
P = U_{\phi} \cos \varphi (I_{AB} + I_{BC} + I_{CA}) = 3U_{\phi} I_{\phi} \cos \varphi; \quad \text{(8.8)}
$$
  

$$
Q = 3U_{\phi} I_{\phi} \sin \varphi.
$$

Повна потужність кола

$$
S = \sqrt{P^2 + Q^2} \tag{8.9}
$$

Із порівняння співвідношень між лінійними та фазними напругами при з'єднанні трифазних кіл зіркою та трикутником виходить, що при однакових фазних напругах на споживачах лінійний струм при з'єднанні трикутником в *3* раз більше, ніж при з'єднанні зіркою, а лінійні напруги мають співвідношення зворотне – в *3* разів менше. Потужність кола не змінюється.

У зв'язку з більшим значенням струму в лінії для живлення споживачів, з'єднаних трикутником, необхідно використовувати провідники з більшим поперечним перерізом /а значить дорожчі/, ніж при живленні споживачів, з'єднананих зіркою. Тому трифазні кола, з'єднані трикутником, в низьковольтних мережах використовують лише тоді, коли за умов електробезпеки необхідна нижча (у  $\sqrt{3}$  разів) напруга живлення споживачів.

#### **8.3. Програма роботи**

1. Дослідити роботу трифазної системи при нерівномірному навантаженні фаз активними і реактивними опорами.

2. Дослідити роботу трифазної системи при рівномірному і нерівномірному навантаженні фаз активними опорами.

3. Дослідити роботу трифазної системи при обриві однієї та двох фаз і нерівномірному їх навантаженні активними опорами.

4. Дослідити роботу трифазної системи при обриві одного лінійного провода.

5. Побудувати векторні діаграми для всіх режимів роботи і зробити висновки про перерозподіл струмів та напруг.

#### **8.4. Опис лабораторної установки**

Дослідження проводяться на лабораторному стенді УИЛС, в якому знаходяться:

- джерело трьох фазних регульованих напруг з виводами початків і кінців фазних обмоток трансформатора;

- блоки змінних і постійних опорів;

- цифрові вимірювальні прилади.

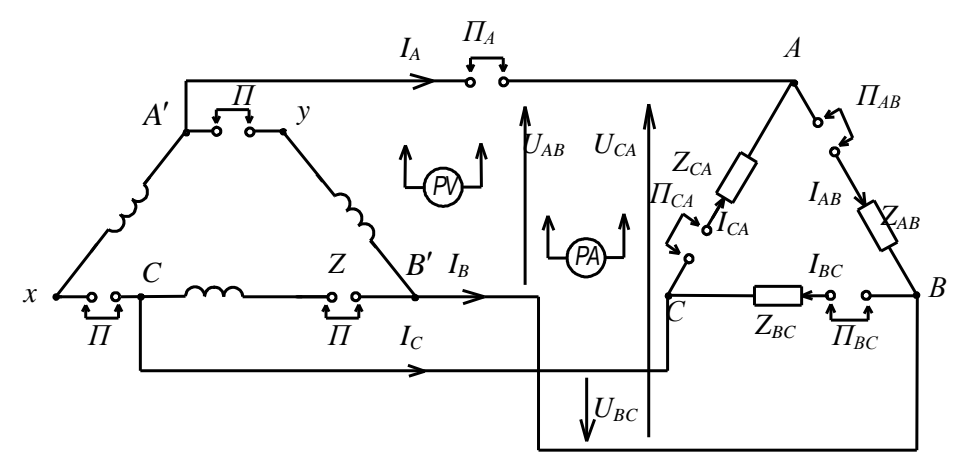

Рис. 8.4

Схема електричного кола для дослідження трифазної системи при з'єднанні джерела (трансформатора) і споживачів трикутником, наведена на рис. 8.4.

Для з'єднання елементів кола використовують перемички, а для підключення вимірювальних приладів – провідники.

#### **8.5. Порядок виконання роботи**

1. Скласти коло згідно схеми рис. 8.4 зі всіма перемичками. В якості опорів  $Z_{AB}$  використайте індуктивну котушку,  $Z_{BC}$  – ємність і активний опір, *ZCA* - резистор. Величини їх виберіть такими, щоб при фазній напрузі *20* або *30В* фазні струми не перевищували номінальних струмів опорів і *ZAB≠ZBC≠ZCA* (режим 1).

Користуючись цифровими вольтметром і міліамперметром, виміряти лінійні напруги, фазні і лінійні струми. Дані вимірювань занести в табл. 8.1.

2. Замінити активно-реактивні опори *ZAB* і *ZBC* активними так, щоб  $R_{AB}$  був більшим за  $R_{AC}$  приблизно на одну третину, а  $R_{BC}$  – меншим *RCA* на одну четверту. Після цього, не змінюючи напруги живлення, виміряти всі струми і напруги. Дані вимірювань занести в табл. 8.1 (режим 2).

Таблиця 8.1.

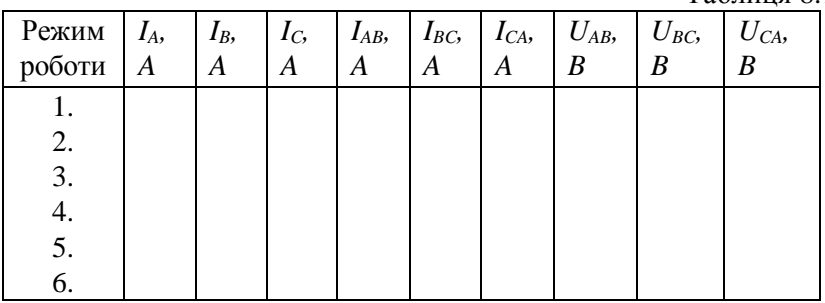

Заміняють активні опори *RAB* і *RBC* на опори, рівні опорові *RCA* (режим рівномірного навантаження). Знову виміряти всі струми і напруги. Дані занести в табл. 8.1 (режим 3).

3. Знову встановити режим нерівномірного навантаження такий, який вказаний в п. 2. Зняти перемичку *ПАВ* і виміряти всі струми і напруги. Дані занести в табл. 8.1 (режим 4).

Додатково зняти перемичку *ПВС* і провести вимірювання струмів та напруг. Дані вимірювань занести в табл. 8.1 (режим 5).

4. Поставити перемичку  $\Pi_{AB}$  і  $\Pi_{BC}$  і зняти перемичку  $\Pi_{A}$ . Не змінюючи фазних опорів, виміряти струми і напруги в режимі обриву лінійного провода (режим 6).

5. На підставі експериментальних даних і вирахуваних опорах *ZAB* і *ZBC* визначити для режиму 1 активні потужності фаз і повну активну потужність трифазного кола, а також *cosφ*. Для режимів *2 – 6* обчислити потужності фаз і повну потужність кола. Дані обчислень занести в табл. 8.2.

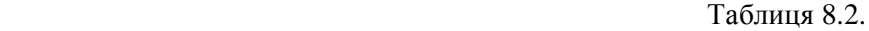

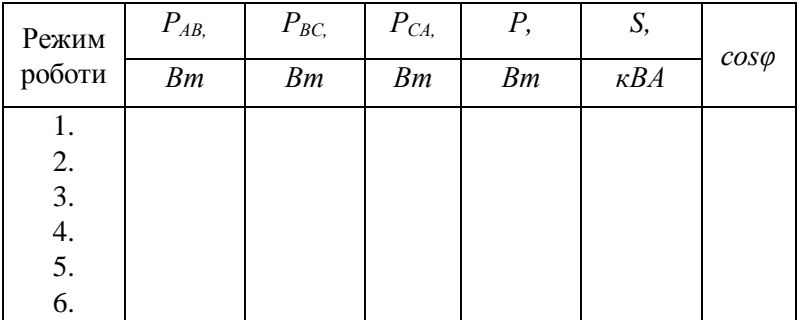

6. За даними вимірювань і обчислень побудувати в одному масштабі векторні діаграми для всіх режимів роботи трифазного кола.

## **8.6. Контрольні запитання**

1. Як здійснити з'єднання споживачів трикутником?

2. При з'єднанні споживачів трикутником яке співвідношення буде між лінійними і фазними напругами?

3. .При з'єднанні споживачів трикутником яке буде співвідношення між лінійними і фазними струмами при рівномірному навантаженні фаз?

4. Як побудувати векторну діаграму напруг і струмів за відомими опорами фаз і фазними напругами?

5. Що зміниться в трифазній системі при обриві однієї фази?

6. Що зміниться в трифазній системі при обриві двох фаз?

7. Що зміниться в трифазній системі при обриві лінійного проводу?

8. Як визначити активну потужність трифазної системи при рівномірному навантаженні фаз?

9. Чому буде дорівнювати *cosφ* трифазної системи, яка живить три двигуни однакової потужності, якщо коефіцієнти потужності їх рівні і дорівнюють *0,85*?

10. У яких випадках використовують з'єднання трифазних споживачів трикутником?

# **Робота 9. Дослідження перехідних процесів в колах** *r-L* **і** *r-C* **елементами**

## **9.1. Мета роботи**

Засобами обчислювальної техніки дослідити перехідні процеси при вмиканні *r-L* і *r-C* кіл на постійну е.р.с., а також процеси при вимкненні *r-L* кола і розрядки конденсатора на резистивний опір.

# **9.2. Короткі теоретичні положення**

Перехід електричних кіл, у складі яких є індуктивні чи ємнісні елементи, від одного усталеного режиму до іншого усталеного режиму відбувається не миттєво, а за певний проміжок часу, і цей перехід називається перехідним процесом. При зміні усталеного режиму кола, яка може бути зумовлена зміною його структури (вмикання, вимикання кола або його віток) чи його параметрів (величин е.р.с., *r*, *L*, *C*), змінюються величини енергій, накопичених в магнітному (котушки індуктивностей) і електричному (конденсатори) полях. Тому в перехідному процесі струми у вітках кола та напруги на його ділянках визначають не тільки зовнішні джерела енергії – е.р.с. генераторів, як в усталеному режимі, але і внутрішні джерела – енергія магнітного поля  $(W_M = \frac{2V}{2})$  $W_M = \frac{Li^2}{2}$ ) і енергія електричного поля ( $W_E = CU^2$  $/ 2$ ).

Метою дослідження перехідних процесів є встановлення законів зміни струму в колі та спадів напруг на його елементах. Хоча перехідні процеси швидкоплинні (від мільйонних долей секунди до декількох секунд), але в цей час на окремих ділянках кола можуть виникнути перенапруги і надструми, що може призвести до пошкодження електрообладнання і нещасних випадків. Окрім того, знання законів зміни струмів і спадів напруг в перехідних процесах є основою розуміння процесів перетворення сигналів, які відбуваються в підсилювачах, фільтрах, електронних пристроях тощо.

На рис. 9.1 зображена схема електричного кола, яке складається з джерела живлення *Е*, резистивного *r* і індуктивного *L* елементів, діода *VD*, резистора з опором *r<sup>0</sup>* і вимикача *SA*. При вмиканні вимикача *SA* в

колі почне протікати струм *і*, зміна якого в часі при нехтуванні струмом через закритий діод буде описуватись системою рівнянь, складених на основі законів Ома і Кірхгофа:

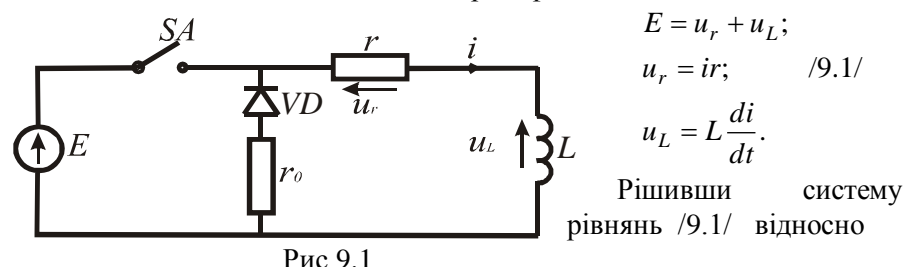

струму, одержимо

$$
L\frac{di}{dt} + ir = E \text{ afoo } T\frac{di}{dt} + i = \frac{E}{r}, \qquad (9.2)
$$

$$
\text{Re } T = \frac{L}{r} \cdot \text{ crana uacy, } 6\text{o } \left[\frac{L}{r}\right] = \left[\frac{O_M \cdot c}{O_M}\right] = [c].
$$

Щоб знайти закон зміни струму в перехідному процесі, необхідно розв'язати рівняння /9.2/, яке є лінійним неоднорідним диференційним рівнянням першого порядку. Із математики відомо, що розв'язок такого рівняння знаходять у вигляді суми вимушеного рішення *i* і загального рішення однорідного *i* (без правої частини) рівняння. Отже рішенням /9.2/ буде

$$
i = i' + i''.
$$

Рівняння /9.2/ справедливе для будь якого моменту часу, тобто і для *t* (усталений режим). Після закінчення перехідного процесу  $i'' = 0$  і рівняння /9.2/ матиме вигляд

$$
T\frac{di'}{dt} + i' = \frac{E}{r}.
$$

Для випадку e.p.c.  $E = const$  вимушена складова струму теж буде сталою величиною  $i' = const$ , а її похідна  $di/dt$  буде дорівнювати нулю. За цих умов згідно /9.4/

$$
i' = \frac{E}{r}.
$$

Однорідне диференційне рівняння знаходять із неоднорідного, прирівнявши праву частину рівняння /9.2/ до нуля. В результаті одержимо

$$
T\frac{di''}{dt} + i'' = 0.
$$

Pівнянню /9.6/ відповідає характеристичне рівняння  $T\lambda + 1 = 0$ , корінь якого *T*  $\lambda = -\frac{1}{\pi}$ . Рішенням рівняння /9.6/ буде

$$
i'' = Ae^{-\lambda t} = Ae^{-\frac{t}{T}}, \qquad (9.7)
$$

де *А* – стала інтегрування.

 $\overline{1}$ 

Струм в перехідному процесі (рішення рівняння /9.2/)

$$
i = i' + i'' = \frac{E}{r} + Ae^{-\frac{t}{T}}
$$
.

Сталу інтегрування *А* визначають із аналізу початкових умов. При  $t = 0$  струм  $i(0) = 0$ . За цієї умови рівняння /9.8/ матиме вигляд

$$
0 = \frac{E}{r} + Ae^{-\frac{0}{r}} = \frac{E}{r} + A, \text{ shi } A = -\frac{E}{r}.
$$
 (9.9)

З врахуванням /9.9/ матиме-

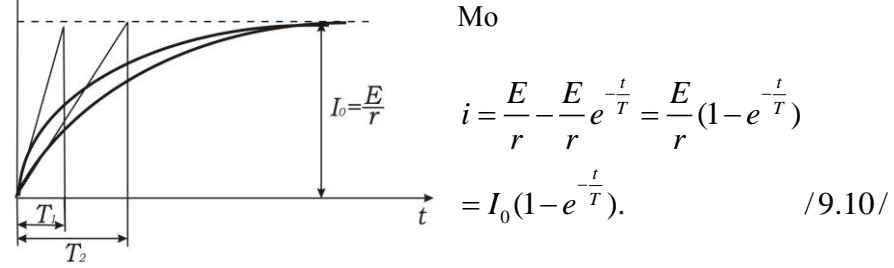

На рис. 9.2 наведені графіки

 Рис.9.2 *i*(*t*) для двох значень сталих часу ( *T<sup>1</sup> T<sup>2</sup>* ), які чисельно дорівнюють піддотичним. Із цих графіків видно, що при збільшенні сталої часу швидкість наростання струму

зменшується. Це зумовлено тим, що е.р.с. самоіндукції  $e<sub>L</sub> = -L \frac{du}{dt}$ *di*  $e$ <sup>L</sup> = -L збільшується.

В усталеному режимі, який теоретично наступає при  $t = \infty$ , струм *r*  $I_0 = \frac{E}{I}$  і не залежить від індуктивності. При розрахунках вважають, що усталений режим практично наступає при *t* 5*T* , тому що при цьому  $i = I_{_0} (1-e^{-\5}) \approx 0{,}99I_{_0}$  $i = I_0 (1 - e^{-5}) \approx 0.99 I_0$ , і похибка не перевищує одного відсотка.

Спади напруг на резистивному і індуктивному елементах будуть описуватись рівняннями

$$
u_r = r i = E(1 - e^{-\frac{t}{T}}) \text{ i}
$$
 (9.11)

$$
u_L = L\frac{di}{dt} = \frac{E}{r}\frac{d}{dt}(1 - e^{-\frac{t}{T}}) = E e^{-\frac{t}{T}}.
$$
 (9.12)

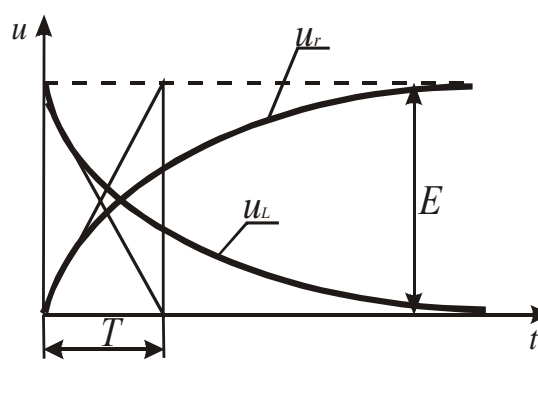

На рис. 9.3 наведені графіки  $U_r$ і  $U_l$ ,

побудовані за рівнянням /9.3/ і /9.4/, із яких видно, що швидкість їх зміни однакова і що в усталеному режимі *ur=E,*   $u_l = 0$  *i* енергія магнітного поля котушки індуктивності досягає максимального значення, Рис.9.3 рівного *2*  $\frac{L I_0^2}{2}$ .

 При розмиканні вимикача SA і відсутності вітки з діодом *VD* (рис. 9.1), накопичена енергія магнітного поля стає джерелом електричної енергії. В момент розходження контактів вимикача опір кола за рахунок опору повітряного проміжку збільшується, що призводить до зміни струму і виникнення е.р.с. самоіндукції *dt*  $e = -L \frac{di}{i}$ , яка буде тим більшою, чим швидше змінюється струм, і *<sup>u</sup>* може досягти великих значень. Ця напруга викликає електричний пробій (іонізацію) повітряного проміжку між контактами, що проявляється у вигляді іскри або електричної дуги в залежності від величини енергії магнітного поля. Це явище використовують для створення іскри в свічках запалювання автомобільних двигунів.

Дугу можна представити резистивним опором, який збільшується при розходженні контактів, причому закон його зміни залежить від середовища, в якому виникає дуга, швидкості руху контактів тощо. Дуга буде горіти доти, доки енергія магнітного поля котушки індуктивності не перетвориться в тепло в дузі і резисторі.

Провести аналіз перехідних процесів у цьому випадку можна, якщо буде відомо вольт-амперна характеристика дуги, яка є нелінійною. Таку задачу можна розв'язати лише наближеними методами рішенням нелінійних диференціальних рівнянь. Тому для якісного розуміння перехідних процесів, які виникають при відключенні джерела живлення, розглянемо *r-L* коло, паралельно якому включені діод *VD* і опір *r<sup>0</sup>* (вітка розряджання магнітної енергії котушки індуктивності).

При розмиканні вимикача *SA* коло залишається замкнутим на опір *r0* і діод *VD*, опором якого можна знехтувати. За цієї умови струм в колі буде описуватись рівнянням

$$
L\frac{di}{dt} + (r + r_0)i = 0 \text{ afo } T_0 \frac{di}{dt} + i = 0,
$$
 (9.13)

де *0*  $0-r+r$  $T_0 = \frac{L}{L}$  $=\frac{E}{r+r_0}$  - стала часу, с.

Оскільки в /9.13/ права частина дорівнює нулю (немає зовнішнього джерела енергії), то вимушена складова струму *i'* = 0 i *i* = *i''*. Отже, в колі буде протікати тільки вільна складова струму і тому рівняння /9.13/ прийме вигляд

$$
T_0 \frac{di''}{dt} + i'' = 0.
$$

Його рішення за аналогією з рішенням рівняння /9.6/, буде таким:

$$
i'' = i = A_0 e^{-\frac{t}{T_0}}.
$$

Сталу інтегрування *А<sup>0</sup>* визначають з початкової умови: при *t 0* струм у колі  $i(0) = -I_0$ *r*  $i(0) = \frac{E}{-} = I_0$ . Підставивши в /10.15/  $i(0) = I_0$  i  $t = 0$ , одержимо  $I_0 = A_0 e^{-T_0} = A_0$ *0*  $I_0 = A_0 e^{-T_0} = A_0$ . Отже, при вимиканні кола з розрядним

опором *r0* струм буде змінюватись за законом

$$
i = I_0 e^{-\frac{t}{T_0}} = \frac{E}{r} e^{-\frac{t}{T_0}}.
$$

Спади напруг на резистивних опорах

$$
u_r = r i = E e^{-\frac{t}{T_0}}, \qquad (9.17)
$$

$$
u_{r_0} = r_0 i = \frac{r_0}{r} E e^{-\frac{t}{T_0}}.
$$
 (9.18)

Напруга на індуктивності

$$
u_L = L\frac{di}{dt} = L\frac{d}{dt}\left(\frac{E}{r}e^{-\frac{t}{T_0}}\right) = -\frac{LE}{rT_0}e^{-\frac{t}{T_0}} = -\left(1 + \frac{r_0}{r}\right)Ee^{-\frac{t}{T_0}}.\tag{9.19}
$$

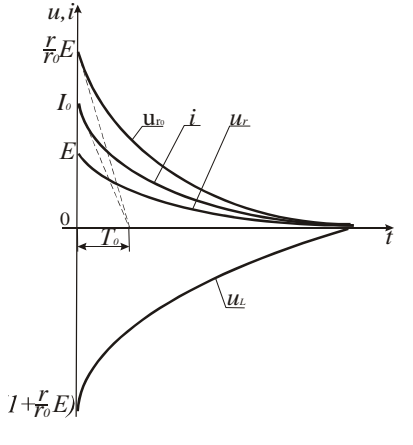

На рис.9.4 побудовані графіки перехідних процесів *і*,  $u_r$ ,  $u_{ro}$  і  $u_L$ згідно рівнянь /9.16/-/9.19/ для випадку  $r_0 > r$ . Із цих графіків видно, що в момент вимикання кола  $(t=0)$  напруга на резисторі *r<sup>o</sup>* може значно перевищувати е.р.с. джерела живлення і що сума миттєвих напруг в будь-який момент перехідного процесу дорівнює нулю відповідно до ІІ-го Рис.9.4 закону Кірхгофа.

Із наведених графіків видно, що перехідні процеси при розмиканні кола протікають швидше, ніж при його вмиканні, бо стала часу  $T_0$ менша сталої часу Т, але їх характер не змінюється – вони є експоненціальними функціями.

Тепер розглянемо перехідні процеси в *r-C* колі, зображеному на рис. 9.5.

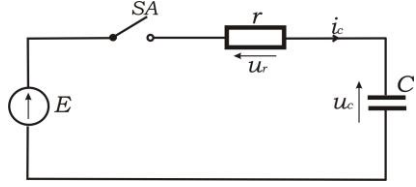

Рис.9.5

Нехай до замикання вимикача *SA* конденсатор не був заряджений  $u_c(0) = 0$ . Тоді при замиканні вимикача *SA* в колі почнеться перехідний процес, який буде описуватись системою рівнянь

$$
E = u_r + u_c;
$$
  
\n
$$
u_r = r\dot{i}_c;
$$
  
\n
$$
i_c = C \frac{du_c}{dt}.
$$
  
\n(9.20)

Рішивши систему рівнянь /9.20/ відносно *uc*, одержимо

$$
rC\frac{du_c}{dt} + u_c = E \quad \text{afo} \quad T\frac{du_c}{dt} + u_c = E, \tag{9.21}
$$

де  $E$  – постійна е.р.с.,  $T = rC$  - стала часу, с.

Напруга на конденсаторі, як і струм в *r-L* колі, буде мати дві складові – вимушену *и*<sub>с</sub> і вільну *и*<sup>"</sup>, тобто

$$
u_c = u_c' + u_c''.
$$
 (9.22)

Вимушена складова *и*<sup>*,*</sup> буде величиною постійною, бо постійною є

е.р.с. джерела живлення E, і тому похідна  $du'_c/dt = 0$ . Підставивши ці значення в /9.21/, одержимо  $T \cdot 0 + u'_c = E$ . Звідки  $u'_c = E$ .

Вільна складова напруги на конденсаторі буде описуватись рівнянням

$$
T\frac{du''_c}{dt} + u''_c = 0.
$$
 (9.23)

Його характеристичне рівняння *T 1 0* має корінь *T*  $\lambda = -\frac{I}{\pi}$  і вільна складова буде змінюватись за законом

$$
u''_c = Ae^{-\frac{t}{T}}.
$$
 (9.24)

Згідно з /9.22/ напруга на конденсаторі

$$
u_c = E + Ae^{-\frac{t}{T}}.
$$
 (9.25)

Сталу інтегрування знаходять з початкової умови: при  $t = 0$   $u_c(0) = 0$  i  $0 = E + Ae$  <sup>T</sup> *0*  $0 = E + Ae^{-T}$ . Звідки  $A = -E$ .

Підставивши в  $/9.25/$   $A = -E$ , одержимо вираз, яким буде описуватись зміна напруги на конденсаторі в перехідному процесі і який називають процесом заряджання конденсатора:

$$
u_c = E(1 - e^{-\frac{t}{T}}).
$$
 (9.26)

Струм зарядки і напруга на резисторі будуть описуватись такими  $u, i$ законами:

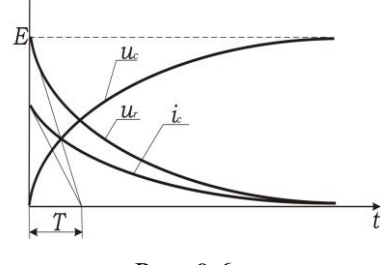

$$
i_c = C \frac{dU_c}{dt} = \frac{E}{r} e^{-\frac{t}{T}}
$$
 i /9.27/

$$
u_c = r i_c = E e^{-\frac{t}{T}}
$$
. /9.28/

На рис.9.6. побудовані графіки *uc*, *u<sup>r</sup>* Рис. 9.6 і *і<sup>с</sup>* за рівняннями /9.26/-/9.28/

Порівняння перехідних процесів в колах *r-C* і *r-L* показує, що напруга на конденсаторі змінюється за таким же законом, що і струм в колі з індуктивністю. Це підтверджує єдність законів накопичення енергії в електричному і магнітному полях при їх вмиканні на постійну е.р.с.

Після закінчення перехідного процесу  $u_c = E$  і енергія електричного поля  $W_E = \frac{CE^2}{2}$  стає джерелом струму при замиканні конденсатора на резистивний опір.

На рис.9.7 зображена схема розрядки конденсатора. Нехай в момент часу  $t = 0$  напруга на конденсаторі  $U_c(0) = E$  і в цей момент замкнулись контакти вимикача *SA*. В замкнутому колі почнеться перехідний процес, який буде описуватись системою рівнянь

$$
u_c - u_r = 0;
$$
  
\n
$$
u_r = r\dot{i};
$$
  
\n
$$
i_c = -C \frac{du_c}{dt},
$$
  
\n(9.29)

рішення якої відносно *u<sup>c</sup>* має вигляд

$$
rC\frac{du_c}{dt} + u_c = 0 \text{ afo } T\frac{du_c}{dt} + u_c = 0. \tag{9.30}
$$

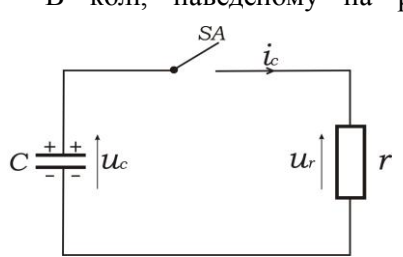

В колі, наведеному на рис.9.7, немає зовнішнього джерела електричної енергії і тому всі вимушені величини  $u'_c, u'_r$ і  $i'_c$ дорівнюють нулеві. За цих умов  $\lfloor r \rfloor$ рівняння /9.30/ буде рівнянням вільної складової напруги на конденсаторі, тобто

Рис.9.7

$$
T\frac{du''_c}{dt} + u''_c = 0.
$$
 (9.31)

Рішенням рівняння /9.31/ буде функція

$$
u''_c = Ae^{\lambda t} = Ae^{-\frac{t}{T}}, \qquad (9.32)
$$

де *T*  $\lambda = -\frac{I}{\pi}$  - корінь характеристичного рівняння  $T\lambda + I = 0$ .

Загальним розв'язком рівняння /9.30/ буде

$$
u_c = u'_c + u''_c = 0 + Ae^{-\frac{t}{T}} = Ae^{-\frac{t}{T}}.
$$
 (9.33)

Стала інтегрування визначається із початкових умов: при  $t = 0$  $u_c(0) = E$ . Підставивши в /9.33/  $u_c(0) = E$ , одержимо  $A = E$ .

Отже, зміна напруги на конденсаторі буде описуватись рівнянням

$$
u_c = E e^{-\frac{t}{T}}.
$$

Струм в колі

$$
i_c = -C\frac{du_c}{dt} = -C\frac{d}{dt}\left[Ee^{-\frac{t}{T}}\right] = \frac{E}{r}e^{-\frac{t}{T}}
$$
 (9.35)

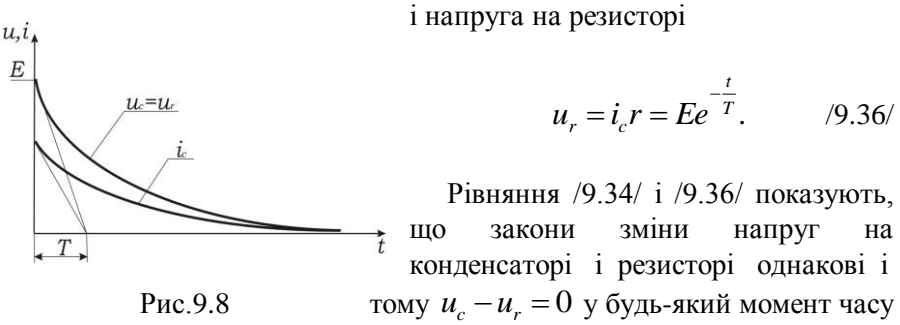

згідно другого закону Кірхгофа.

На рис.9.8 побудовані залежності *uС*, *u<sup>r</sup>* і *і<sup>с</sup>* від часу, які визначають процес розряду конденсатора на сталий опір. Енергію розряду можна визначити так:

$$
W_r = \int_0^{\infty} r t^2 dt = r \int_0^{\infty} \left( \frac{E}{r} e^{-\frac{t}{T}} \right)^2 dt = \frac{C E^2}{2} e^{-\frac{2t}{T}} \Big|_0^{\infty} = \frac{C E^2}{2}.
$$

Отже, енергія накопичена в конденсаторі (енергія електричного поля) перетворилась в теплову енергію в резисторі, що підтверджує закон збереження енергії.

## **9.3. Програма роботи**

1. Ознайомитись з програмним забезпеченням дослідження перехідних процесів в електричних колах.

2. Дослідити перехідні процеси при вмиканні і вимиканні r-L кола, а також вивчити перенапруги, які виникають на вітці з діодом.

3. Дослідити процеси в r-C колі при заряджанні і розряджанні конденсатора і вплив опору на зміну напруги на ємності.

## **9.4. Опис програмного забезпечення**

Для дослідження перехідних процесів в електричних колах з елементами R, L і C використовують комп'ютерну програму Electronics Workbench, яка знаходиться на робочому столі комп'ютера. Інший шлях до програми такий: Пуск > Програми > Electronics Workbench.

Ця програма призначена для віртуального проектування електронних приладів і систем. Можливості програми Electronics Workbench такі:

- складання схем електричних кіл;

- дослідження процесів в електричних колах за даними вимірювальних приладів і осцилограм;

- збереження і копіювання схем електричних кіл та досліджених процесів;

- друкування на принтері збережених даних тощо.

#### **9.5. Порядок виконання роботи**

1. Для дослідження перехідних процесів в r-L колі на робочому полі Electronics Workbench складіть схему згідно рис.9.9.

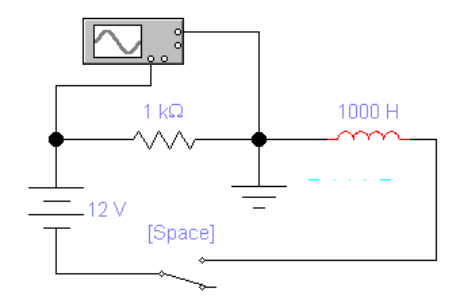

Рис.9.9. Електрична схема кола з послідовним з'єднанням r-L елементів.

Для цього відкрийте програму Electronics Workbench і увійдіть у підменю вікна EWB, де розташована лінійка бібліотек компонентів програми (рис.9.10).

1 2 3 4 5 6 7 8 9 10 11 12 13 14

Рис.9.10. Лінійка бібліотек компонентів програми EBW.

Для відкриття розділу 2 (рис.9.10) необхідно курсором увійти в зображення іконки розділу, клацнути лівою кнопкою миші і відкриється меню бібліотеки Sources - джерел сигналів (рис.9.11).

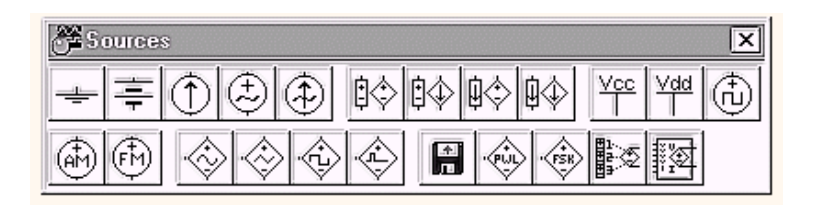

Рис. 9.11 Меню бібліотеки Sources.

Необхідний для створення схеми значок (символ) компонента перенесіть з каталогу на робоче поле програми рухом миші при натиснутій лівій кнопці. Після чого кнопку відпустіть і внесений символ зафіксується.

Далі відкрийте розділ 3 (рис.9.11) і перенесіть на робочий стіл резистор, котушку індуктивності і перемикач. Двічі натисніть по

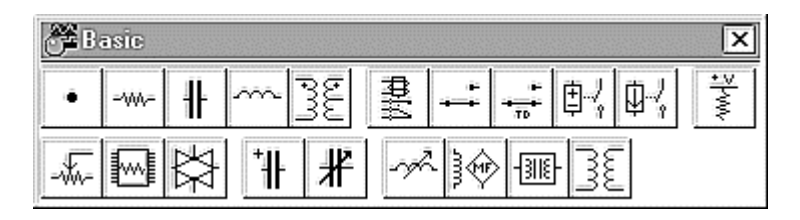

Рис. 9.12. Меню бібліотеки Basic

значку компонента. У вікні, що розкриється, встановіть необхідні параметри спочатку напруги живлення, а потім опору резистора і котушки індуктивності. Вибір підтвердІть натисканням кнопки Accept або клавіші Enter.

Параметри елементів вибрати в таких межах:  $U = 10...20 B$ ,  $r = 100$ Ом...1 кОм,  $L = 100...3000$  Гн, так щоб стала часу Т = L-r = 1...3 с.

Потім відкрийте розділ 14 - контрольно-вимірювальні прилади (рис.9.13).

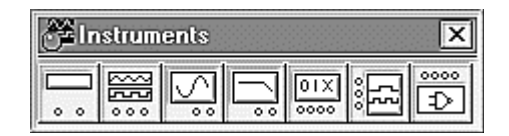

Рис.9.13. Панель контрольно-вимірювальних приладів.

З цього розділу на робоче поле перенесіть осцилограф (Oscilloscope)

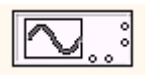

2. Після розміщення компонентів на робочому полі проведіть з'єднання їхніх виводів провідниками. Для цього курсор миші підведіть до виводу компонента і після появи чорної крапки натисніть ліву кнопку і провідник, що з'являється при цьому, протягніть до виводу іншого компонента до появи на ньому такої ж чорної крапки.

Після цього кнопку миші відпустіть, і з'єднання готове. Якщо ця точа дійсно має електричне з'єднання з провідником, то вона цілком зафарбовується чорним кольором. Якщо на ній видно слід від провідника, що перетинає, то електричного з'єднання немає і точку необхідно встановити заново. Якщо з'єднання потрібно розірвати, то курсор підводиться до цього з'єднання, натискається ліва кнопка миші, провідник виділяється жирнішою лінією і натискається Delete. Якщо необхідно підключити вивід до наявного на схемі провідника, то провідник від вивода компонента курсором підводиться до зазначеного провідника і після появи точи з'єднання кнопка миші відпускається.

3. Аналогічно вищеописаному проведіть підключення осцилографа згідно рис.9.9. Якщо екран осцилографа не розкритий, то його необхідно активізувати. Для цього два рази коротко клацніть по зображенню осцилографа на схемі – з'явиться передня панель осцилографа середніх розмірів(рис.9.14).

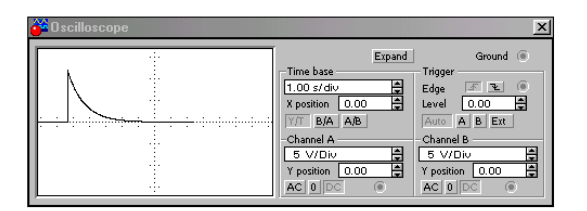

Рис.9.14. Передня панель осцилографа.

Далі клацніть по опції "Expand" на панелі осцилографа і розмір панелі збільшиться (рис.9.15). В опціях осцилографа встановіть такі значення: Tame base – 1.00 s/div, Chael  $A - 5$  V/div.

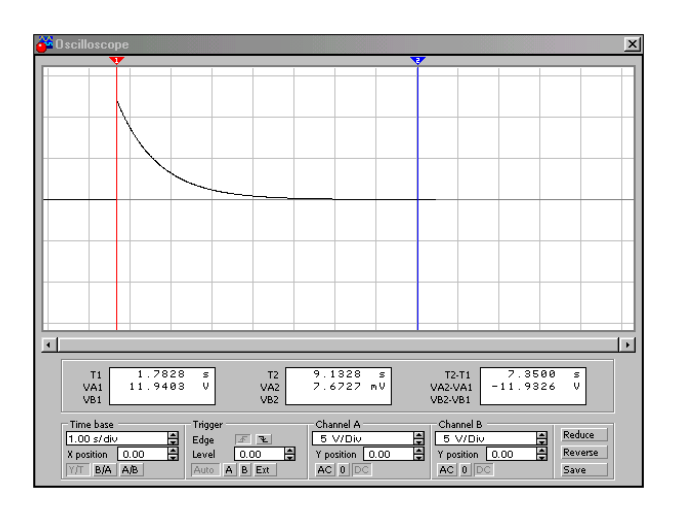

Рис.9.15. Передня панель осцилографа в режимі Expand

4. Перед дослідженням впевніться, що вимикач  $\boxed{101}$  на робочому столі Electronics Workbench (правий верхній куток, над кнопкою"Pause") у вимкненому стані "O", а перемикач "Spaсe" на електричній схемі теж у вимкненому стані.

5. Для визначення зміни напруги на опорі r і струму в колі натисніть вимикач  $\boxed{\underline{\text{10}} + \underline{\text{10}}}$  у стан "I" і відразу увімкніть вимикач "Spaсe" в електричній схемі. На екрані осцилографа буде спостерігатися експоненціальне зростання напруги на резисторі. По закінченні перехідного процесу, коли  $u_r =$  const. вимкніть вимикач IбI  $\overline{1}$ . На екрані осцилографа зафіксується крива зміни напруги на

резисторі  $u_r(t)$ .

Для відтворення перехідного процесу в іншому форматі скористайтеся командою із меню Analysis "Display Graph" — цією командою викликаються на екран графіки результатів виконання однієї з команд моделювання.

Для збереження і друку перехідного процесу можна скористатися клавішою Print Screen клавіатури або виконати команду "Copy as Bitmaps" (копіювання виділеного у форматі точкового малюнка (Bitmap) у буфер) із меню Edit.

6. Для визначення зміни напруги на індуктивності u<sub>L</sub>, підключіть

осцилограф до котушки індуктивності, згідно схеми рис.9.16 і повторіть дії аналогічні п.п. 3...5.

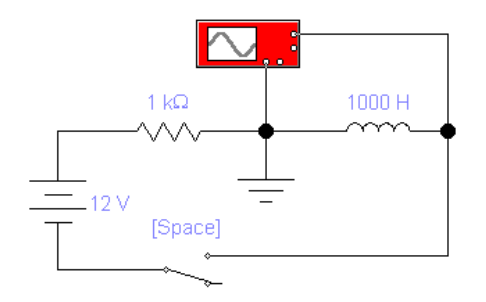

Рис.9.16. Електрична схема кола для дослідження зміни напруги на індуктивності

7. Дані досліджень зберегти, роздрукувати,занести у звіт, порівняти їх з теоретичними положеннями і зробити відповідні висновки.

8. Для дослідження перенапруг, які виникають в колах з r-L елементами при вимкненні складіть схему згідно рис.9.17.

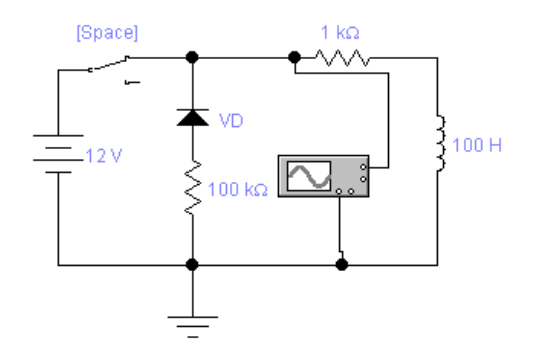

Рис.9.17. Електрична схема кола з послідовним з'єднанням r-L елементів для визначення перенапруги.

9. Приведіть схему в початкове положення, тобто вимикач вимкнений (стан"0"), вимикач "Spaсe"- увімкнений.

Далі за короткий проміжок часу переведіть вимикач **ДАЛ** у стан''',

розімкніть вимикач "Space" і вимкніть вимикач [[Q] | (стан'0"). За допомогою маркерів осцилографа визначте амплітуду перенапруги на вітці з діодом. Дані дослідження зберегти, роздрукувати, занести у звіт, порівняти їх з теоретичними положеннями і зробити відповідні висновки.

10. Для дослідження перехідних процесів в колі з r-C елементами складіть схему згідно рис.9.18.

Параметри елементів виберіть у таких межах::  $U = 10...20 B$ ,  $r = 1...10$ кОм,  $C = 10...300$  мкФ, тоді стала часу  $T = rC = 1...3$  с.

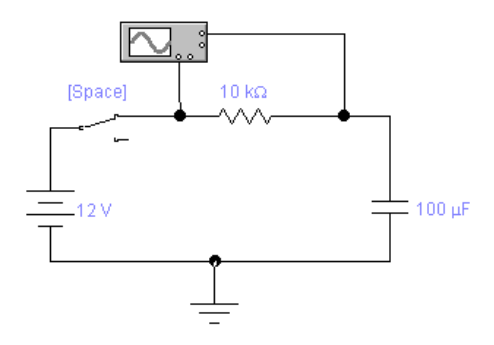

Рис.9.18. Електрична схема кола для дослідження зміни напруги на резисторі.

11. Для визначення зміни напруги на r і струму в колі з r-C натисніть вимикач **VIII** у стан "I" і відразу увімкніть вимикач "Spaсe" в електричній схемі. На екрані осцилографа буде спостерігатися експоненціальне зменшення напруги на резисторі. По закінченні перехідного процесу, коли  $u_r = 0$ , вимкніть вимикач . На екрані осцилографа зафіксується крива зміни напруги на резисторі u<sub>r</sub>(t). Збережіть дані експерименту.

12. Для визначення зміни напруги на ємності u<sub>C</sub>(t), підключіть осцилограф до конденсатора, тобто складіть схему згідно рис.9.19 і повторіть дії, аналогічні п. 9. На екрані осцилографа в цьому випадку буде спостерігатися експоненціальне збільшення напруги на ємності.

101

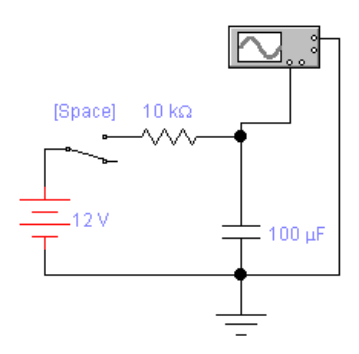

Рис.9.19. Принципова електрична схема з послідовним з'єднанням r і C елементів.

13. Для дослідження перехідних процесів в r-С колі при розряджанні конденсатора на опір складіть схему згідно рис.9.20.

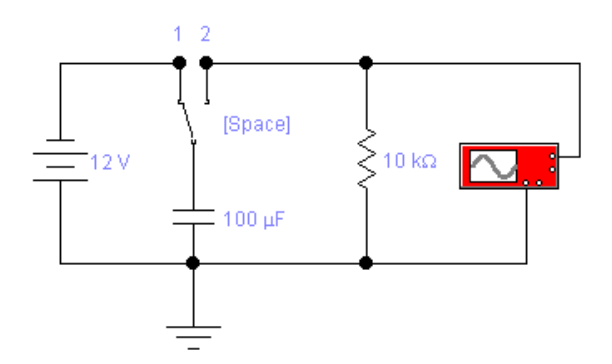

Рис.9.20. Електрична схема кола для дослідження процесу розрядки конденсатора.

14. Приведіть схему в початковий стан, тобто вимикач "Spase" і вимикач  $\boxed{\boxed{2}}$  в положення "1" - буде відбуватися процес заряджання конденсатора, а далі перемкніть "Spase" в положення "2" і на екрані осцилографа буде спостерігатися процес розряджання конденсатора на резистор. По закінченні процесу розрядки  $(u_r = 0)$  вимкніть вимикач **[QTI]** (стан "0"). Збережіть дані експерименту.

15. Змініть номінал резистора у схемі рис.9.20 на 100 або 200 кОм, чи за вказівкою викладача і повторіть дії аналогічні за п.14. Дані дослідження зберегти, роздрукувати, занести у звіт, порівняти їх з теоретичними положеннями і зробити відповідні висновки.

## **9.6. Контрольні запитання**

1. В яких електричних колах і коли виникають перехідні процеси?

2. Чи можна використовувати закони Ома і Кірхгофа для аналізу перехідних процесів в електричних колах, до складу яких входять індуктивності котушки і конденсатори?

3. Чи можна при увімкненні кола з r-L елементами на постійну напругу струм змінитися стрибком?

4. За яким законом буде змінюватися напруга на конденсаторі при увімкненні кола з r-C елементами на постійну напругу?

5. Чи може при увімкненні кола з r-C елементами на постійну напругу струм змінюватися стрибком?

6. Чи може виникнути перенапруга при вимиканні кола, в якому є індуктивні елементи?

7. Чи може виникнути перенапруга при вимиканні кола, в якому є індуктивні елементи?

8. Яка програма може використовуватись при дослідженні перехідних процесів в електричних колах за допомогою комп'ютера?

9. Як складають схеми електричних кіл на робочому столі комп'ютера?

10. Як задають параметри досліджуваних електричних кіл на робочому столі комп'ютера?

# **Робота 10. Дослідження однофазного трансформатора**

#### **10.1. Мета роботи**

Вивчити будову і дослідити роботу трансформатора в режимах холостого ходу, короткого замикання і під навантаженням.

#### **10.2. Теоретичні положення**

Трансформатор - це статичний електромагнітний апарат, який призначений для перетворення однієї - первинної систем змінного струму, в другу-вторинну систем змінного струму, яка має інші характеристики, зокрема, іншу напругу і інший струм.

Механічним аналогом трансформатора може бути редуктор. На рис.10.1 зображені функціональні схеми трансформатора і редуктора.

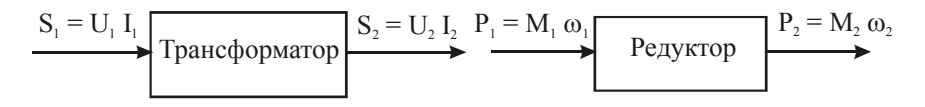

Рис.10.1.

До трансформатора від джерела електричної енергії підводиться потужність  $S_1 = U_1 I_1$ , а трансформатор перетворює її в потужність  $S_2 = U_2 I_2$ , якою живляться споживачі. Аналогічний процес має місце і в механічному редукторі, до якого від вала двигуна (джерела механічної енергії) підводиться потужність  $P_1 = M_1 \omega_1$ , редуктор перетворює її в потужність  $P_2 = M_2 \omega_2$  з другими значеннями моменту  $\overline{M}_2$  і кутової швидкості  $\overline{\omega}_2$ .  $S_1 = U_1 I_1$ <br>  $N_2 = U_2 I_2$ , и прансформатор  $S_2 = U_2 I_2$ . Редуктор  $P_2 = M_2 \omega_2$ <br>  $P_1 = M_1 \omega_1 I_1$ , а трансформатор перетворює її в потужність<br>  $S_2 = U_2 I_2$ , якою живляться споживачі. Аналогічний процес має місце<br>
і в ме

В електроенергетиці трансформатор є одним із основних елементів системи електропостачання із-за можливості створювати напруги, які задовільняють потреби різних споживачів.

Місце розташування джерел електричної енергії (теплових, атомних і гідроелектростанцій) не завжди територіально співпадає з розташуванням споживачів. Тому приходиться передавати електричну

104

лініях електропередач (ЛЕП). При передачі електроенергії по проводах мають місце втрати потужності

$$
\Delta p = i^2 r_n, \qquad \qquad /10.1/
$$

де *і* - струм в лінії ;  $r_n$  - активний опір лінії.

Щоб зменшити втрати *p* , необхідно зменшити силу струму, зберігши величину потужності, що передається, незмінною (  $p = ui = const$  ). Це можна зробити, збільшивши напругу. Можна зменшити  $\Delta p$  і за рахунок зменшення опору  $r_{\scriptscriptstyle n}$ . Зменшення опору вимагає збільшення діаметру проводів, що дуже дорого. Тому передачу електроенергії здійснюють високою напругою.

Електричні станції виробляють енергію напругою 3, 6, 10, 15 і 20 кВ. В залежності від віддалі передачі напругу підвищують до 35, 110, 220, 400, 500 і 800 кВ. Чим більша віддаль, тим більша напруга ЛЕП. Хоча вартість ЛЕП при підвищенні напруги зростає, але економія на втратах енергії перевищує додаткові витрати на спорудження високовольтних ЛЕП.

Масові споживачі енергії виготовляють на напругу 220/380 В, рідше на напруги 600, 3000 і 6000 В. Необхідні напруги для живлення споживачів електроенергії забезпечують трансформатори.

Трансформатор складається із магнітопроводу і двох або, у загальному випадку, декількох обмоток, зв'язаних між собою електромагнітно, а в автотрансформаторах - і електрично.

За кількістю фаз трансформатори поділяються на однофазні , трифазні і багатофазні. Найбільш широко використовуються такі типи трансформаторів :

- силові - для передачі і розподілу електричної енергії ;

- силові спеціального призначення, а саме : пічні, зварювальні, для випрямних установок, автотрансформатори та інші;

- вимірювальні - для підключення вимірювальних приладів .

Номінальною потужністю трансформатора є потужність вторинної обмотки , яка вказана на щитку. Номінальною первинною напругою  $U_{1H}^{\phantom i}$  називається напруга, яка вказана на щитку трансформатора. Номінальною вторинною напругою  $U_{2H}$  називається напруга на затискачах вторинної обмотки при холостому ході трансформатора і

при номінальній напрузі на первинній обмотці .

Номінальними струмами трансформатора - первинним *I* 1*Н* і вторинним *I* 2*Н* - є струми, які вказані на щитку або які вираховують за номінальними потужностями і напругами.

Незалежно від призначення та конструктивного виконання основні процеси , які відбуваються в трансформаторах, майже однакові . Тому достатньо вивчити будову, принцип дії і характеристики однофазного двообмоточного силового трансформатора .

Будова однофазного двообмоточного трансформатора показана на рис.10.2,а, а умовне позначення - на рис 10.2,б.

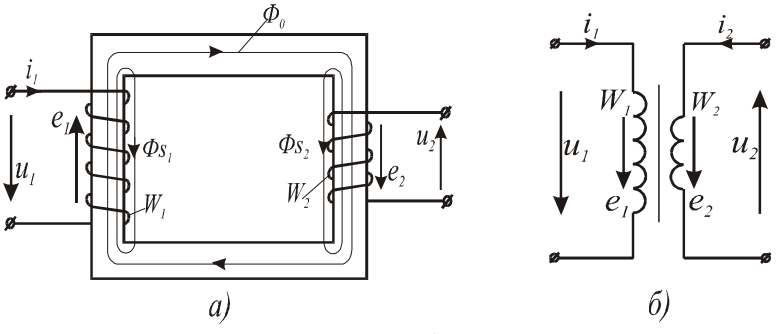

Рис.10.2.

Трансформатор складається з феромагнітного магнітопроводу (ярма і осердя) і двох обмоток: високої напруги (ВН) з кількістю витків *<sup>w</sup><sup>1</sup>* і низької напруги (НН) з числом витків *<sup>w</sup><sup>2</sup>* . Магнітопровід виготовляють із листів електротехнічної сталі товщиною 0,35…0,5 мм, які ізолюють один від одного тонким шаром лаку або іншим ізоляційним матеріалом. Така будова магнітопроводів всіх електромагнітних пристроїв змінного струму зумовлена необхідністю зменшення втрат енергії внаслідок виникнення в магнітопроводі вихрових струмів.

Обмотки трансформатора намотують ізольованим мідним проводом у вигляді котушок, які ізолюють одна від одної і від магнітопроводу. Обмотку НН розміщують на осерді магнітопроводу, а обмотку ВН – концентрично відносно обмотки НН.

До первинної обмотки підводять напругу від джерела живлення, до вторинної – під'єднують споживачів електричної енергії.

Принцип дії трансформатора грунтується на законі електромагнітної індукції. Якщо до первинної обмотки з числом витків  $w_1$  прикласти синусоїдну напругу  $u_1$ , то в ній буде протікати струм  $i_0 = I_{0m}$  sin $\omega t$ , який спричинить появу двох магнітних потоків: основного  $\varPhi_0^{},\;$  який замикається по магнітопроводу, і потоку розсіювання  $\varPhi_{_{\mathrm{S1}}}$ , який зв'язаний з первинною обмоткою і який замикається по повітрю.

Основний магнітний потік  $\Phi_0 = \Phi_{0m}$  sin  $\omega t$  індукує в первинній обмотці е.р.с. самоіндукції

$$
\Phi_{0m} \cos \omega t = w_l \omega \Phi_{0m} \sin(\omega t - \frac{\pi}{2}) =
$$
  
=  $E_{lm} (\sin \omega t - \frac{\pi}{2})$  (10.2)

і в вторинній обмотці з числом витків *<sup>w</sup>2* е.р.с. взаємоіндукції

$$
e_2 = -w_2 \frac{d\Phi_0}{dt} = -w_2 \omega \Phi_{0m} \cos \omega t = w_2 \omega \Phi_{0m} \sin(\omega t - \frac{\pi}{2}) =
$$
  
=  $E_{2m}(\sin \omega t - \frac{\pi}{2})$ , (10.3)

де  $E_{Im} = w_l \omega \Phi_{om}$  і  $E_{2m} = w_2 \omega \Phi_{om} - \text{annniryдні значення е.p.c.}$ первинної і вторинної обмоток. Ці е.р.с. відстають від потоку  $\varPhi_{_0}$  на кут  $\frac{\pi}{2}$ .

Відношення *e e w w*  $\frac{1}{-} = \frac{v_1}{-} = k$ 2 1 2  $=$   $\frac{1}{k}$  =  $k$  називається коефіцієнтом трансформації

трансформатора.

Дія магнітного потоку розсіювання  $\varPhi_{_{\!S_1}}$  на первинну обмотку кількісно оцінюється сталим індуктивним опором  $x_1 = \omega L_1$ .

Якщо до вторинної обмотки підключити навантаження з опором  $Z_{\mu}$ , то в ній буде протікати струм  $i_2 = u_2/Z_{\mu}$ , який згідно з законом Ленца створить магнітний потік , який буде протидіяти основному магнітному потоку  $\varPhi_{_0}$  .

Розмагнічуюча дія магнітного потоку вторинної обмотки спричиняє збільшення струму у первинній обмотці настільки, щоб основний магнітний потік трансформатора залишався сталим за амплітудою /  $\Phi_{0m} = const$  / , що еквівалентно  $i_0 = i_1 + i_2$ , де  $i_1$  – струм в первинній обмотці.

Для спрощення розрахунків і побудови векторної діаграми трансформатора е.р.с., напругу, струм і опори вторинної обмотки зводять до первинної за формулами:

$$
e'_2 = k \cdot e_2; \ u'_2 = k \cdot u_2; \ i'_2 = \frac{i_2}{k}; \ L'_2 = k^2 L_2; \ r'_2 = k^2 \cdot r_2.
$$
 /10.4/

За цих умов рівняння однофазного трансформатора матимуть вигляд :

$$
u_1 = r_1 i_1 + x_1 i_1 + e_1;
$$
  
\n
$$
e'_2 = r'_2 i'_2 + x'_2 i'_2 + u'_2;
$$
  
\n
$$
i_0 = i_1 + i'_2;
$$
  
\n(10.5)

де *r<sup>1</sup>* i *r'<sup>2</sup>* - відповідно активний опір первинної і зведений активний опір вторинної обмотки;  $x_2' = \omega L_2'$  - зведений індуктивний опір вторинної обмотки ; *i* 0 - струм намагнічування /холостого ходу/ трансформатора .

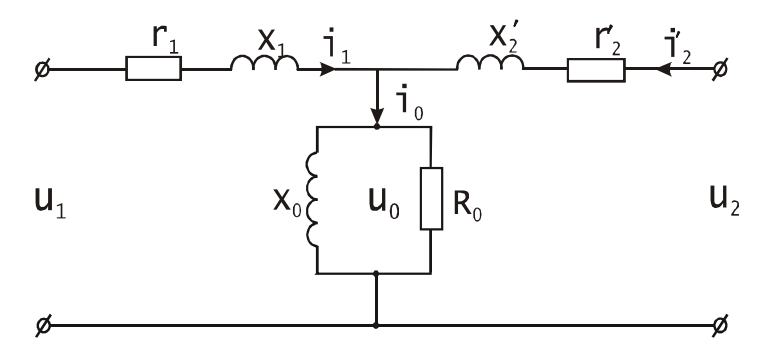

Рис.10.3.

Системі рівнянь /10.5/ відповідає заступна схема трансформатора, яка наведена на рис.10.3.
Щоб краще з'ясувати співвідношення між синусоїдними величинами, які входять до системи рівнянь /10.5/, необхідно вміти будувати векторну діаграму трансформатора. Для цього рівняння трансформатора /10.5/ представляють у векторній формі:

$$
\overline{U}_1 = \overline{I_1 r}_1 + \overline{I_1 x}_1 + \overline{E}_1;
$$
\n
$$
\overline{E}'_2 = \overline{I}'_2 r'_2 + \overline{I'_2 r}'_2 + \overline{U}'_2;
$$
\n
$$
\overline{I}_0 = \overline{I}_1 + \overline{I}'_2.
$$
\n(10.6)

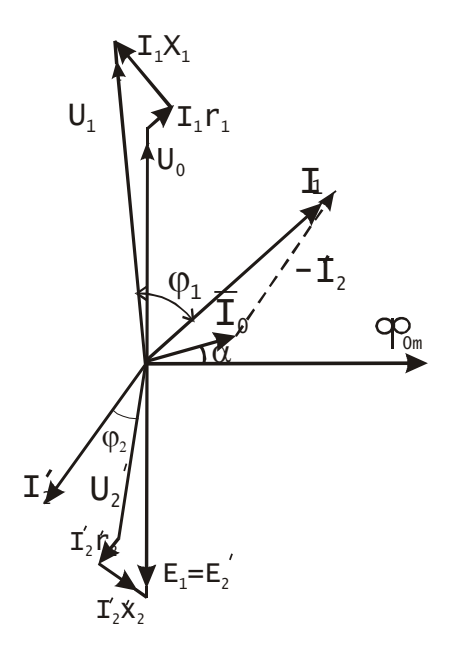

При побудові векторної діаграми всі вектори орієнтують відносно вектора *Ф<sup>0</sup>* , який зображає основний магнітний потік трансформатора /рис.10.4/. Вектори е.р.с.  $\overline{E}_1$  i  $\overline{E}_2$ , які індукуються потоком *Ф<sup>0</sup>* , рівні за величиною і відстають від нього на кут  $\frac{\pi}{2}$ . Вектор намагнічуючого струму  $I_0 = I_1 + I_2'$  із-за втрат в сталі осердя випереджує вектор  $\varPhi_0^+$  на кут магнітного запізнення

$$
\alpha_0 = \arcsin\big(p_{cm} : E_1 I_0\big) , \qquad \text{(10.7)}
$$

Рис. $10.4$ *pcm* - втрати в сталі, які визначають на підставі досліду холостого ходу.

Знаючи  $E'_2$  ,опори вторинної обмотки  $r'_2, x'_2$  і опір зовнішнього кола  $\, {Z}_{\mu} \,$ , можна знайти струм  $\, I'_{2} \,$  і побудувати вектор  $\, I'_{2} \,$ , який буде зсунутий відносно вектора  $U_2'$  на кут  $\varphi_2$  . Побудувавши вектори  $I_0$  і  $I'_2$ , знаходять вектор  $I_1 = I_0 - I'_2$ . Побудову векторів  $U_1$ і *U* 2 виконують на підставі рівнянь первинної і вторинної обмоток . Із рівняння первинної обмотки видно, що  $U_I$  має три складові :  $U_{\theta}$  , яка зрівноважує е.р.с.  $E_{_I}$  і яку зображають вектором  $U_0$ , рівним і протилежним вектору  $E_1$ ; складову  $I_1x_1$ , яка випереджує вектор  $I_1$ на кут  $\frac{\pi}{2}$ , і складову  $I_1r_1$ , яка співпадає за напрямком з  $I_1$ . Геометрична сума цих векторів дає вектор *U*<sup>1</sup> .

Аналогічно будують вектор  $U'_{2}$ , віднімаючи від вектора  $E'_{2}$ вектор  $I_2'x_2'$ , який перпендикулярний до вектора  $I_2'$ , і вектор  $I_2'r_2'$ ,паралельний йому, як це показано на рис.1.4. Вектор  $U_2'$  зобража $\epsilon$ напругу вторинної обмотки трансформатора.

Із діаграми видно, що струм вторинної обмотки  $I_2'$ , визначає величину струму первинної обмотки  $I_{I}$ , бо струм намагнічування  $I_{\theta}$ можна вважати величиною сталою. Крім того, при зміні характеру навантаження змінюється  $\cos \varphi_2 = r_2 / Z_{\scriptscriptstyle H}$  і відповідно змінюється коефіцієнт потужності кола первинної обмотки *1 cos* . Отже, при зміні навантаження на виході трансформатора змінюється потужність, яку споживає трансформатор з мережі живлення, тобто трансформатор здійснює перетворення енергії напругою *U<sup>1</sup>* в енергію напругою *U<sup>2</sup>* і ці синусоїдні напруги зміщені в часі на кут, дещо більший  $\pi$  при активно-індуктивному навантаженні і дещо менший  $\pi$  при активно-ємнісному.

При перетворенні первинної системи змінного струму у вторинну мають місце втрати енергії як в магнітопроводі, так і в обмотках трансформатора. Ці втрати визначають величину коефіцієнта корисної дії.

Коефіцієнт корисної дії трансформатора , як і будь-якої машини, є відношення потужності *P*2 , яку віддає трансформатор, до потужності  $\,P_1^{}\!\,$  яку він спожива $\epsilon$  , тобто

$$
\eta = \frac{P_2}{P_1} \,. \tag{10.8}
$$

При роботі трансформатора під навантаженням мають місце втрати потужності в сталі на гістерезис і вихрові струми  $p_{cm}$  та втрати в обмотках на нагрівання /втрати в міді/ *p<sup>м</sup>* . З врахуванням цих втрат формулу /10.8/ можна представити у вигляді

$$
\eta = \frac{P_2}{P_2 + p_{cm} + p_{M}}.
$$
\n(10.9)

Визначити втрати *pcm* і *p<sup>м</sup>* аналітичним шляхом неможливо із-за складності електромагнітних процесів, які мають місце в трансформаторі . Тому їх визначають на підставі дослідів холостого ходу і короткого замикання .

**Дослід холостого ходу** проводить при розімкненій вторинній обмотці і при номінальній напрузі на первинній. За цих умов в первинній обмотці протікає струм холостого ходу  $I_0$  , який в сучасних трансформаторах не перевищує 2...10% номінального струму. При такому струмі втратою потужності в міді первинної обмотки  $(p_{\scriptscriptstyle{M1}} = {I_{0}}^{2} r_{\scriptscriptstyle{1}}$ ) можна знехтувати, так як вона не перевищує 2% від втрат холостого ходу. Тому вважають, що втрати холостого ходу  $p_0$  приблизно дорівнюють втратам в сталі  $p_{cm}$ . При холостому ході струм  $I_0$  малий і падіння напруги в первинній обмотці не перевищує 0,5% від прикладеної напруги  $U_1$ . Тому при холостому ході приймають, що  $U_I = E_I$ ,  $U_{2_0} = E_2$  і коефіцієнт трансформації

$$
k = \frac{E_1}{E_2} = \frac{U_{1u}}{U_{2o}} = \frac{U_{1u}}{U_{2u}}.
$$
 (10.10)

Отже, з досліду холостого ходу експериментальним шляхом визначають струм холостого ходу  $I_0$ , втрати в сталі  $p_0$  і напругу  $U_{2\mu}$ . На підставі цих даних обчислюють коефіцієнт трансформації /формула 10.10/ і кут магнітного запізнення /формула 10.7/, який необхідний для побудови векторної діаграми трансформатора .

**При досліді короткого замикання** вторинну обмотку замикають

накоротко, а на первинну подають таку напругу  $U_{\scriptscriptstyle \kappa}$ , при якій струми в первинній і вторинній обмотках будуть дорівнювати номінальним. За цих умов е.р.с. первинної обмотки мала і струм намагнічування не перевищує 0,1I<sub>0</sub>. Тому втратами в сталі можна знехтувати і вважати, що підведена потужність *p<sup>к</sup>* витрачається на нагрівання обмоток і приблизно дорівнює втратам в міді:

$$
p_{\kappa} = p_{\mu_1} + p_{\mu_2} = I_{1\mu}^2 r_1 + I_{2\mu}^2 r_2 = I_{1\mu}^2 r_{\kappa} = I_{1\kappa}^2 r_{\kappa}. \qquad (10.11)
$$

Визначивши експериментально напругу  $U_{\kappa}$ , струм  $I_{I_{H}}$  i потужність короткого замикання *p<sup>к</sup>* , вираховують параметри короткого замикання

$$
z_{\kappa} = \frac{U_{\kappa}}{I_{1\kappa}};
$$
 (10.12)

$$
r_{\kappa} = \frac{p_{\kappa}}{I_{1n}^2};
$$
 (10.13)

$$
x_{\kappa} = \sqrt{{z_{\kappa}}^2 - r_{\kappa}^2} \ . \tag{10.14}
$$

При навантаженні трансформатора, яке відрізняється від номінального, потужність  $P_2 = P_{2n} k_n$ , де  $k_n = \frac{I}{I}$  $I_{\mu} = \frac{I_2}{I_{2\mu}} \sum_{2u}$  – коефіцієнт навантаження трансформатора, і формулу /10.9/ можна представити у загальному вигляді:

$$
\eta = \frac{S_{n}k_{n}\cos\varphi_{2}}{S_{n}k_{n}\cos\varphi_{2} + p_{0} + k_{n}^{2}p_{k}} = 1 - \frac{p_{0} + k_{n}^{2}p_{k}}{k_{n}S_{n}\cos\varphi_{2} + p_{0} + k_{n}^{2}p_{k}}.
$$
  
10.15/

Так як при заданому значенні *cos2* єдиною змінною в формулі /10.15/ є коефіцієнт навантаження *kн* , то можна визначити, при якому значенні  $k_{\scriptscriptstyle \mu}$  досягає максимального значення  $\eta$  .Для цього необхідно

знайти похідну  $\frac{d\mathcal{U}}{d k_{\mu}}$  $d\eta/$ <sub>dk</sub> і прирівняти її до нуля . Виконавши цю операцію, одержимо

$$
p_0 = k_u^2 p_{\kappa} \,.
$$
 (10.16)

Вираз /10.16/ означає, що к.к.д. досягає максимального значення при такому навантаженні, коли втрати в сталі дорівнюють втратам в міді обмоток.

Коефіцієнт оптимального навантаження

$$
k_{n_{\text{onm}}} = \sqrt{\frac{p_0}{p_{\kappa}}} \,. \tag{10.17}
$$

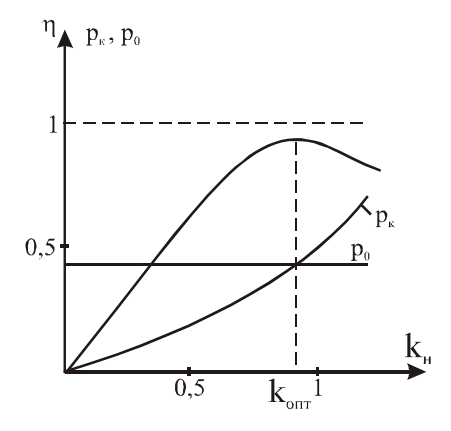

Рис.10.5.

На рис.10.5 наведені залежності к.к.д. трансформатора  $\eta = f(k_n)$ , втрати в міді обмоток  $p_{k} = f(k_{n})$  і величина втрат в магнітопроводі  $p_{0}$ , із яких видно, що максимальний к.к.д. лежить на перетині кривої  $p_{\kappa} = f(k_{\kappa})$  і прямої  $p_{0} = const.$ 

Втрати потужності в сучасних трансформаторах незначні. Зокрема, втрати в сталі складають 0,3…1,5%, а в міді – 0,5…3% номінальної потужності. При цьому менші втрати відносяться до трансформаторів великої потужності. Отже, найбільш економічна робота трансформаторів буде при коефіцієнті завантаження *kн. опт.=0,77…0,71*.

Для надійного і безперебійного забезпечення споживачів електроенергією, особливо в години "пік", і створення резерву на підстанціях встановлюють декілька трансформаторів, які вмикають на паралельну роботу.

При паралельній роботі трансформаторів розподіл навантаження між ними залежить від падіння напруг на їх вторинних обмотках. Тому необхідно вміти будувати зовнішню характеристику трансформатора  $U_2 = f\left(I_2\right)$  при  $U_1 = const$  i  $\cos\varphi_2 = const$ . Її знімають експериментально або розраховують на підставі параметрів короткого замикання за формулою

$$
U_2 = U_{2u} - k_u I_{2u} (r_\kappa \cos \varphi_2 + x_\kappa \sin \varphi_2).
$$
 (10.18)

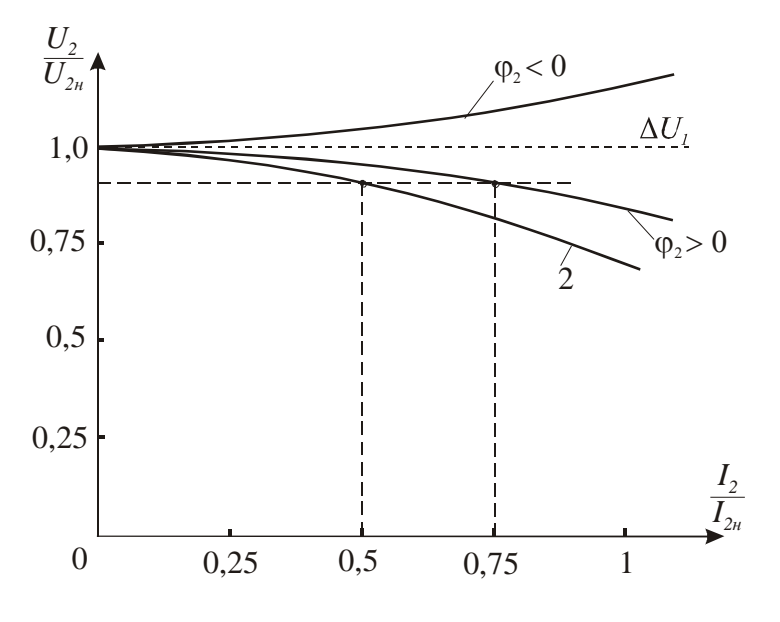

Рис.10.6.

На рис. 10.6 наведені у відносних одиницях зовнішні характеристики трансформатора для ємнісного (  $\varphi_2$  < 0) i індуктивного  $(\varphi_2 > 0)$  характеру навантаження. Там же наведена зовнішня характеристика трансформатора (крива 2) з більшим значенням напруги короткого замикання. При паралельній роботі таких трансформаторів завантаження їх буде різним, бо напруга на загальних шинах одинакова. Як видно з рис. 10.6 трансформатор з більш жорсткою зовнішньою характеристикою буде завантажений більше, що треба враховувати при підборі трансформаторів для паралельної роботи.

## **10.3. Програма роботи**

1. Ознайомитись з будовою однофазного трансформатора і лабораторними стендом.

2. Провести дослід холостого ходу, визначити коефіцієнт трансформації та кут магнітного запізнення.

3. Провести дослід короткого замикання, вичислити параметри короткого замикання і оптимальне значення коефіцієнта навантаження.

4. Дослідити роботу трансформатора під навантаженням. Побудувати залежності  $U_2 = f(I_2)$ ,  $I_1 = f(I_2)$  і  $\eta = f(k_{\mu})$ .

5. На підставі експериментальних і розрахункових даних побудувати векторну діаграму для заданого *Zн* .

6. Зробити висновок про вплив *cos* на напруги і струми в первинній і вторинній обмотках трансформатора.

## **1.4. Опис лабораторної установки**

Дослідження проводяться на спеціалізованому лабораторному стенді, на якому розташовані:

- мережевий вимикач SB;

- джерело змінної напруги - лабораторний автотрансформатор;

- однофазний трансформатор ТV з виводами кінців первинної (А,Х) і вторинної (а,х) обмоток на набірне поле стенда;

- прилади для вимірювання напруг PV1 і PV2, струмів РА1 і РА2 та потужності PW;

 $-$  блок резисторів  $R<sub>H</sub>$  з перемикачем SA.

115

Схема електричного кола для дослідження трансформатора наведена на рис.10.7.

Для складання електричної схеми використовують набір перемичок і проводів.

#### **1.5. Порядок виконання роботи**

1. Знайомлячись з будовою силового трансформатора, необхідно звернути увагу на конструкцію магнітопровода та на розташування обмоток. Після цього, використовуючи провідники і перемички, складають електричну схему, зображену на рис.10.7.

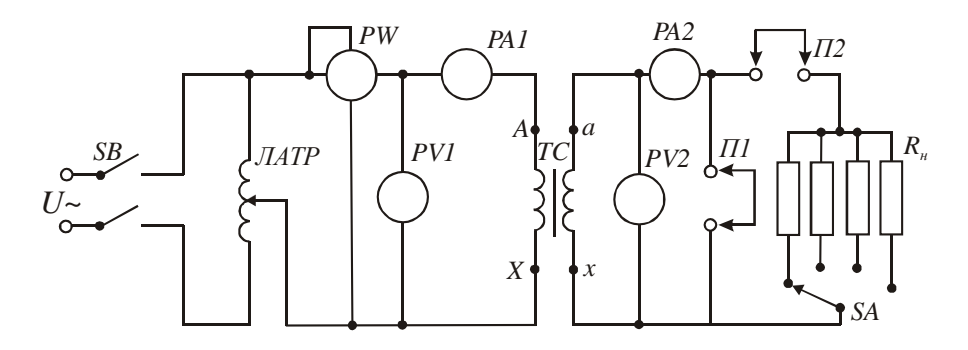

Рис. 10.7.

Ручку автотрансформатора треба перевести в крайнє ліве положення, а перемикач SA - в крайнє праве. Паспортні дані трансформатора занести до звіту. Після перевірки електричної схеми викладачем можна приступати до проведення досліджень.

2. Для проведення досліду холостого ходу необхідно зняти перемички П1 і П2. Включити вимикач SB. Поворотом ручки автотрансформатора встановити номінальну напругу на первинній обмотці трансформатора. Покази вольтметрів PV1, PV2, амперметра РА1 і ватметра PW занести в табл.10.1.

За даними вимірювань вирахувати коефіцієнт трансформації (формула 10.9) і коефіцієнт магнітного запізнення (формула 10.7), а також струм і потужність холостого ходу в долях від номінальних значень.

Таблиця 10.1

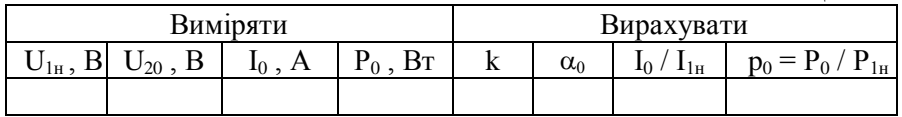

3. Дослід короткого замикання провести у такій послідовності:

- ручку автотрансформатора перевести у нульове положення;

- поставити перемичку П1;

- плавно підвищувати напругу на первинній обмотці трансформатора доти, доки струм у вторинній обмотці не досягне номінального значення;

- покази всіх приладів занести в табл.10.2.

За формулами /10.11/, /10.12/, /10.13/ і /10.15/ обчислити параметри короткого замикання і оптимальний коефіцієнт навантаження.

Таблиня 10.2

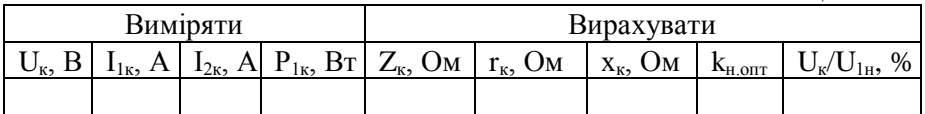

4. Для дослідження роботи трансформатора під навантаженням необхідно зняти перемичку П1 і поставити перемичку П2. Встановити режим холостого ходу. Покази приладів занести в табл.10.3. Після, змінюючи за допомогою перемикача SA опір навантаження, виміряти напруги, струм і потужність для умов, вказаних в табл.10.3. При проведенні дослідів необхідно підтримувати напругу на первинній обмотці рівною номінальній, змінюючи коефіцієнт трансформації автотрансформатора.

Таблиця 10.3

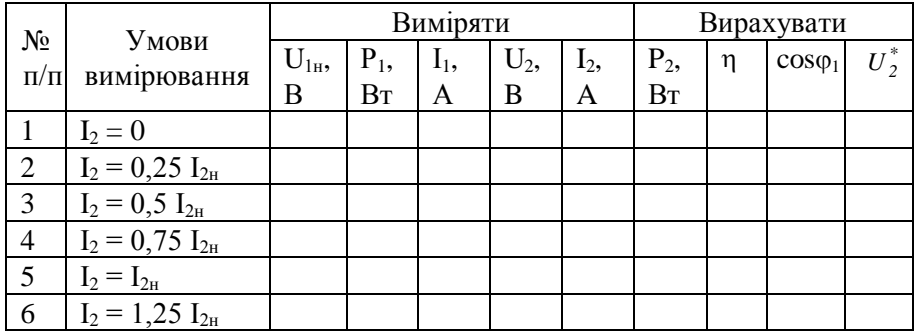

За даними вимірювань визначити коефіцієнти навантаження *kн*, потужності вторинної обмотки  $P_2$ , к.к.д.  $\eta$  і  $cos\varphi_1$ . За даними вимірювань і обчислень побудувати на одному графіку залежності  $U_2 = f(I_2), I_1 = f(I_2)$  i  $\eta = f(k_n)$ .

Для визначених значень *х<sup>к</sup>* і *r<sup>к</sup>* за формулою /10.17/ підрахувати  $U_2^*$ , побудувати залежність  $U_2^* = f(I_2)$ , порівняти її з експериментальною і оцінити похибку розрахунків.

5. Побудову векторної діаграми проводять для заданого викладачем значення опору навантаження  $Z_n = r_n + x_n$  і  $U_I = U_{I_n}$  за викладеною вище методикою, знаючи, що струм  $I_2 = U_{2n}/Z_2$ , де  $Z_2 = \sqrt{(r_{\mu} + r_2)^2 + (x_{\mu} + x_2)}$  і  $r_2$  і  $x_2$  - активний і реактивний опори вторинної обмотки, значення яких наведені на лабораторному стенді. Там же вказані і опори первинної обмотки *r<sup>1</sup>* і *х1*. Слід знати, що кут зсуву фаз між векторами  $\overline{I}'_2$  i  $\overline{E}'_2$   $\varphi_2^* = \arccos \frac{x_\mu + x_2}{Z_2}$ *2*  $\varphi_2^* = \arccos \frac{x_n + x_2}{7}$ .

6. Щоби зробити висновок про вплив  $cos \varphi = \frac{x_{\mu}}{7}$ *Z*  $cos \varphi = \frac{x_n}{7}$  на напруги і

струми трансформатора, потрібно на підставі побудованої векторної діаграми провести аналіз зміни модулів векторів напруг і струмів при зміні величини кута  $\,\varphi$  .

## **10.6. Контрольні запитання**

1. Яке призначення силових трансформаторів?

2. Що може бути механічним аналогом трансформатора?

3. Яку потужність трансформатора приймають за номінальну?

4. Яку напругу вторинної обмотки приймають за номінальну?

5. На підставі якого досліду визначають коефіцієнт трансформації трансформатора?

6. Для чого будують векторну діаграму трансформатора?

7. Чи залежить амплітуда основного магнітного потоку від навантаження трансформатора?

8. Як визначають напругу короткого замикання трансформатора?

9. Які втрати потужності мають місце в трансформаторі?

10. Від чого залежить коефіцієнт оптимального навантаження?

#### **Робота 11. Дослідження тягових електромагнітів**

#### **11.1. Мета роботи**

Вивчити будову, принцип дії та дослідити тягові характеристики електромагнітів постійного та змінного струмів.

## **11.2. Короткі теоретичні відомості**

Електромагніти є основою багатьох електротехнічних пристроїв. Вони дуже різноманітні за призначенням і конструктивним виконанням. Значна частина електромагнітів використовується для здійснення поступального або обертового переміщення, для створення утримуючої сили. Дія таких електромагнітів зумовлена силою взаємодії феромагнітного тіла з зовнішнім магнітним полем. Тому їх називають тяговими електромагнітами.

На рис. 11.1 зображене магнітне коло тягового електромагніта. Воно складається з намагнічуючої котушки 1; нерухомої частини (ярма) 2; і рухомої частини (якоря) 3. Ярмо і якір розділяє повітряний проміжок  $\delta_0$ .

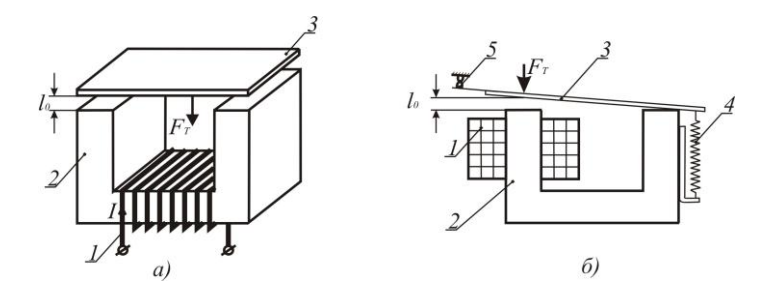

Рис. 11.1

При протіканні струму в котушці з кількістю витків *W* виникає намагнічуюча сила  $F = IW$ , яка збуджує магнітне поле (магнітний потік), магнітні силові лінії якого замикаються через нерухоме ярмо (магнітопровід), повітряний проміжок і якір.

При цьому звернені одна до одної поверхні нерухомого ярма і рухомого якоря намагнічуються різнополярно і притягуються з силою

 $F_{\tau}$  яку називають тяговою електромагнітною силою, а пристрій електромагнітом. Якір механічно зв'язаний з механізмом, який необхідно перемістити.

Другим прикладом електромагнітного механізму є реле струму (рис. 11.1,б), яке широко використовується в автоматиці. Реле складається з намагнічуючої котушки 1, ярма 2, якоря 3, протидіючої пружини 4 і електричних контактів 5. Електротягова сила *FT* , що діє на якір в напрямку зменшення повітряного проміжку  $\delta_{\theta}$ , долаючи опір пружини 4, притягує якір до ярма. При цьому контакти 5 (група контактів) розмикаються, комутуючи відповідне електричне коло.

При зміні повітряного проміжку  $\delta_{\theta}$  змінюється магнітний опір магнітного кола *<sup>R</sup>* , що призводить до зміни величини магнітного потоку

$$
\Phi = \frac{IW}{R_\mu},
$$

 $F_{T}$  яку називають тяговою електромагнітом. Якір механічно<br>необхідно перемістити. Якір механічно<br>необхідно перемістити.<br>Другим прикладом електромагні<br>рис. 11.1,6), яке широко викори<br>пружини 4 і електричних контактів<br>на а значить і електротягової сили  $F_T$ . Залежність сили  $F_T = f(g)$ , де *g* – узагальнена координата положення рухомої частини ( *0* , *α* тощо), які змінюються під дією цієї сили, називається тяговою характеристикою електромагніта. Електромагнітна тягова сила діє завжди в напрямку такої зміни координати *g*, при якій зменшується довжина силових ліній, при цьому одночасно зменшується магнітний опір *R* кола електромагніта і збільшуються магнітний потік *Ф*, індуктивність котушки збудження та енергія магнітного поля.

В загальному випадку електромагнітна тягова сила при *I const* визначається за формулою

$$
F_T = -\frac{\partial W}{\partial g} \,,
$$

де *W* – енергія магнітного поля електромагніта.

Для електромагніта, наведеного на рис. 11.1,а, величина тягової сили

$$
F_T = -\frac{\partial W}{\partial l_0} = \frac{B_0^2}{2\mu_0} S = \frac{\Phi^2}{2\mu_0 S'}, \quad [H]
$$
 (11.1)

де *S*  $B_0 = \frac{\Phi}{\epsilon}$  - магнітна індукція в повітряному проміжку,  $[T_{\pi}]$ ;  $4\pi\!\cdot\! 10^{-7}$   $\Gamma$ н/ м  $\mu$ <sub>0</sub> = 4 $\pi$  · 10<sup>-/</sup>  $\Gamma$ н/м - магнітна проникність повітря; S - площа взаємодії ярма і якоря,  $\left[ \mathcal{M}^2 \right]$ ;  $\boldsymbol{\varPhi}$  — магнітний потік між ярмом і якорем, *Вб*.

Тягова сила, яка діє на якір реле струму (рис. 11.1,б),

$$
F_T = -\frac{\partial W}{\partial l} = 6.3 \cdot 10^{-7} (IW)^2 \frac{S}{\delta^2}, \qquad (11.2)
$$

і тягова характеристика має вигляд, наведений на рис. 11.2.

Змінюючи геометрію (конфігурацію) електромагнітів, формують їх

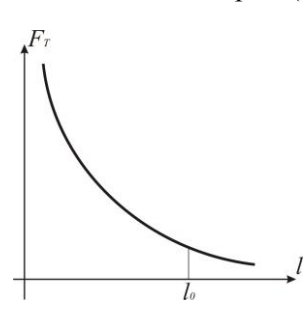

тягові характеристики відповідно до вимог конкретного електромагнітного механізму.

Котушки електромагнітів можуть живитись як від постійного струму (електромагніти постійного струму), так і від джерела змінного струму (електромагніти змінного струму). Тягові характеристики і конструктивне виконан-

Рис. 11.2 ня

електромагнітів змінного і постійного

 $\frac{\nu_0}{\mu_0} S = \frac{\Phi}{2\mu_0 S'}$ , [H]<br>is в повітряному<br>проникність повіт<br> $\Phi$  – магнітний по<br>не струму (рис. 11.1,<br>.3 · 10<sup>-7</sup> (IW)<sup>2</sup>  $\frac{S}{\delta^2}$ ,<br>.д, наведений на рис<br>рацію) електромагні<br>характеристики від<br>етного електром струму мають суттєві відмінності. Магнітний потік, який збуджується котушкою, по якій проходить неперіодичний змінний струм, теж періодично змінюється за величиною і напрямком. При синусоїдній формі напруги живлення котушки електромагніта струм в котушці також буде синусоїдним і магнітний потік

 $\Phi(t) = \Phi_{ni} \sin \omega t$ 

і згідно з формулою /11.1/ електромагнітна тягова сила

$$
F_T(t) = \frac{\phi^2}{2\mu_0 S} = \frac{\phi_m^2}{2\mu_0 S} \sin^2 \omega t.
$$
 (11.3)

На рис. 11.3 зображені електромагніт і графіки зміни в часі магнітного потоку і тягової сили. Із наведених графіків видно, що тягова сила буде змінюватись (пульсувати) від нуля до максимального значення з подвійною частотою відносно частоти напруги живлення.

Зазвичай, переміщенню якоря електромагніта протидіє сила пружини  $F_n$ . В момент часу, коли сила  $F_T > F_n$ , якір притягується до ярма, а коли  $F_T < F_n$  пружина відтягує якір. В результаті якір рухається зворотно-поступально з подвійною частотою мережі і невеликою амплітудою, що супроводжується звуковим ефектом. Це явище використовують для створення електромагнітних вібраторів, електромолотів тощо.

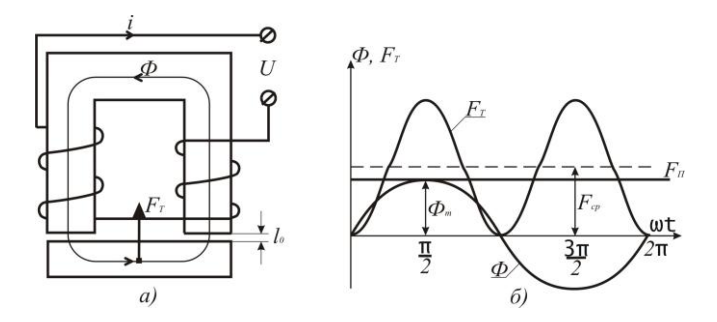

Рис. 11.3

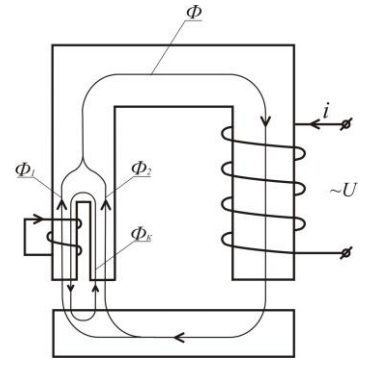

Для усунення вібрацій в тягових електромагнітах застосовують додаткові засоби, які унеможливлюють зменшення тягової сили нижче сили пружини. Одним із таких засобів є розчеплення одного з полюсів магнітопровода на дві частини і накладання на одну з них короткозамкнутого витка або декількох витків, як зображено на рис. 11.4. Часто короткозамкнуту обмотку виконують у вигляді мідного кільця і називають її екраном.

 Дія короткозамкнутого витка така: Рис. 11.4 створений обмоткою збудження магніт-

ний потік  $\Phi = \Phi_m \sin \omega t$  в розщепленому полюсі ділиться на потоки *Ф<sup>1</sup>* і *Ф2*. Магнітний потік *Ф1*, пронизуючи короткозамкнутий виток, індукує в ньому електрорушійну силу взаємоіндукції  $\Phi_{m} \omega \cos \omega t$ *dt*  $e_K = -\frac{d\Phi_1}{dt} = -\Phi_m \omega \cos \omega t$ , як у вторинній обмотці однофазного трансформатора в режимі короткого замикання. Ця е.р.с., зсунута в часі відносно потока  $\varPhi_{\scriptscriptstyle{I}}$  на кут  $\pi/2$ , зумовлює протікання струму *K*  $K = \frac{c_K}{Z_K}$  $i_k = \frac{e_k}{Z_k}$ , де  $Z_k$  - повний опір короткозамкнутого витка. Цей струм великий, бо опір  $Z_K$  дуже малий. Протікання струму  $i_K$ супроводжується магнітним потоком *Ф<sup>K</sup>* , який направлений проти потоку *Ф1* і співпадає з потоком *Ф2*. Магнітний потік *ФК*, зсунутий в часі відносно потоків  $\Phi$ <sup>*1*</sup> і  $\Phi$ <sup>2</sup>, бо е.р.с.  $e$ <sup>*k*</sup> зсунута відносно  $\Phi$ <sup>*1*</sup> на кут  $\pi/2$ . В результаті в розчепленій частині магнітного полюса створюються різні магнітні потоки як за амплітудою, так і за фазою. Зумовлені цими магнітними потоками тягові сили будуть пульсуючими, але їх нульові значення будуть зсунуті в часі. В результаті тягова сила електромагніта буде змінною, але мінімальні значення будуть більшими нуля. Підбором площ розщеплених частин полюса і параметрів короткозамкнутого витка добиваються того, що мінімальні значення результуючої тягової сили більші за силу пружини, як зображено на рис. 11.5.

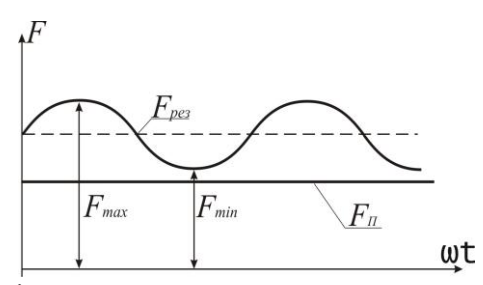

 Особливістю електромагнітів змінного струму на відміну від електромагнітів постійного струму є те, що струм в котушці збудження залежить від величини повітряного проміжку. Це зумовлено тим, що магнітний

опір кола

Рис. 11.5

$$
R_{\mu} = R_{\mu} + R_{\lambda} = \frac{l_F}{\mu_F S} + \frac{\delta}{\mu_0 S},
$$

123

де  $R_{\mu F}$  - магнітний опір магнітопроводу;  $R_{\mu\delta}$  - магнітний опір повітряного проміжку,  $\mu_{\scriptscriptstyle{F}}$  - магнітна проникливість матеріалу, з якого виготовлений магнітопровід;  $\mu_{\scriptscriptstyle 0}$  - магнітна проникливість повітря, яку приймають рівною магнітній проникливості вакууму; *S* - площа поперечного перерізу магнітопроводу.

Оскільки магнітна проникливість листової електротехнічної сталі, з якої виготовлений магнітопровід, значно більша  $\mu_{0}$  $[\mu_0 = 4\pi \cdot 10^{-7} \ F_H / M, \quad \mu_F = \mu_0 (10^2 ... 10^5)].$ 0  $\mu_{0} = 4\pi \cdot 10^{-7}$  *Гн*/м,  $\mu_{F} = \mu_{0}(10^{2}...10^{5})$ ], то можна вважати, що магнітний потік обернено-пропорційний величині повітряного проміжку згідно закону Ома для магнітного кола  $\overline{\phantom{a}}$  $\overline{\phantom{a}}$  $\bigg)$ ो  $\mathsf{I}$  $\mathsf{I}$ l  $\oint \phi \approx \frac{F}{\phi} = \frac{F}{\mu_0} g$ *R*  $\Phi \approx \frac{F}{R} = \frac{F}{g} \mu_0$  $\mu_{\delta}$   $\delta$ . Отже, великому (початковому) повітряному проміжку буде відповідати мінімальний магнітний потік, мінімальним буде індуктивний опір котушки  $x_{L \min} = L_{K \min} \varpi$  і максимальним буде струм

$$
I_{\text{max}} = \frac{U}{Z_K} = \frac{U}{\sqrt{r_K^2 + x_{L\text{min}}^2}},
$$
 (11.4)

де *U* - напруга живлення котушки.

По мірі зменшення повітряного проміжку магнітний потік і відповідно опір котушки будуть збільшуватись, а струм в котушці – зменшуватись. Відношення початкового струму ( $\delta = \delta_0$ ) до усталеного  $(\delta = 0)$ 

$$
\frac{I_{\text{max}}}{I_{\text{min}}} = 10...15.
$$
 (11.5)

Співвідношення /11.5/ показує, що тривале живлення електромагнітів змінного струму при розімкнутому магнітопроводі  $(\delta \neq 0)$  призведе до перегріву котушки. Перегріву котушок збудження електромагнітів постійного струму не буває, оскільки струм не залежить від повітряного проміжку.

124

#### **11.3 Програма роботи**

1. Ознайомитись з будовою Ш-подібного електромагніта і магніта соленоїдного типу

2. Зняти тягові характеристики  $F = f(\delta)$ Ш-подібного електромагніта при живленні котушки збудження від джерела постійної і змінної напруги.

3. Зняти тягові характеристики  $F = f(\delta)$  електромагніта з внутрішнім лінійним переміщенням при живленні котушки збудження від джерела постійної і змінної напруги.

4. Зробити порівняльний аналіз отриманих результатів.

#### **11.4. Опис лабораторної установки**

Лабораторна установка складається з Ш-подібного електромагніта з лінійним переміщенням якоря та електромагніта соленоїдного типу, пружинного динамометра, набору немагнітних каліброваних прокладок, джерел живлення постійного і змінного струмів та вимірювальних приладів.

Електрична схема під'єднання Ш-подібного електромагніта до джерела живлення змінного струму наведена на рис. 11.6.

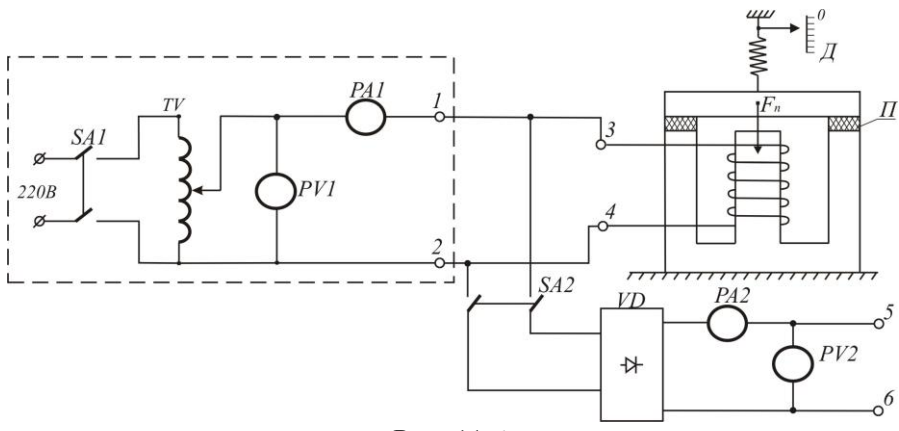

Рис. 11.6.

Частина схеми, виділена на рис. 11.6. пунктирними лініями, розміщена на лабораторному столі. Вона складається із вимикача *SA1*, лабораторного автотрансформатора *TV*, вольтметра *PV1* і амперметра *PA1*. До клем 1-2 під'єднують котушку досліджуваного електромагніта при живленні його змінним струмом. На переносному стенді розташовані два електромагніти з пристроями вимірювання сили тяги, перемикач *SA2*, випрямляч *VD*, набір немагнітних прокладок *П*, амперметр *PA2* для вимірювання постійного струму та клеми 5-6 для під єднання котушок електромагнітів при живленні їх постійним струмом.

## **11.5. Порядок виконання роботи**

1. Ознайомитись з конструкціями Ш-подібного і соленоїдного електромагнітів та з пристроями вимірювання сили тяги. Під'єднати до клем 1-2, які розташовані на панелі лабораторного стола, вимикач *SA2* і котушку Ш-подібного електромагніта. Після перевірки електричної схеми викладачем приступають до проведення експериментів.

2. Тягові характеристики Ш-подібного електромагніта  $F_T = f(\delta)$ при живленні котушки збудження змінним і постійним струмом знімають у такій послідовності:

- ручку автотрансформатора *TV* переводять в нульове (крайнє ліве) положення і вмикають вимикач *SA1*;

- плавно збільшують напругу на виході автотрансформатора *TV* до тих пір, поки якір не притягнеться до ярма, при цьому пружина динамометра не повинна натягуватись. Покази амперметра *PA1* і вольтметра *PV1* заносять в табл. 1. Потім за допомогою важеля плавно збільшують силу тяги пружинного динамометра доти доки якір не відірветься від ярма. В цей момент за шкалою визначають силу тяги динамометра *Fд*, яка буде дорівнювати силі тяги електромагніта *FT*. Силу *F<sup>д</sup>* фіксують в кг, а потім перераховують її в ньютони за формулою  $F_{T} = gF_{\partial}$ , де  $g = 9{,}81\,$ м· $c^{-2}$ . Ці дані заносять в табл. 11.1;

- потім ручку автотрансформатора знову переводять в нульове положення і вимикають вимикач *SA1*; котушку електромагніта відмикають від клем 1-2 і під'єднують до клем 5-6; вмикають вимикачі *SA1* і *SA2* і далі плавно збільшують напругу автотрансформатором доти, доки не притягнеться якір до ярма. Покази амперметра *PA2* і вольтметра *PV2* заносять в табл. 11.1. Після

126

цього визначають силу відриву якоря від ярма, перераховують її у ньютони і ці дані заносять в табл. 11.1.

При цих експериментах повітряний проміжок  $\delta = 0$ .

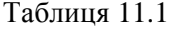

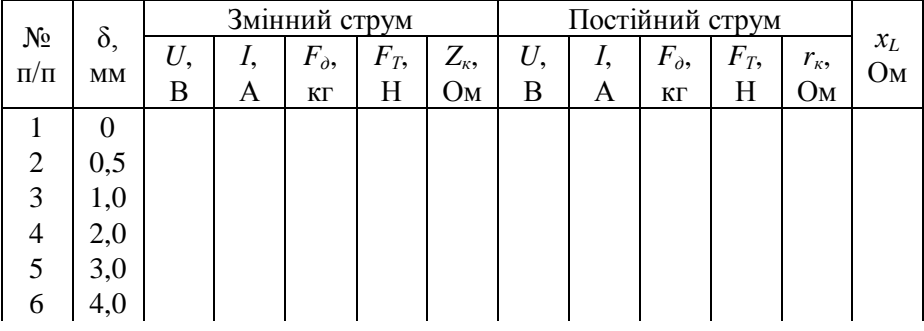

Крім того, вираховують повний опір котушки електромагніта *I*  $Z_{\kappa} = \frac{U}{I}$ , опір при постійному струму  $r_{\kappa} = \frac{U}{I}$ *U*  $r_{k} = \frac{6}{100}$ , а також індуктивний  $\omega L = \omega L = 50 \sqrt{Z_K^2 - r_K^2}$ .

Наступну точку характеристик визначають для  $\delta = 0.5$ мм. Для цього калібровані пластини товщиною 0.5 мм встановлюють в проміжки між якорем і ярмом так, як зображено на рис. 11.6, і дослід повторюють за вищенаведеною методикою. Аналогічно знімають точки тягових характеристик для  $\delta = 1.0$ ; 2.0; 3.0 і 4.0 мм.

За даними експериментів і розрахунків в одних координатах будують залежності  $F_T = f(\delta)$  при живленні котушок електромагнітів постійним і змінним струмом і характеристику  $x_L = f(\delta)$ . За видом цієї характеристики зробити висновок про зміну струму при спрацюванні електромагніта.

3. Тягові характеристики електромагніта соленоїдного типу знімають також при живленні котушки збудження постійним і змінним струмом за методикою, описаною вище. Натяг пружини динамометра здійснюють за допомогою гвинта і гайки. Дані вимірювань і обчислень заносять в табл. 11.2.

127

За даними табл. 11.2 в одних координатах будують характеристики  $F_T = f(\delta)$  при живленні котушки електромагніта постійним і змінним струмом, а також залежність  $F_{\scriptscriptstyle T} = f(I_{\scriptscriptstyle K})$  .

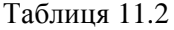

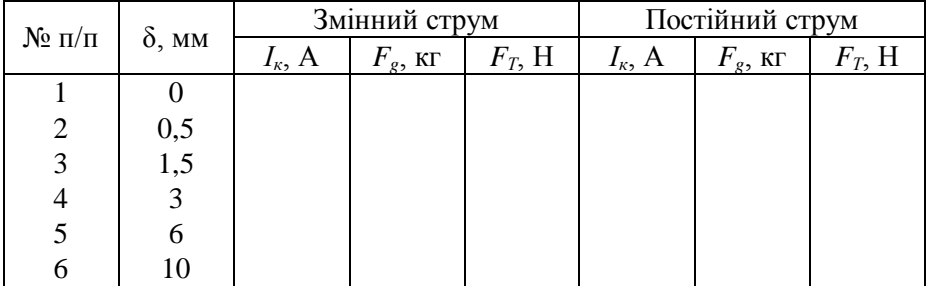

За даними досліджень роблять висновки про відмінності роботи електромагнітів при живленні їх котушок збудження постійним і змінним стумами.

#### **11.6. Контрольні запитання**

1. Яку залежність відображає тягова характеристика електромагніта?

2. Який вид має тягова характеристика електромагніта?

3. Для чого необхідно знати тягові характеристики електромагнітів?

4. Чому при живленні котушки електромагніта змінним струмом сила тяги не змінює свого напрямку?

5. З якою метою магнітопроводи електромагнітів змінного струму виконують з тонкої листової електротехнічної сталі?

6. Що може бути причиною виникнення вібрації якоря в електромагнітах змінного струму?

8. Від чого залежить струм в котушці електромагніта змінного струму?

9. Від чого залежить струм в котушці електромагніта постійного стуму?

10. Чому після виключення електромагніта його якір рухається зі змінним прискоренням?

## **Робота 12. Дослідження характеристик трифазного синхронного генератора**

## **12.1. Мета роботи**

Вивчити будову і принцип дії трифазного синхронного генератора та дослідити основні його характеристики.

# **12.2. Короткі теоретичні відомості**

Трифазні синхронні генератори призначені для перетворення механічної енергії в електричну. За їх допомогою виробляється електрична енергія на електричних станціях. На теплових і атомних електростанціях генератори приводяться в рух паровими турбінами, а на гідроелектростанціях – гідравлічними турбінами. Синхронні генератори також використовують на пересувних дизельних електростанціях. Отже, основним джерелом електричної енергії є синхронні трифазні генератори. Їх виготовляють на одиничні потужності від десятків ват до мільйона кіловат.

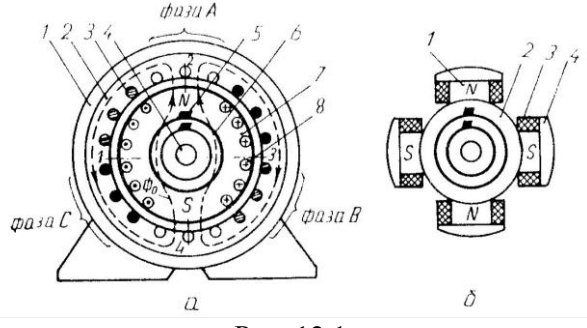

Рис. 12.1

Синхронний генератор складається з двох основних частин: нерухомого статора і ротора, який обертається первинним двигуном (рис. 12.1). Статор представляє собою стальний корпус 1, в якому закріплене циліндричне осердя 2, виготовлене з листів електротехнічної сталі. В пазах осердя розташовані три однофазні обмотки, які зміщені по колу одна від однієї на 120 електричних градусів. Обмотки 3, як правило, з'єднують зіркою з метою створення трифазної системи струмів. Фазні обмотки називають фазами і

позначають латинськими літерами *А*, *В* і *С*.

Ротори синхронних генераторів бувають з неявно вираженими і явно вираженими полюсами. Ротор з неявно вираженими полюсами 7 представляє собою суцільний стальний циліндр, в пазах якого розміщена обмотка збудження 8. На валу 4 закріплені два кільця 6, на які через щітки 5 подається напруга постійного струму. Такі ротори виготовляють на швидкість обертання 3000 об/хв.

Явно полюсний ротор (рис 12.1,б) складається із стального обвода 2, на якому закріплені виготовлені із листової електротехнічної сталі полюси 1, обмоток збудження 3, полюсних наконечників 4, вала з двома кільцями і щіток. Кількість пар полюсів *р* при частоті змінного струму *f =* 50 *Гц* зв'язана з швидкістю обертання ротора залежністю

$$
p = \frac{60f}{n_p} = \frac{3000}{n_p} , \t\t(12.1)
$$

де *<sup>p</sup> <sup>n</sup>* - швидкість обертання ротора в обертах за хвилину.

Принцип роботи синхронного генератора полягає в наступному. Якщо в обмотці збудження буде протікати постійний струм  $I<sub>3</sub>$ , то він спричинить появу магнітного потоку *Ф0*. Цей магнітний потік, як зображено на рис. 12.1,а пунктирними лініями, буде проходити по осердям ротора і статора, а також через повітряні проміжки між ротором і статором. При обертанні ротора первинним двигуном разом з ним буде обертатись і магнітний потік, який, перетинаючи провідники в обмотках статора, буде індукувати в них е.р.с. однієї амплітуди і частоти, але зсунуті в часі на 120<sup>0</sup>. Щоб при постійній швидкості обертання ротора в обмотках статора індукувались синусоїдні е.р.с., магнітна індукція вздовж повітряного проміжку між ротором і статором повинна змінюватись також за синусоїдним законом. В генераторах з явно вираженими полюсами це досягається відповідною зміною величини повітряного проміжку між наконечниками полюсів і статором (рис. 12.2),. а в роторах з неявно вираженими полюсами – відповідним розміщенням обмотки в пазах ротора. За цих умов у фазних обмотках статора будуть індукуватись е.р.с., миттєві значення яких визначатимуться такими співвідношеннями:

130

$$
e_A = E_m \sin \omega t;
$$
  
\n
$$
e_B = E_m \sin(\omega t - 2\pi/3);
$$
  
\n
$$
e_C = E_m \sin(\omega t + 2\pi/3),
$$
\n(12.2)

де  $E_{\scriptscriptstyle m}$  = 4,44 $k$ wf $\Phi_{\scriptscriptstyle 0}$  - амплітуда е.р.с.; *w* - кількість витків однієї фази обмотки статора; *k* - обмоточний коефіцієнт; 60  $f = \frac{p n_p}{f}$  - частота е.р.с. в обмотках статора.

Щоб частота бала 50 Гц при різних швидкостях обертання ротора, синхронні генератори виготовляють з різною кількістю пар полюсів. Так, турбогенератори виготовляють на швидкість обертання 3000 об/хв і мають одну пару полюсів (p = 1). Гідрогенератори в залежності від напору води виготовляють на швидкості від 50 до 750 об/хв і вони мають відповідно від 60 до 4 пар полюсів.

обертання якого

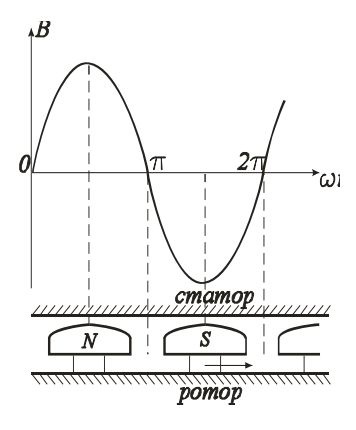

поля статора і ротора обертаються синхронно. Від цього і походить назва синхронних машин.

 $\frac{p}{p} = n_p$ 

Рівність /3.3 /показує, що магнітні

 $/12.3/$ 

При роботі синхронної машини під навантаженням трифазна система е.р.с. зумовлює трифазну систему струмів, яка

створює магнітне поле, швидкість

0

 $f_n = \frac{60f}{ }$ 

Рис.12.2. Основними характеристиками

генера-

тора є характеристика холостого ходу, зовнішня та регулювальна характеристики.

Характеристика холостого ходу представляє собою залежність е.р.с. генератора від струму збудження  $E = f(I<sub>s</sub>)$  при струмі статора  $I = 0$  і  $n_p = const$ . Оскільки е.р.с. пропорційна основному магнітному потоку *Ф0*, який залежить від струму збудження, то  $E = f(I_3)$  буде повторювати залежність  $\Phi_0 = f(I_3)$  тільки в іншому масштабі. Отже, характеристика холостого ходу буде подібна до характеристики намагнічування сталі, із якої виготовлені ротор і статор машини. Якщо знехтувати залишковим магнетизмом, то характеристика холостого ходу генератора буде мати вигляд, наведений на рис. 12.3. При збільшенні *І<sup>з</sup>* е.р.с. майже лінійно зростає, а потім із-за насичення швидкість зростання знижується. Точка А відповідає номінальному режиму роботи генератора і знаходиться на перегині кривої.

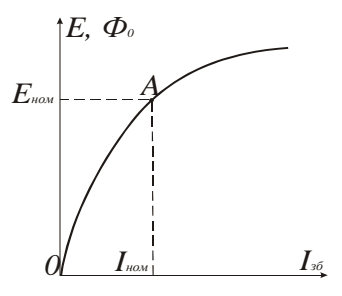

Рис.12.3

Зовнішня характеристика – це залежність напруги на клемах генератора від струму навантаження  $U = f(I)$  при постійних значеннях коефіцієнта потужності  $\cos \varphi$ , струму збудження і швидкості обертання ротора. Залежність фазної напруги синхронного генератора від струму описується векторним рівнянням

$$
\overline{U} = \overline{E} - Z\overline{I} , \qquad \qquad \text{/12.4/}
$$

де  $Z = \sqrt{r^2 + x_L^2}$  - повний опір фазної обмотки; *r* і  $x_L$  - відповідно її активний і індуктивний опори. Зміщення у часі струму відносно е.р.с., залежить не тільки від Z, але і від зміщення в часі струму відносно напруги, тобто коефіцієнта навантаження  $\cos\varphi$ . Щоб виключити вплив  $\cos \varphi$  на вид залежності  $U = f(I)$ , її аналізують при  $cos\varphi = const$ , який може бути як від'ємним (активно-ємнісне навантаження), так і додатним (активно-індуктивне навантаження).

При симетричному навантаженні генератора (при рівних модулях фазних струмів) кожний фазний струм супроводжується магнітним потоком *Фф*. Частина цього потоку замикається навколо провідників обмотки, не виходячи за межі статора (потік розсіювання). Потік розсіювання визначає індуктивний опір *<sup>x</sup><sup>L</sup> L* . Основна частина магнітного потоку кожної фази *Ф<sup>а</sup>* замикається через полюси ротора, утворюючи обертове магнітне поле, яке обертається з частотою ротора. Отже, магнітні поля ротора і статора взаємно нерухомі, вони взаємодіють, утворюючи результуючий магнітний потік

132

$$
\overline{\Phi} = \overline{\Phi}_p + \overline{\Phi}_a. \tag{12.5}
$$

Взаємодію магнітних потоків статора і ротора за аналогією з машинами постійного струму називають реакцією якоря. Отже, в результаті реакції якоря е.р.с. статора буде залежати і від струму статора, бо вона створюється результуючим магнітним потоком.

Зазвичай, аналіз рівнянь у векторній формі проводять на підставі векторних діаграм при різних навантаженнях. Розглянемо спочатку векторну діаграму при активно-індуктивному навантаженні.

При побудові векторних діаграм в якості основного вектора вибирають вектор е.р.с.  $E$  (рис. 12.4), від якого під кутом  $\psi$ проводимо вектор струму *I* . У відповідності з рівнянням /12.4/ напруга на клемах генератора *U* менша е.р.с. *E* на величину падіння напруги на

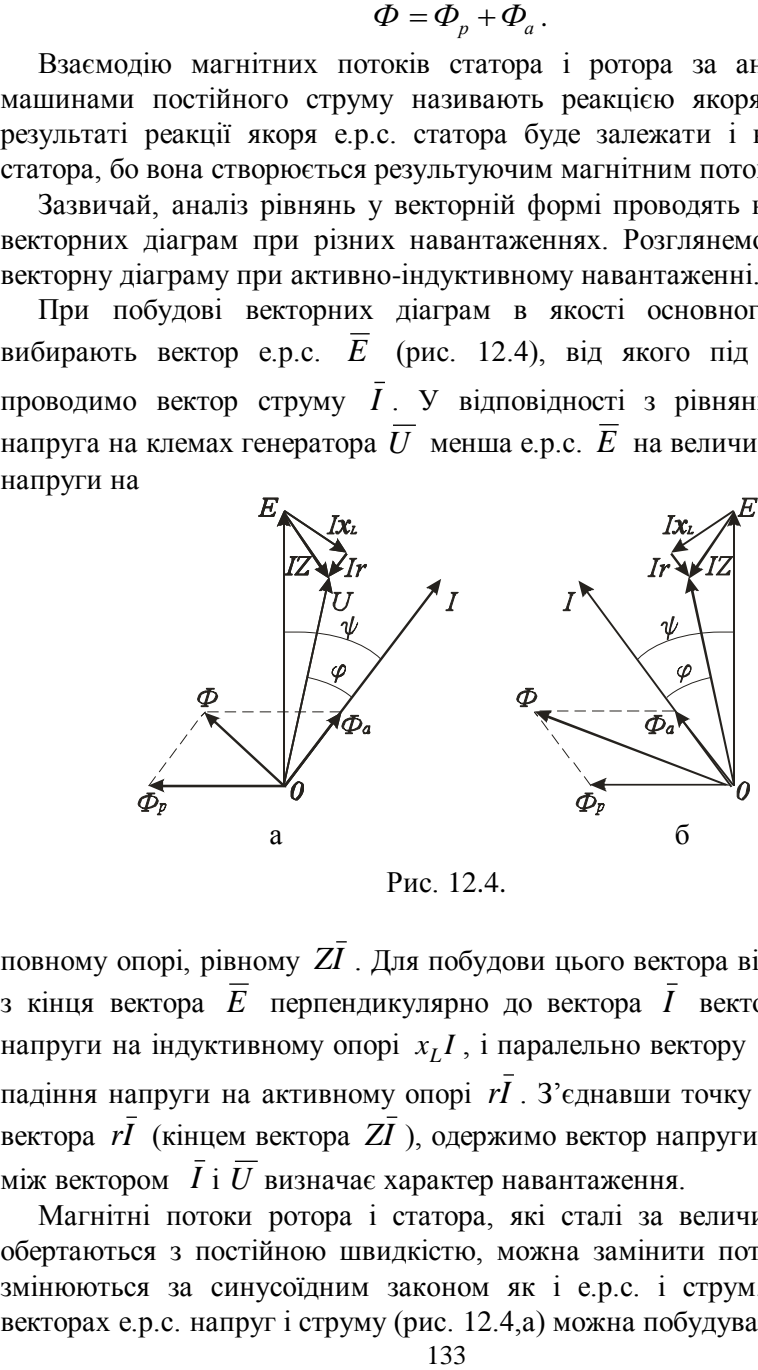

Рис. 12.4.

повному опорі, рівному *ZI* . Для побудови цього вектора відкладають з кінця вектора *E* перпендикулярно до вектора *I* вектор падіння напруги на індуктивному опорі  $x_L I$ , і паралельно вектору  $I$  - вектор падіння напруги на активному опорі *rI* . З'єднавши точку *0* з кінцем вектора *rI* (кінцем вектора ZI), одержимо вектор напруги  $U$ . Кут  $\varphi$ між вектором *I* і *U* визначає характер навантаження.

Магнітні потоки ротора і статора, які сталі за величиною і які обертаються з постійною швидкістю, можна замінити потоками, які змінюються за синусоїдним законом як і е.р.с. і струм. Тому на векторах е.р.с. напруг і струму (рис. 12.4,а) можна побудувати вектори

магнітних потоків ротора і статора згідно рівняння /12.5/ і визначити результуючий магнітний потік генератора.

Е.р.с., яка створена магнітним потоком полюсів *<sup>Ф</sup><sup>р</sup>* , відстає від нього на кут  $\pi/2$ . Потік статора  $\varPhi_a$  співпадає за напрямком зі струмом, який його створив. Сума векторів *<sup>Ф</sup><sup>р</sup>* і *Ф<sup>a</sup>* дає результуючий потік генератор, що і зображено на рис. 12.4,а.

Із побудованої векторної діаграми видно, що при  $cos \varphi = const$  зі збільшенням струму буде збільшуватись падіння напруги на повному опорі фазної обмотки статора і напруга буде зменшуватись. Одночасно буде зменшуватись результуючий магнітний потік із-за збільшення магнітного потоку статора *Ф<sup>a</sup>* , що призведе до зменшення е.р.с. і ще більшого зменшення напруги генератора. Тому залежність  $U = f(I)$  є нелінійною, як показано на рис. 12.5 (крива 1).

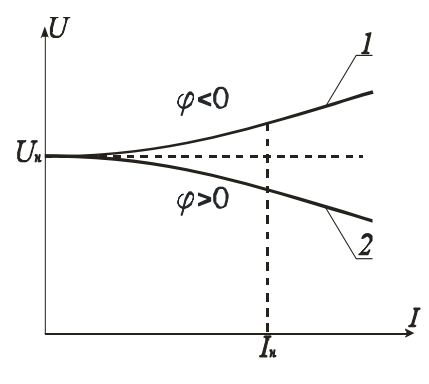

На рис. 12.4,б наведена векторна діаграма при активноємнісному навантаженні. Вона відрізняється від діаграми при активно-індуктивному навантаженні тим, що струм випереджає е.р.с. В результаті цього результуючий магнітний потік генератора збільшується зі збільшенням струму. Це призво дить до

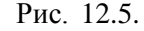

Рис. 12.5. збільшення е.р.с. , хоча

одночасно збільшується падіння напруг на опорах обмотки статора (крива 1 на рис. 12.5).

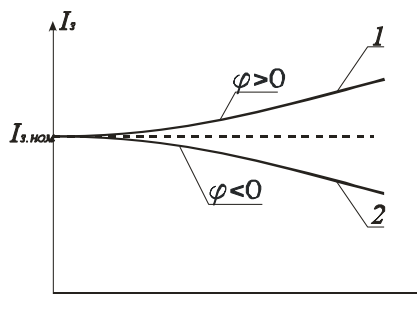

Зазвичай, синхронні генератори електричних станцій працюють на загальну мережу ,в якій напруга  $U = const$ . Тому сталою повинна бути напруга на клемах кожного генератора незалежно від величини і характеру навантаження. Цього добиваються тим, що при

134

збільшенні струму відповідним

Рис. 12.6.

чином змінюють струм збудження.

Як залежить струм збудження при  $cos\varphi = const$  i  $n_p = const$  від струму статора, за умови *U const* , показує регулювальна характеристика  $I<sub>3</sub> = f(I)$ .

На рис. 12.6 наведені регулювальні характеристики для різних значень  $\cos\varphi$ . Із них видно, що при активно-індуктивному навантаженні, коли  $\varphi \!\geq\! 0$  (крива 1), необхідно збільшувати струм збудження при збільшенні струму статора, а при активно-ємнісному, коли  $\varphi$ <0 (крива 2), - зменшувати. Такі залежності  $I<sub>3</sub> = f(I)$ зумовлені дією реакції якоря і узгоджуються як з векторними діаграмами, так і з зовнішніми характеристиками.

#### **12.3 Програма роботи**

1. Вивчити будову і принцип дії трифазного синхронного генератора.

2. Ознайомитись з лабораторним стендом для дослідження характеристик синхронного генератора.

3. Зняти характеристики холостого ходу, зовнішню і регулювальну.

4. Побудувати векторну діаграму при активно-індуктивному навантаженні.

## **12.4. Опис лабораторної установки**

Лабораторна установка для дослідження характеристик трифазного синхронного генератора з явно вираженими полюсами (рис. 12.7) складається з синхронного генератора *СГ*, автотрансформатора *TV* з випрямлячем В для живлення обмотки збудження генератора, трифазного рідинного реостата *Rн*, двигуна постійного струму з паралельним збудженням *Д* і вимірювальних приладів.

Пуск двигуна постійного струму здійснюють за допомогою пускового реостата *Rп*, швидкість обертання регулюють зміною струму збудження реостатом *R<sup>з</sup>* .

Ротор синхронного генератора має дві пари полюсів, його

синхронна швидкість  $n_0 = 1500$  об/хв., що відповідає частоті напруги *f* 50 Гц, яка контролюється частотоміром *PF*. Прилад для вимірю вання  $\cos \omega$ дозволяє визначити характер навантаження, що необхідно знати для побудови векторної діаграми машини.

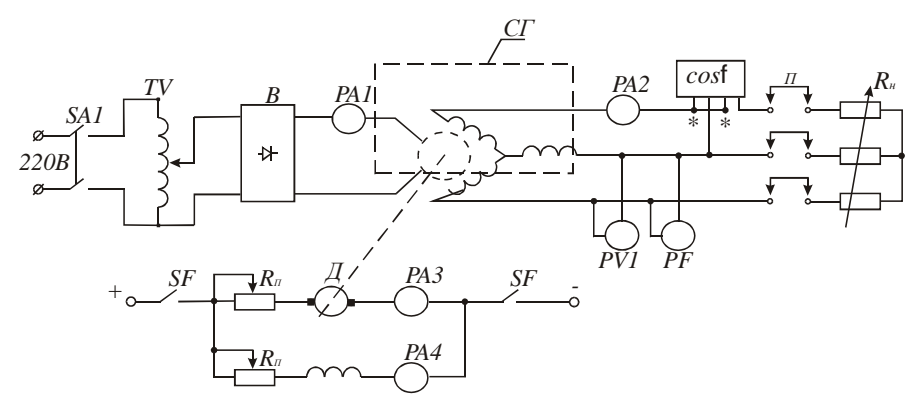

Рис. 12.7.

Щоби не перевантажити двигун постійного струму, передбачено контроль струму якоря амперметром *РА3*. Навантаження генератору створює водяний реостат *Rн*, який під'єднують до обмотки статора за допомогою перемичок. Електрична схема установки зібрана.

#### **12.5. Порядок виконання роботи**

1. Щоб детально вивчити будову синхронного генератора, його розібрано і всі частини розташовано окремо. Це дозволяє побачити розміщення магнітних полюсів ротора, обмотки збудження і контактних кілець, а також форму наконечників магнітних полюсів, яка забезпечує синусоїдний закон розподілу магнітної індукції у повітряному проміжку. Вивчаючи статор, слід звернути увагу на будову магнітопровода, на форму пазів і розташування обмоток.

2. Для успішного виконання роботи потрібно вивчити розташування на лабораторному стенді вимикачів, реостата для пуску двигуна постійного струму, засобів керування струмом збудження синхронного генератора і струмом збудження двигуна, пам'ятаючи, що зі зменшенням струму швидкість двигуна збільшується, а

потужність не змінюється.

3. Для дослідження характеристики холостого ходу необхідно провести таку підготовчу роботу: зняти перемички *П*, увімкнути вимикач *SA1*, автотрансформатором *TV* встановити номінальний струм збудження, який вказаний на стенді. Після цього приступають до пуску двигуна: ручку пускового реостата *R<sup>п</sup>* переводять у крайнє ліве положення, а повзунок реостата *R<sup>з</sup>* – в крайнє праве; вимикачем *SF* подають постійну напругу на двигун, який почне розганятись. Поступово переводять ручку реостата *R<sup>п</sup>* в крайнє праве положення, що призведе до збільшення швидкості обертання двигуна генератора. Якщо після пуску двигуна частота напруги генератора не буде рівною 50 гц, то, регулюючи струм збудження двигуна реостатом *R<sup>з</sup> ,* змінюють швидкість обертання доти, доки частотомір *PF* не покаже номінальну частоту  $f_{\scriptscriptstyle \!\! H} = 50\,\varGamma\eta\, ,$  що відповідатиме номінальній швидкості генератора  $n_0 = 1500 \text{ of } \ell \text{ x}$ в. Покази вольтметра PV1 і амперметра *PA1* заносять в табл. 12.1 і це буде одна із точок характеристики  $E = f(I_{\alpha})$ .

Далі автотрансформатором *TV* збільшують струм збудження на 25-30% і фіксують ще дві точки характеристики. Після цього зменшують струм збудження від номінального до нуля і знімають ще 5-6 точок. При цьому контролюють частоту, яка не повинна змінюватись. За даними експерименту будують характеристику холостого ходу синхронного генератора  $E = f(I_{\scriptscriptstyle{3}})$ 

Таблиця 12.1

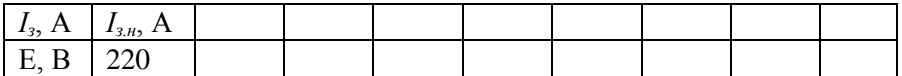

Зовнішня характеристика генератора представляє собою залежність напруги від струму навантаження  $U = f(I)$  при сталих значеннях коефіцієнта потужності соѕ  $\varphi$ , швидкості обертання ротора *п*<sub>0</sub> і струму збудження *І<sup>з</sup>* . Щоби експериментально одержати зовнішню характеристику, необхідно навантажити генератор номінальним струмом *І<sup>н</sup>* при номінальному стумі збудження *Із=Із.н*. Для виконання цього експерименту треба зупинити генератор, відключивши двигун від мережі живлення вимикачем *SF*, поставити перемички *П* і

встановити максимальний опір реостата навантаження *R<sup>н</sup>* шляхом підйому пластин поворотом ручки привода. Після цього провести вищеописаним методом пуск двигуна. Зміною швидкості двигуна встановлюють частоту  $f = 50 \, \Gamma u$  при номінальному значенні струму збудження. Потім поступово зменшують опір реостата *R<sup>н</sup>* доти, поки струм не досягне номінального значення *Ін*. Оскільки джерела живлення двигуна і обмотки збудження генератора невеликої потужності, то швидкість і струм збудження можуть зменшитися. Тому їх необхідно підрегульовувати, щоби забезпечити  $f = 50 \, \Gamma u$  i *Із=Із.н.* Покази амперметрів *PA1* і *PA2*, вольтметра *PV1*, частотоміра *PF* і значення *cosφ* занести в табл. 12.2. Після зміною опору *R<sup>н</sup>* зменшують струм навантаження до мінімально можливого значення і фіксують 5-6 точок зовнішньої характеристики. На протязі експерименту потрібно забезпечити  $f = 50 \, \Gamma u$  і  $I_s = I_{s,n} = const.$  Дані експерименту занести в табл. 12.2.

Таблиця 12.2

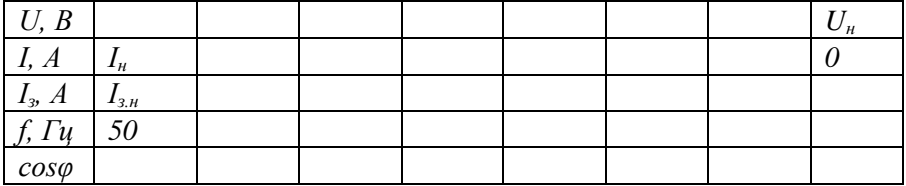

За експерементальниими даними будують залежність  $U = f(I)$ . Значення напруги при *І=0* взяти з табл. 12.1.

Оскільки при знятті зовнішньої характеристики не витримувалась умова *cosφ=const*, то отримані експериментальні дані є наближеними, бо струм змінювали шляхом зміни активного, а не повного опору навантаження.

Регулювальна характеристика представляє собою залежність струму збудження від струму статора  $I<sub>3</sub> = f(I)$  при  $U = U<sub>n</sub> = const$ ,  $cos \varphi = const$  і  $f = 50 \, \Gamma$ и ії змінюють так: при мінімальному струмі навантаження і  $f = 50 \, \Gamma$ и збільшують струм доти, доки напруга не стане номінальною. Покази приладів заносять в табл. 12.3. Далі за допомогою реостата *R<sup>н</sup>* збільшують струм до номінального і знімають іще 5-6 точок характеристики, регулюючи струм збудження, щоби в

кожній точці характеристики були  $U = U_{\mu}$ і  $f = 50 \, \Gamma \mu$ . За експериментальними даними будують характеристику. При  $I=0$ приймають *Із=Із.н*. Ця характеристика також буде наближеною, бо не дотримувалась умова  $\cos \varphi = const$ .

Таблиця 12.3

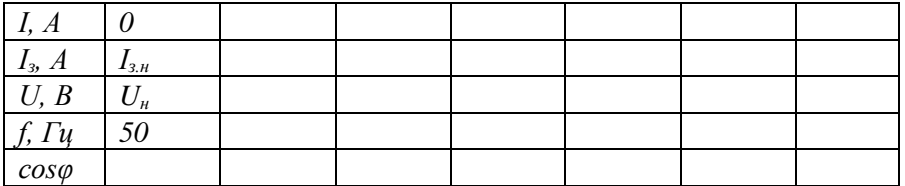

4. Векторну діаграму синхронного генератора будують для навантаження *І=0,5Ін*, *Е=Е<sup>н</sup>* і кута зсуву фаз між е.р.с. і струмом, який відповідає експкрементальному значенню *сosφ* згідно табл. 2. Методика побудови викладена в розділі 12.2. Опори фазної обмотки вказані на лабораторному стенді.

#### **12.6. Контрольні запитання**

1. Чому трифазний генератор змінного струму назвали синхронним генератором?

2. Які за конструкцією бувають ротори синхронних генераторів?

3. Яке існує співвідношення між швидкістю обертання ротора, числом його полюсів і частотою змінного струму?

4. За рахунок чого фазні е.р.с. двополюсного генератора зсунуті в часі на кут  $2\pi/3$ ?

5. Як добиваються розподілу магнітної індукції у повітряному проміжку між полюсами і статором за синусоїдним законом?

6. Чому магнітні потоки ротора і статора рухаються у просторі з однаковою швидкістю?

7. Які характеристики синхронного генератора відносіть до основних?

8. Чому при активно-ємнісному навантаженні зі збільшенням струму статора напруга також збільшується?

9. Що показує регулювальна характеристика генератора?

10. Для чого будують векторну діаграму синхронного генератора?

## **Робота 13. Дослідження характеристик трифазного асинхронного двигуна з короткозамкненим ротором**

### **13.1. Мета роботи**

Вивчити конструкцію, принцип дії та експериментально дослідити основні характеристики трифазного асинхронного двигуна з короткозамкненим ротором.

# **13.2. Короткі теоретичні відомості**

Із всіх електричних двигунів найбільш простими за конструкцією, надійністю в експлуатації, довговічністю та дешевизною є асинхронні трифазні двигуни. Вони складають більше 85% електричних двигунів, які використовуються в промисловості, в будівництві, на транспорті, в сільському господарстві та в інших установках.

В електричному двигуні відбувається процес перетворення електричної енергії в механічну за рахунок взаємодії магнітних полів. Тому для розуміння принципу дії електричних двигунів змінного струму необхідно знати як і які утворюються магнітні поля при

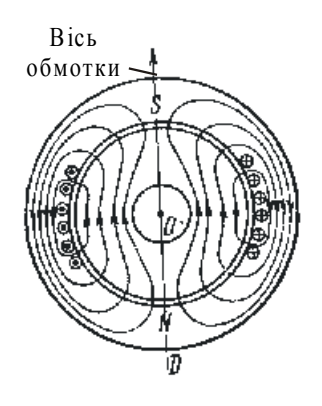

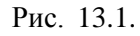

протіканні синусоїдного струму в їх обмотках.

Більшість електричних машин конструктивно представляє собою два коаксиальних циліндри, які відділені один від одного повітряним проміжком (рис.13.1). Циліндри зібрані із тонких листів електротехнічної сталі з метою зменшення втрат на вихрові струми. Зовнішній циліндр, звичайно нерухомий, називають статором, а внутрішній, який обертається, - ротором.

обмотку.

Рис. 13.1. В пази статора закладають

При протіканні струму з нею зчіплюється магнітний потік, лінії магнітної індукції якого замикаються по тілу

статора, повітряних проміжках і тілу ротора. Місце виходу ліній магнітної індукції із статора приймають за північний полюс, а місце

входу їх в статор – за південний полюс магнітного поля статора. Отже, при одній обмотці маємо поле з однією парою полюсів, як показано на рис.13.1. Якщо в пазах статора розмістити дві обмотки, вісі яких змістити на кут  $\pi$ , то одержимо магнітне поле з двома парами полюсів.

Лінії магнітної індукції, які проходять поза обмоткою, зчіплюються зі всіма витками обмотки, а ті, що перетинають її, - лише з частиною витків. Тому магнітна індукція (магнітний потік на одиницю площі) на осі обмотки буде найбільшою, а перпендикулярно до неї – буде дорівнювати нулю. Оскільки опір магнітному потоку повітря і міді провідників обмотки, розташованих в пазах, великий, то магнітний потік, в основному, буде проходити між пазами і розподіл магнітної індукції вздовж внутрішнього кола статора буде мати ступінчастий вигляд, як показано на рис.13.2.

Щоби одержати аналітичну залежність розподілу індукції по колу, ступінчастий графік можна розкласти в ряд Фурьє і розглянути першу гармоніку. Для першої гармоніки магнітна індукція в повітряному проміжку має найбільше значення  $\,B_0^{}\,$ на вісі обмотки і дорівнює нулю на нейтральній лінії, яка перпендикулярна до вісі обмотки. Для точки, зміщеної відносно вісі на кут  $\alpha$  ,  $\,B = B_0 \cos \alpha$  .

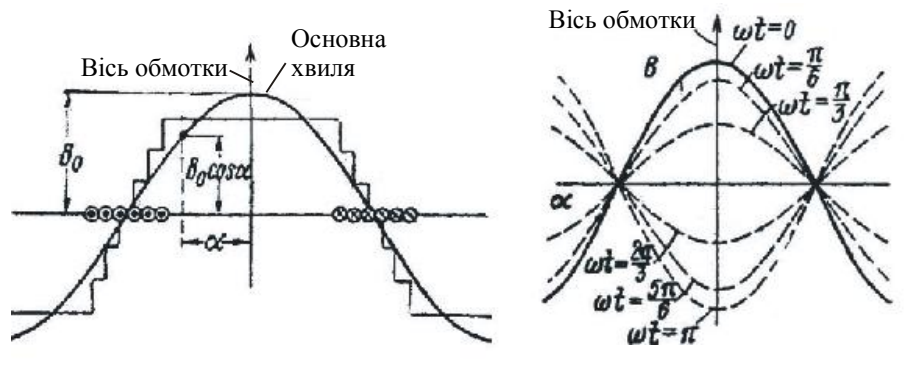

Рис.13.2. Рис.13.3.

Розподіл індукції за гармонічним законом вздовж кола статора, як показано на рис.13.2, відповідає вказаному напрямку струму в обмотці. Коли до обмотки прикласти синусоїдну напругу, то магнітний потік, який зчеплений з обмоткою,і магнітна індукція в будь-якій точці кола статора також будуть змінюватися за синусоїдним законом, тобто  $B_0 = B_m \cos \omega t$ . Позначивши максимальне значення індукції на вісі обмотки через *B<sup>m</sup>* , можна записати, що

$$
B = B_0 \cos \alpha = B_m \cos \omega t \cos \alpha , \qquad (13.1)
$$

якщо рахунок часу вести з моменту, коли індукція має максимальне значення. Необхідно відмітити, що при зміні індукції в часі синусоїдний її розподіл по колу статора не буде порушуватися (змінюється лише амплітуда). На рис. 13.3. показані криві індукції для різних моментів часу (від  $\omega t = 0$  до  $\omega t = \pi$ ). Із цього рисунка видно, що вісь магнітного поля має незмінне положення у просторі і співпадає з віссю обмотки. Магнітне поле, яке має змінну амплітуду, а вісь якого не змінює свого положення у просторі, називається пульсуючим магнітним полем.

Пульсуюче магнітне поле не створює електромагнітного моменту. Його може створити магнітне поле, яке рухається. У 1885 р. італійський вчений В.Ферраріс відкрив явище обертового магнітного поля, яке було покладено в основу створення асинхронних двигунів.

Для створення обертового магнітного поля по колу статора розташували три обмотки, вісі яких зсунуті одна відносно другої на кут  $\frac{2\pi}{3}$  $2\pi/3$  , як показано на рис.13.4.

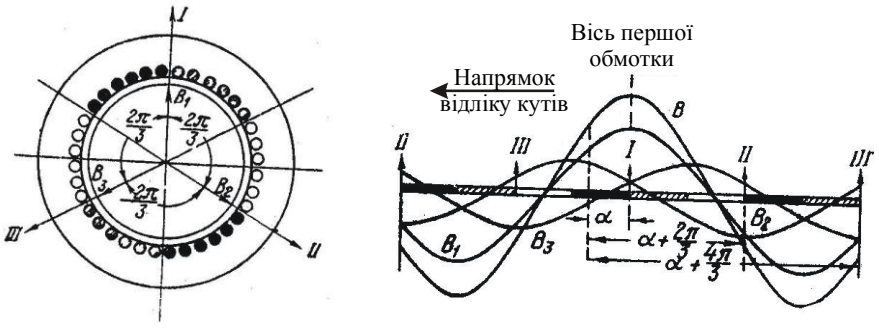

Рис.13.4. Рис.13.5.

При живленні цих обмоток симетричною трифазною системою синусоїдних напруг виникають три пульсуючі магнітні поля, вісі яких також будуть зсунуті на кут $\frac{2\pi}{3}$  .

На рис.13.5 показана картина розподілу магнітної індукції у повітряному проміжку для випадку, коли в першій обмотці струм максимальний. Оскільки магнітний опір повітря сталий, то при визначенні результуючої індукції у будь-якій точці можна використати принцип накладання. Згідно з цим принципом миттєве значення результуючої індукції В у точці, зміщеній відносно вісі першої обмотки на кут  $\alpha$ , дорівнюватиме

$$
B = B_1 + B_2 + B_3, \tag{13.2}
$$

де  $B_1, B_2, B_3$  – індукції, що створюють у цій точці пульсуючі поля, зв'язані з першою, другою і третьою обмотками.

Якщо відлік часу будемо вести від моменту, коли індукція на вісі першої обмотки має максимальне значення, то, як і для одної обмотки згідно з /13.1/,

$$
B_1 = B_{10} \cos \alpha = B_m \cos \omega t \cdot \cos \alpha;
$$
  
\n
$$
B_2 = B_{20} \cos(\alpha + \frac{2\pi}{3}) = B_m \cos(\omega t - \frac{2\pi}{3}) \cos(\alpha + \frac{2\pi}{3});
$$
  
\n
$$
B_3 = B_{30} \cos(\alpha + \frac{4\pi}{3}) = B_m \cos(\omega t - \frac{4\pi}{3}) \cos(\alpha + \frac{4\pi}{3}), \qquad (13.3)
$$

де  $B_{10}, B_{20}, B_{30}$  — індукції на осях відповідних обмоток, а  $B_m \rightarrow$ максимальне (амплітудне) значення на вісі кожної обмотки.

Склавши рівняння /4.3/ і замінивши добуток косинусів сумою за формулою  $\cos \alpha \cdot \cos \beta = \frac{1}{2} [\cos \alpha(\alpha - \beta) + \cos(\alpha + \beta)]$ *2*  $\frac{1}{2}$ [cos $\alpha(\alpha - \beta)$  + cos( $\alpha + \beta$ )], одержимо  $(\cos(\omega t - \alpha - \frac{\delta \pi}{2})) = \frac{3}{2} B_m \cos(\omega t + \alpha),$  $=\frac{B_m}{2}[\beta \cos(\omega t + \alpha) + \cos(\omega t - \alpha) + \cos(\omega t - \alpha - \frac{4\pi}{3}) +$ *2 3 3*  $(t - \alpha - \frac{8\pi}{2})] = \frac{3}{2} B_m$  $3\cos(\omega t + \alpha) + \cos(\omega t - \alpha) + \cos(\omega t - \alpha - \frac{4}{3})$ *2*  $B = \frac{B_m}{A}$ /13.4/ тому що сума останніх трьох членів у рівнянні /13.4/ дорівнює нулю. У цьому легко переконатись, якщо використати формулу  $\cos(\alpha - \beta) = \cos \alpha \cdot \cos \beta + \sin \alpha \cdot \sin \beta$ .

Допустимо, що точка, в якій ми визначили індукцію, рухається по колу статора від вісі першої обмотки з кутовою швидкістю  $\omega$  у від'ємному напрямку, тобто за годинниковою стрілкою. Тоді  $\alpha = -\omega t$  і в цій точці індукція

$$
B = \frac{3}{2} B_m \cos(\omega t - \omega t) = \frac{3}{2} B_m.
$$
 (13.5)

Із рівняння /13.5/ слідує, що вісь результуючого магнітного поля обертається у від'ємному напрямку з кутовою швидкістю  $\omega$ , здійснюючи повний оберт за час, який дорівнює повному періоду змінного струму, що протікає в обмотці. Значення індукції на цій вісі стале і дорівнює  $\frac{3}{2}B_m$  $\frac{3}{2}B_m$ , а по колу статора індукція розподілена за синусоїдним законом.

Магнітне поле, вісь якого обертається, прийнято називати обертовим магнітним полем. Коли величина індукції у повітряному проміжку в точці, яка лежить на вісі обертового поля, не змінюється, то таке поле називають коловим обертовим полем, бо його можна представити вектором сталої довжини, кінець якого, рухаючись, описує коло.

Все сказане про обертове магнітне поле відноситься до випадку, коли обмотка статора складається із трьох секцій, зміщених у просторі на 120˚, що відповідає одній парі полюсів *(р=1)*. Якщо збільшити число секцій в *р* разів, то кутова швидкість обертового магнітного поля буде в *р* разів меншою кутової частоти змінного струму, бо за період змінного струму *Т* вісь поля повернеться на кут *p*  $\frac{2\pi}{\sigma}$ . Отже, в багатополюсному двигуні кутова швидкість магнітного поля
*p f Tp*  $\omega_{\rm o} = \frac{2\pi}{\tau} = \frac{2\pi}{\tau}$  $\sigma_0 = \frac{2\pi}{\pi} = \frac{2\pi}{\pi}$ , де *f* – частота змінного струму. Оскільки *p*  $\omega_{0} = \frac{2\pi n_{0}}{n_{0}} = \frac{2\pi f}{n_{0}}$ 60  $\sigma_0 = \frac{2\pi n_0}{6.6} = \frac{2\pi f}{n_0}$ , де *n<sub>0</sub>* – швидкість в обертах за хвилину, то

$$
n_0 = \frac{60f}{p}.
$$
 (13.6)

Асинхронний двигун як і синхронний генератор складається із статора і ротора. Статор представляє собою порожнистий циліндр, зібраний з тонких ізольованих листів електротехнічної сталі. На внутрішній поверхні циліндра, в пазах, розміщена трифазна обмотка, яка вмикається в мережу трифазної напруги і створює обертове магнітне поле. Початки і кінці обмоток статора виведені на щиток. Якщо лінійна напруга в мережі  $U_{\mu} = 380 B$ , то обмотки з'єднують зіркою, а коли  $U_{\mu} = 220 B$  - то трикутником.

Ротор двигуна складається із осердя, зібраного як і статор із тонких листів електротехнічної сталі і закріпленого на валу, і обмотки, розміщеної в пазах. Обмотка короткозамкненого ротора представляє собою алюмінієві стержні, укладені в пази без ізоляції і замкнені з торців кільцями накоротко. За зовнішнім виглядом обмотка нагадує "колесо білки".

Принцип дії асинхронного двигуна полягає у тому, що струм, протікаючи в обмотці, утворює магнітне поле, яке обертається відносно статора зі швидкістю <sup>0</sup> *<sup>n</sup>* . Це магнітне поле індукує в обмотці ротора трифазну систему е.р.с., котра зумовлює протікання трифазного струму. Трифазний струм створює своє магнітне поле, яке обертається відносно ротора зі швидкістю

$$
n_p = \frac{60f_p}{p},\tag{13.7}
$$

де  $f_p$  - частота струму в роторі. Частота струму в роторі згідно /13.7/

$$
f_p = \frac{n_p p}{60} = \frac{n_0 - n}{60} p = \frac{n_0 - n}{n_0} \cdot \frac{n_0 p}{60} = fs , \qquad (13.8)
$$

де *n* – швидкість обертання ротора; 0 *n*  $s = \frac{n_0 - n}{n}$  - ковзання. У просторі

магнітне поле буде рухатись зі швидкістю

$$
n + n_p = n + \frac{60}{p} \text{fs} = n + n_0 \text{s} = n + \left(\frac{n_0 - n}{n_0}\right) n_0 = n_0, \text{ to for the same time,}
$$

яке створюється струмом в обмотці ротора, обертається у просторі зі швидкістю магнітного поля статора. Однакова (синхронна) швидкість руху магнітних полів статора і ротора утворює електромагнітний момент і це спричиняє перетворення електричної енергії в механічну.

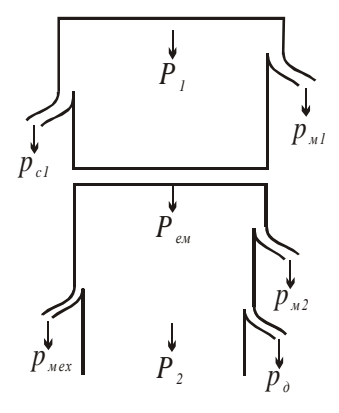

 $\frac{n}{p} = \frac{n_0 - n}{n_0} \cdot \frac{n_0 p}{60} = fs$ <br>
жа;  $s = \frac{n_0 - n}{n_0}$  - ковзан<br>
мдкістю<br>
мдкістю<br>
( $\frac{n_0 - n}{n_0}$ )  $n_0 = n_0$ , тобто<br>
тці ротора, обертаєтьс<br>
ра. Однакова (синхрон<br>
ротора утворює еле<br>
ня електричної енертії<br>
ь-яке пе Будь-яке перетворення енергії одного виду в інший зв'язане з втратами. На рис. 13.6 показана енергетична діаграма двигуна, з якої видно, що підведена електрична потужність  $P_1 = \sqrt{3}U_1I_1 \cos \varphi_1$ , витра-чається на втрати в міді статора *pм1* і в сталі (на гістерезис і перемагнічування) *pс1* , а остання частина перетворюється у потужність магнітного потоку, що обертається (електромагнітна потужність *Рем* ).

 Рис. 13.6. Електромагнітна потужність через повітряний проміжок передається на ротор.

При протіканні струму в обмотці ротора мають місце втрати в міді  $p_{\mu2}$ . Втратами в сталі ротора нехтують, так як частота струму в ньому мала (1...3 Гц). Тому повна механічну потужність, яку розвиває двигун,

$$
P_{\text{max}} = P_{\text{em}} - p_{\text{M2}}.
$$

Корисна механічна потужність двигуна *P2* менше потужності *Pмех*

на величину механічних втрат  $p_{\scriptscriptstyle\mathcal{M} x}$  на тертя і додаткових втрат  $p_{\scriptscriptstyle\mathcal{O}}$ . Втрати *д р* виникають в обмотках і сталі машини і зумовлені зубчастістю сталі статора і ротора і не цілком синусоїдним розподілом магнітного потоку у просторі. Ці втрати створюють додатковий гальмівний момент, як і механічні втрати, і тому їх добавляють до механічних втрат.

Отже, корисна потужність

$$
P_2 = P_1 - (p_{M1} + p_{c1} + p_{M2} + p_{Mx} + p_{\partial}) = P_1 - \Delta P. \tag{13.9}
$$

Експлуатаційні показники роботи асинхронних двигунів визначають його механічна та робочі характеристики. До них відносять залежності потужність *Р1*, яку споживає двигун, струм статора *І1*, ковзання *s*, коефіцієнт корисної дії *η* і коефіцієнт потужності *cosφ* від корисної потужності *Р2*. Характер цих залежностей можна вияснити на підставі спрощеної заступної схеми.

На рис. 13.7 зображена схема, на якій прийняті такі позначення:  $U_{\phi}$  – фазна напруга живлення;  $I_{I}$  – фазний струм статора;  $I'_{2}$ зведений до обмотки статора струм ротора;  $x_1$  i  $x_2'$  - реактивний опір обмотки статора і зведений до обмотки статора реактивний опір обмотки ротора;  $r_1$  i  $r_2'$  - активний і зведений опори обмоток статора і ротора;  $r_0$  і  $x_0$ - активний і реактивний опори контуру намагнічування (опори обмотки статора при холостому ході двигуна, тобто при  $n = n_0$ );  $I_0$ - струм контуру намагнічування;  $s = (n_0 - n)/n_0$ ковзання ротора.

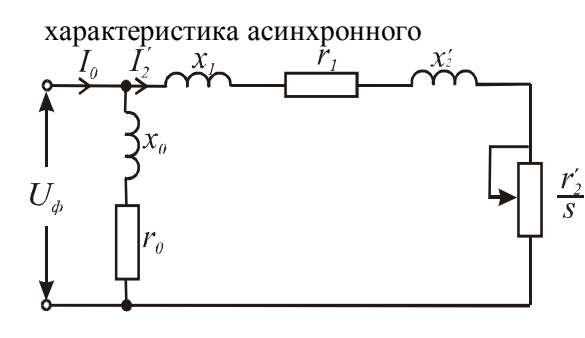

#### Механічна

двигуна, як і будьякого двигуна, представляє собою залежність швидкості обертання від моменту  $n = f(M)$ . Знайти аналітичний вираз  $n = f(M)$  досить складРис.13.7. но.

Тому шукають залежність моменту від ковзання  $M = f(s)$ , знаючи, що швидкість двигуна

$$
n = n_0(1 - s). \tag{13.10}
$$

На підставі залежностей  $M = f(s)$  і  $n = f(s)$  будують механічну характеристику двигуна.

Момент, який розвиває асинхронний двигун, можна визначити із

рівності втрати потужності в колі ротора втратам потужності на ковзання, а саме 3 $(I'_2)^2 r'_2 = M \omega_0 s = \frac{2\pi}{6} M n_0 s$ 2<sup>2</sup>  $(1)^{12}$   $(1)^{12}$   $(0)^{12}$   $(0)$  $\sum_{i=1}^{n} \sum_{j=1}^{n} M n_{i}^{2} S_{i} = \frac{2\pi}{\sigma_{i}} M n_{i}^{2} S_{i}$ , звідки  $\left(I_{2}'\right)^{\!\!\varsigma}$  $M = \frac{3 \cdot 30 (I_2')^2 r_2'}{2 \cdot r_2}$ 2  $3 \cdot 30 (I'_2)^2$  $=\frac{3\cdot 30(I_2')^2 r_2'}{13.11/4}$ 

π

 $n_{\circ} s$ 

0

У відповідності до заступної схеми зведений струм ротора

$$
I_2' = \frac{U_{\phi}}{\sqrt{\left(r_1 + r_2'/s\right)^2 + \left(x_1 + x_2'\right)^2}}.
$$
 (13.12)

Підставивши значення *І*<sup>'</sup><sub>2</sub> в /13.11/, одержимо

$$
M = \frac{3 \cdot 30 U_{\phi}^2 r_2'}{\pi n_0 \left[ (r_1 + r_2' / s)^2 + (x_1 + x_2')^2 \right] s}.
$$
 (13.13)

Крива  $M = f(s)$  має два максимуми: один в генераторному режимі, коли *<sup>n</sup> <sup>n</sup><sup>0</sup>* , другий – в режимі двигуна. Прирівнявши  $dM/ds = 0$ , визначають критичне значення  $s<sub>k</sub>$ , при якому момент двигуна досягає максимального (критичного) значення *Мк*. Критичне ковзання

$$
s_{\kappa} = \pm \frac{r_2'}{\sqrt{r_1^2 \pm (x_1 + x_2')^2}}.
$$
 (13.14)

Підставивши значення  $s_{k}$ в /13.13/, знаходять вираз для визначення критичного моменту

$$
M_{\kappa} = \frac{3 \cdot 30 U_{\phi}^2}{\pi n_0 \left[ r_1 \pm \sqrt{r_1^2 + (x_1 + x_2')^2} \right]}.
$$
 (13.15)

Знак "+" в рівностях /13.14/ і /13.15/ відноситься до рушійного і гальмівного противмиканням режимів, а знак "-" - до генераторного режиму роботи двигуна паралельно з мережею живлення. Бо в цьому режимі він споживає з мережі струм намагнічування.

Якщо вираз /13.13/ розділити на /13.15/, то після нескладних перетворень одержимо

$$
M = \frac{2M_{\kappa}(1 - as_{\kappa})}{\frac{s}{s_{\kappa}} + \frac{s_{\kappa}}{s} + 2as_{\kappa}},
$$
\n(13.16)

де  $a = r_1 / r_2'$ .

Із виразу /13.13/ видно, що момент двигуна пропорційний квадрату напруги, тобто момент двигуна дуже чутливий до коливань напруги в мережі. Так, при заданому ковзанні зменшенні напруги на 10%  $(U = 0.9U_{\text{HOM}})$ , момент зміниться на 19%  $(M = 0.91M_{\text{HOM}})$ , що необхідно враховувати при виборі потужності двигуна.

Критичне ковзання (формула 13.14) і швидкість ідеального холостого ходу (формула 13.16) не залежать від напруги.

На рис. 13.8 наведена характеристика  $M = f(s)$  асинхронного двигуна, яка має такі характерні точки:  $-s = 0$ ;  $M = 0$ , при цьому

> швидкість двигуна дорівнює синхронній;

-  $s = s_n$ ;  $M = M_n$ , що відповідає номінальному ковзанню і номінальному моменту;

-  $s = s_{\kappa}$ ;  $M = M_{\kappa, \delta}$ - критичне ковзання і максимальний момент в рушійному режимі роботи двигуна;

-  $s = 1.0$ ;  $M = M_n$  - початковий пусковий момент;

*M*  $M_k$ .  $M<sub>i</sub>$  $M<sub>i</sub>$ *s*<sub>*s*</sub> *i l s*<sub>*n*</sub> *s*<sub>*k*</sub> *z z*  $M_{\nu}$  $S_{\kappa}$  **lii** i  $S$ 

149

-  $s = -s_k$ ;  $M = -M_{k,z}$  - макси-мальний момент в генераторному режимі роботи двигуна.

При  $s > 1$ *<sup>s</sup>* 1 двигун працює в ре- жимі гальмування противмиканням.

При 
$$
s < 0
$$
 має місце генераторний

 Рис.13.8 режим роботи двигуна паралельно з мережею.

Якщо в рівнянні /13.16/ знехтувати активним опором обмотки статора, то отримаємо формулу, якою практично користуються при розрахунках:

$$
M = \frac{2M_{\kappa}}{\frac{s}{s_{\kappa}} + \frac{s_{\kappa}}{s}}.
$$
 (13.17)

Підставивши в /13.17/ замість біжучих значень *М* і *s* їх номінальні значення  $s_n$  і  $M_n$  та позначивши  $\left. M_{\textit{\tiny{K}}} \right/ M_{\textit{\tiny{H}}} = \lambda$  , одержимо

$$
s_{\kappa} = s_{\kappa}(\lambda + \sqrt{\lambda^2 - 1}). \tag{13.18}
$$

На рис. 13.9 наведена механічна характеристика двигуна, ротор якого має круглі пази. Ділянка характеристики від  $n = n_0$  до  $n = n_k$ відповідає рівнянню /13.17/. На ділянці від *<sup>к</sup> <sup>n</sup>* до 0 дійсні значення

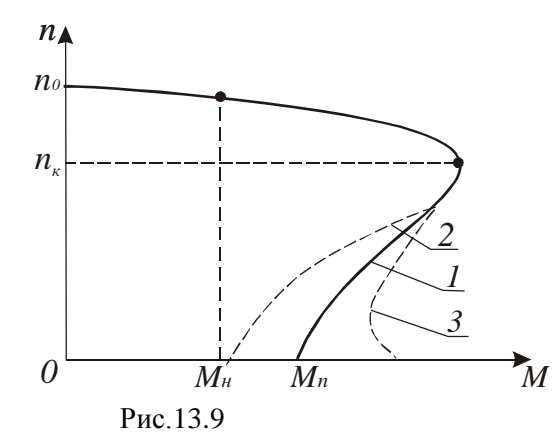

моменту (крива 1) значно відрізняються від розрахункових (крива 2). Відношення пускового моменту до номінального  $M_{n}/M_{n}$  знаходиться в межах 1,2...2, при цьому більше відношення характерне для двигунів малої потужності..

Щоб збільшити пускоий момент випускають асинхронні двигуни спеціального призначення, ротори яких виготовляють з подвійними круглими пазами або з тонкими довгими пазами. Це призводить до збільшення пускового моменту, але при низькій швидкості момент двигуна стає меншим за пусковий (крива 3 на рис.13.9), що зумовлено впливом вищих гармонік із-за насичення сталі в зоні зубців ротора. Такі двигуни мають нижчі коефіцієнти корисної дії і потужності.

Робочі характеристики двигуна середньої потужності наведені на рис. 13.10. Їх характер пояснюється наступним. Залежність струму статора від навантаження  $I_1 = f(P_2)$  нелінійна. При  $P_2 = 0$  струм статора визначається, в основному, струмом намагнічування. При збільшенні навантаження збільшуються ковзання, е.р.с. обмотки ротора і, як наслідок, зростає струм ротора, що слідує із формули /13.12/. Це зростання не є пропорційним, бо одночасно змінюється і реактивний опір обмотки ротора  $x_2 = \omega L_p = 2\pi f L_p s$ , де  $L_p$ індуктивність обмотки.

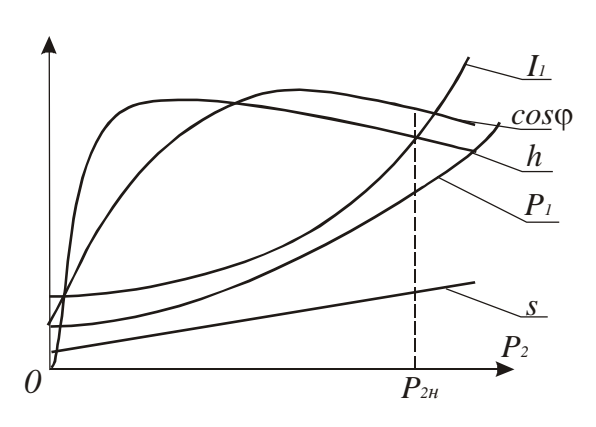

Рис. 13.10. де

Залежність  $s = f(P_2)$ має дві характерні точки: при  $P_2 = 0$ ковзання *x s* визначає момент холостого ходу двигуна  $M_x$ ; при  $P_2 = P_2$ *s=sн*. Між цими точками ковзання змінюється за законом, близьким до лінійного, бо  $M(s)\omega_0 (1-s),$  $P_2 = M\omega = M\omega_0 (1-s) =$ 

*<sup>M</sup>*(*s*) - залежність

моменту двигуна від ковзання (формула 13.16).

Робоча характеристика  $\cos \varphi_1 = f(P_2)$  виражає залежність між корисною потужністю і потужністю, яку споживає двигун, тобто показує, яка частина повної потужності перетворюється в механічну потужність. Це перетворення залежить від фазового зсуву між напругою і струмом статора. Фазовий зсув визначає також потужність, яка йде на створення електромагнітного поля.

151

Асинхронний двигун, як і трансформатор, споживає із мережі струм *І0*, який йде на створення основного магнітного потоку і який відстає від напруги на кут *φ1*, близький до *π/2*. Тому при холостому ході  $\cos\varphi_{\text{\tiny{l}}} \leq 0.2$ . При збільшенні навантаження збільшуються активні складові струмів ротора і статора, що призводить до різкого збільшення  $\cos\varphi_1$ . Максимального значення  $\cos\varphi_1$  досягає при  $P_2 \approx P_{2n}$ . При подальшому збільшенні  $P_2$  величина  $\cos \varphi_1$  починає зменшуватись. Це зумовлене збільшенням ковзання, а значить і реактивного опору обмотки ротора, а значить, і фазового зсуву  $\varphi_2$ . Зі збільшенням  $\varphi_2$  збільшується і  $\varphi_1$ , а  $\cos \varphi_1$  буде зменшуватись. Для асинхронних двигунів номінальний  $\cos\varphi_{\rm l{\scriptscriptstyle H}}\!=\!0,\!75...0,\!95$ . Менша цифра відноситься до двигунів малої потужності.

Характер робочої характеристики  $\eta = f(P_2)$  пояснюється наступним. Коефіцієнт корисної дії

$$
\eta = \frac{P_2}{P_1} = \frac{P_1 - \Delta P}{P_1} = 1 - \frac{\Delta P}{P_1} \,. \tag{13.19}
$$

Втрати потужності *P* згідно з /13.19/ складається із постійних втрат і змінних, які пропорційні квадрату струму і які залежать від навантаження. При холостому ході переважають втрати в сталі, бо  $I_2 \approx 0$  і  $I_1$  дорівнює струму холостого ходу, який близький до струму намагнічування *І0*. Зі збільшенням *Р<sup>2</sup>* змінні втрати (втрати в міді обмоток  $p_{m1}$  i  $p_{m2}$ ) зростають і коли вони досягнуть постійних втрат, к.к.д. буде максимальним. При подальшому зростанні *Р<sup>2</sup>* змінні втрати збільшуються, що призводить до значного зменшення к.к.д. Коефіцієнт корисної дії асинхронних двигунів досить високий і знаходиться в межах 0,7...0,96 в залежності від потужності: двигуни великої потужності мають вищий к.к.д.

Вид робочої характеристики  $P_1 = f(P_2)$  визначає те, що  $P_1 = P_2 / \eta$ . Оскільки залежність  $\eta = f(P_2)$  спочатку різко зростає, досягає максимуму, а потім знижується, то крива  $P_1 = f(P_2)$  спочатку

152

збільшується помалу, а потім значно зростає, наближаючись до прямої лінії.

Важливою характеристикою асинхронних двигунів є пусковий струм, який в залежності від потужності і конструкції більший номінального в 5...7 разів. Це зумовлено тим, що в момент пуску робота двигуна подібна до роботи трансформатора в режимі короткого замикання, бо індукована в обмотці ротора е.р.с.  $E_{20}$  максимальна із-за пересікання її магнітним потоком зі швидкістю <sup>0</sup> *<sup>n</sup>* . Максимальна е.р.с. спричинить максимальний струм в обмотці ротора і відповідно – максимальний (пусковий) струм в обмотці статора. Після пуску е.р.с.  $E_{\scriptscriptstyle 2}$  =  $E_{\scriptscriptstyle 20}$  ·  $s$  буде зменшуватись, зменшуватись будуть і струми в обмотках ротора і статора до значення, яке відповідатиме рівності моменту двигуна моменту сил опору механізму, який приводиться в рух.

#### **13.3 Програма роботи**

1. Ознайомитись з будовою і принципом роботи трифазного асинхронного двигуна з коротко замкненим ротором.

2. Вивчити схему пуску і будову гальмівного механізму.

3. Експериментально дослідити робочі характеристики двигуна.

4. За експериментальними і розрахунковими даними в одних координатах побудувати робочі характеристики.

5. За паспортними даними двигуна побудувати механічну характеристику і порівняти її з експериментальною. Зробити висновки щодо точності розрахунків.

#### **13.4. Опис лабораторної установки**

Лабораторна установка (рис. 13.11) складається з трифазного асинхронного двигуна з короткозамкненим ротором *М*, тахогенератора *BR*, механічного пристрою для створення і вимірювання гальмівного моменту МП, автоматичного вимикача *QF* і вимірювальних приладів (амперметра *РА*, вольтметра *PV*, трифазного ватметра *PW*), які знаходяться на окремій панелі.

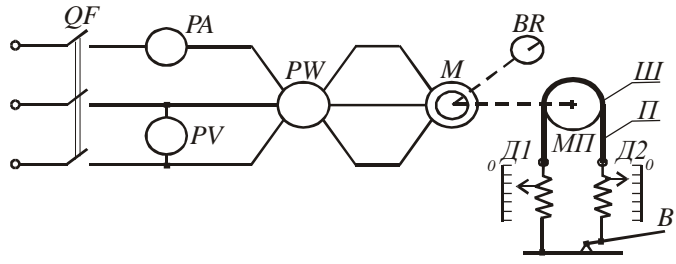

Рис. 13.11

Пристрій для створення і вимірювання гальмівного моменту *М<sup>с</sup>* складається із шківа *Ш*, паса *П*, двох пружинних динамометрів *Д<sup>1</sup>* і *Д<sup>2</sup>* і важеля *В*. Натяг паса здійснюють за допомогою важеля. Натягуючи пас, змінюють силу тертя *Fт*, яка чисельно дорівнює різниці показів динамометрів.

Гальмівний момент в ньютонах

$$
M_c = R_{u}g(F_1 - F_2), \tag{13.20}
$$

де  $R_{\mu}$ - радіус шківа в метрах;  $F_1$ і  $F_2$ - покази динамометрів в кілограмах;  $g = 9.81 M/c^2$ .

В усталеному режимі момент двигуна зрівноважується гальмівним моментом, тобто

$$
M = M_c \,. \tag{13.21}
$$

Паспортні дані двигуна і радіус шківа вказані на панелі приладів.

#### **13.5. Порядок виконання роботи**

1. Вивчаючи будову розібраного асинхронного двигуна, зверніть увагу на форму пазів, в яких знаходяться обмотки статора і ротора, на систему вентиляції і визначте число пар полюсів за номінальною швидкістю обертання і за з'єднанням секцій обмотки статора. Крім того, зверніть увагу на конструкцію магнітопроводів двигуна.

2. Оскільки двигун невеликої потужності, то пуск здійснюють безпосереднім підключенням обмотки статора до мережі живлення автоматичним вимикачем, натиснувши верхню кнопку.

Для створення гальмівного моменту використовується шків з пасом. Випробуйте дію пристрою при нерухомому роторі, натиснувши на важіль, і зверніть увагу на покази динамометрів при зміні сили натягу паса.

3. Експериментальне дослідження робочих характеристик проводять у такій послідовності. При не натягнутому пасі включають двигун і в режимі холостого ходу покази вольтметра, амперметра, ватметра і тахогенератора заносять в табл. 1.

Поступово навантажуючи двигун гальмівним пристроєм, записати покази приладів для значень струму, вказаних в табл. 13.1.

Таблиця 13.1

| $N_2$          | Виміряно                      |                        |               |   |       |                | Вирахувано       |                |   |                |   |  |
|----------------|-------------------------------|------------------------|---------------|---|-------|----------------|------------------|----------------|---|----------------|---|--|
| $\Pi/\Pi$      | $I_l$ , $A$                   | U,<br>$\boldsymbol{B}$ | $P_{I}$<br>Bm | n | $F_I$ | F <sub>2</sub> | $\boldsymbol{M}$ | P <sub>2</sub> | S | $cos\varphi_1$ | η |  |
|                | $I_{x.x}$                     |                        |               |   |       |                |                  |                |   |                |   |  |
| $\overline{2}$ | $0.2I_{\mu}$                  |                        |               |   |       |                |                  |                |   |                |   |  |
| 3              | $0.4I_{n}$                    |                        |               |   |       |                |                  |                |   |                |   |  |
| 4              | $0.6I_{\mu}$                  |                        |               |   |       |                |                  |                |   |                |   |  |
| 5              | $0.8I_{\scriptscriptstyle H}$ |                        |               |   |       |                |                  |                |   |                |   |  |
| 6              | $I_{\mu}$                     |                        |               |   |       |                |                  |                |   |                |   |  |
|                | $1.2I_{\mu}$                  |                        |               |   |       |                |                  |                |   |                |   |  |

4. За даними вимірювань вирахувати момент за формулою /13.20/, потужність, ковзання, *cosφ* і *η* за такими формулами:

*P M Mn* 0.1*Mn* <sup>30</sup> <sup>2</sup> ; 0 0 *n n n s* ; *UI P*1 1 cos - при з'єднанні обмотки статора трикутником

або *UI P*  $\cos \varphi_1 = \frac{1}{\sqrt{3}UI}$  - при з'єднанні обмотки зіркою; 1 2 *P*  $\eta = \frac{P_2}{P}$ .

За даними експериментів і вимірювань в одній системі координат побудувати робочі характеристики  $I_1 = f(P_2)$ ,  $P_1 = f(P_2)$ ,  $s = f(P_2)$ ,  $\cos \varphi_1 = f(P_2)$  i  $\eta = f(P_2)$ .

5. За формулою /13.17/ і 0 0 *n*  $s = \frac{n_0 - n}{n}$  розрахувати і побудувати механічну характеристику двигуна  $n = f(M)$ , попередньо визначивши  $\lambda = \frac{n \lambda}{n}$ *н М*  $\lambda = \frac{M_{\kappa}}{M_{\kappa}}, M_{\kappa} = \frac{P_{2\kappa}}{0.105n}$ *н*  $M_{\odot} = \frac{P_2}{P_1}$ 0.105  $=\frac{12u}{0.105}$  i  $s_k$  згідно формули /4.18/. Порівняйте значення розрахункового моменту *М<sup>н</sup>* з

експериментальним значенням і зробіть висновок про точність експерименту і про фактори, які могли на її вплинути.

## **13.6. Контрольні запитання**

1. Що створює обертове магнітне поле в асинхронному двигуні?

2. Як залежить швидкість обертання магнітного поля статора від числа полюсів?

3. Як визначити швидкість ідеального холостого ходу двигуна?

4. Що таке ковзання і як його визначити?

5. З якою швидкістю рухається у просторі магнітне поле ротора?

6. Чому трифазний двигун змінного струму назвали асинхронним двигуном?

7. Чи залежить частота струму в обмотці ротора від ковзання?

8. Чому залежність коефіцієнта корисної дії від корисної потужності має екстремум?

9. Чим пояснити великий пусковий струм асинхронного двигуна з короткозамкненим ротором?

10. Які вживають конструктивні заходи, щоб зменшити величину пускового струму?

# **Робота 14. Дослідження однофазного асинхронного двигуна та випробування трифазного асинхронного двигуна в режимі однофазного**

### **14.1. Мета роботи**

Вивчити будову і принцип дії однофазного асинхронного двигуна та дослідити його робочі характеристики. Навчитися використовувати трифазний асинхронний двигун з короткозамкненим ротором в режимі однофазного.

## **14.2. Короткі теоретичні відомості**

Трифазні асинхронні двигуни випускаються серійно потужністю від 90 Вт до 400 кВт і використовуються скрізь, де є доцільною трифазна мережа живлення. У випадку, коли недоцільно влаштовувати трифазну мережу (побутові приміщення, одинокі споживачі невеликої потужності тощо) прокладають однофазну мережу і використовують однофазні двигуни, які потужністю до 600 Вт називають мікродвигунами.

Однофазний асинхронний двигун відрізняється від трифазного тим, що в пазах статора укладають дві однофазні обмотки: робочу, яка займає 2/3 пазів, і пускову, яка зсунута по колу статора відносно робочої обмотки на 90 градусів. Ротор двигуна короткозамкнений типу "колеса білки".

Розташування в статорі двох зсунутих у просторі обмоток зумовлено тим, що двигун з однією обмоткою не створює при пуску *(n=0)* пускового моменту і двигун не може зрушитись з місця. Пояснюється це тим, що однофазна обмотка створює пульсуюче магнітне поле, яке не може створити обертового моменту при пуску.

Проте , якщо ротор зовнішньою силою розкрутити в будь-яку сторону, то він буде продовжувати обертатись у цьому ж напрямку, розвиваючи певний обертовий момент. Останнє можна пояснити тим, що пульсуюче магнітне поле можна представити у вигляді суми двох полів, що обертаються з синхронною швидкістю в різні сторони.

Раніше було показано, що індукція в точці, зміщеній на кут відносно осі однофазної обмотки, змінюється за законом (рівняння 14.1)

$$
B = B_m \cos \omega t \cdot \cos \alpha , \qquad (14.1)
$$

якщо рахунок часу вести від моменту, коли індукція на осі обмотки має максимальне значення *Bm* . Рівняння /14.1/ показує, що в часі (при

зміні *t*) індукція В буде змінюватись від  $B_m^-(t=0)$  до нуля  $\mid t = \frac{B_m^+}{\mid}$ J  $\left(t=\frac{\pi}{\pi}\right)$  $\setminus$  $\left(t=\frac{\pi}{\omega}\right)$  $t = \frac{\pi}{\ }$ ,

потім до  $-B_m\left(t=2\pi\overline{\smash{\big)}_{\omega}}\right)$ .  $B_m$   $t = 2\pi/$ . Поле, коли індукція на осі змінюється в часі від  $B_m$  до  $-B_m$ , називають пульсуючим.

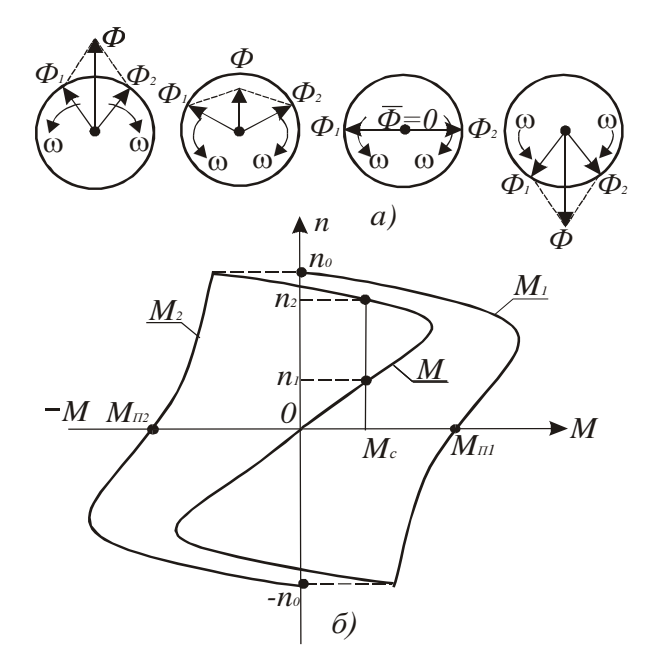

Рис. 14.1. Рівність /5.1/ можна представити у вигляді

$$
B = B_m \cos \omega t \cdot \cos \alpha = \frac{B_m}{2} \left[ \cos(\omega t + \alpha) + \cos(\omega t - \alpha) \right]. \quad (14.2)
$$

Кожна складова рівності /14.2/ описує колове магнітне поле. Отже, пульсуюче магнітне поле представляє собою суму двох колових полів, які рухаються в протилежних напрямках з кутовою швидкістю  $\omega$  і амплітудою, яка дорівнює половині амплітуди пульсуючого поля.

На рис 14.1,а обертові магнітні поля представлені векторами  $\Phi$ <sup>1</sup>  $\varPhi_2^{}$ , які рівні за амплітудами, але обертаються з однаковою кутовою швидкістю в різні сторони. Сума цих векторів дає вектор пульсуючого поля  $\varPhi = \varPhi_{\!_{1}} + \varPhi_{\!_{2}}$ , який нерухомий у просторі.

На рис.14.1,б зображені залежності швидкості від моментів, які створюють пряме і зворотне магнітні поля. Сума цих моментів дає результуючий момент *М* однофазного асинхронного двигуна з однією обмоткою в статорі. Як видно з рис. 14.1,6 при  $n = 0$  пусковий момент  $M_n = M_{n1}$  *-*  $M_{n2} = 0$ , а при швидкості  $n > 0$  існує обертовий момент.

Якщо при моменті сил опору *М<sup>с</sup>* розкрутити ротор зовнішньою силою до швидкості  $n > n_1$  і зняти цю силу, то результуючий момент двигуна буде більшим моменту сил опору ( $M > M_c$ ) і двигун буде розганятись до швидкості 2 *n* , при якій настане усталений режим  $(M = M_c)$  .

При обертанні ротора обертовий момент *М<sup>1</sup>* від прямого поля, яке обертається в ту ж сторону, що і ротор, буде більшим, ніж момент *М<sup>2</sup>* від зворотного поля, яке обертається у зворотну сторону. Цим і пояснюється існування обертового моменту у однофазного двигуна при обертанні його ротора, а також у трифазного двигуна при обриві однієї із фаз під час роботи.

 $\frac{n}{\mu}$  [cos( $\omega t + \alpha$ ) + cos( $\omega t - \alpha$ )]<br>/ описує колове магнітне польняе собою суму двох колови<br>апрямках з кутовою швидкі<br>ні амплітуди пульсуючого по.<br>ні амплітуди пульсуючого по.<br>ні поля представлені вектораг вобертаю Отже, для того щоби мати обертовий момент при пуску однофазного двигуна необхідно створити обертове магнітне поле. Для цього треба мати мінімум дві зсунуті по колу статора (у просторі) обмотки, по яких повинні протікати струми, зсунуті за фазою в часі. Така система обмоток і струмів утворить обертове магнітне поле, яке, обертаючись у просторі, змінюється за величиною. Таке поле називають еліптичним, бо кінець вектора поля при обертанні описує еліпс.

Еліптичне поле також розкладається на два несиметричні поля, які обертаються в протилежні сторони. Оскільки ці поля несиметричні, то виникає пусковий момент. Щоби зробити його максимальним в пазах статора розміщують додаткову (пускову) обмотку, зсунуту відносно основної на 90, і струм в пусковій обмотці зсувають у часі відносно струму в основній обмотці за допомогою фазозсуваючих елементів: конденсатора, реактора або резистора. Поле найбільше наближене до колового, і найкращі властивості двигуна одержать у тому випадку, коли фазозсуваючим елементом буде конденсатор певної ємності.

Додаткова обмотка послідовно з конденсатором може під'єднуватись до однофазної мережі на час пуску (рис. 14.2,а) або постійно (рис.14.2,б). В обох випадках при розгоні маємо фактично

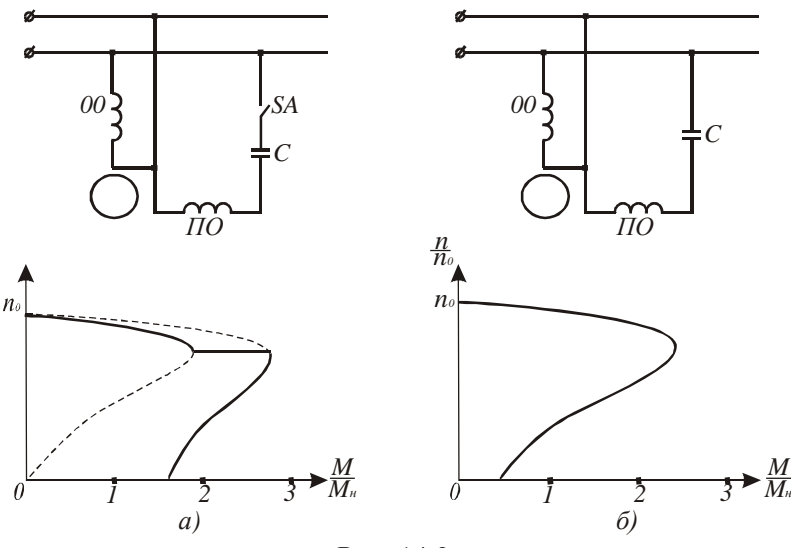

Рис. 14.2.

двофазний асинхронний двигун, який живиться від однофазної мережі. При відключенні пускової обмотки момент, створений полем, близьким до кругового обертового, стрибком змінюється і двигун продовжує працювати як чисто однофазний. На рис.14.2,а показано, що його пусковий момент більший від пускового момента двигуна з постійно підключеною додатковою обмоткою за рахунок того, що ємність двигуна з пусковою обмоткою вибирається за умови

створення колового поля при пуску, а у другому випадку – за умови створення колового поля при розрахунковому навантаженні.

Двигуни з постійно підключеною додатковою обмоткою називають конденсаторними двигунами. Вони мають кращі експлуатаційні показники: більш жорстку механічну характеристику, вищий коефіцієнт корисної дії і вищий  $\cos\varphi$ . Тому їх використовують в пральних машинах, пилосмоках, центрифугах, холодильниках тощо.

Робочі характеристики однофазного двигуна подібні до робочих характеристик трифазного двигуна, бо вони зумовлені дією обертових магнітних полів.

Для зміни напрямку обертання однофазних двигунів необхідно поміняти місцями виводи основної або пускової обмотки.

При експлуатації трифазних асинхронних двигунів можливі аварійні випадки, коли двигун переходить в однофазний режим роботи. Це відбувається при обриві одного з трьох проводів чи перегоранні запобіжника. Якщо це відбулося при роботі двигуна, то він продовжує працювати як однофазний. При цьому збільшуються струм фази і  $\cos\varphi$  двигуна. Тривала робота при навантажені, близькому до номінального, призведе до перегріву обмоток і виходу двигуна з ладу. Однофазний режим роботи супроводжується характерним гудінням, яке зв'язане з тим, що зворотне магнітне поле індукує струм в роторі з частотою  $f_s = f(2-s) \approx 95...97 \; \Gamma \cdot y$ .

 Звичайний трифазний асинхронний двигун з короткозамкненим

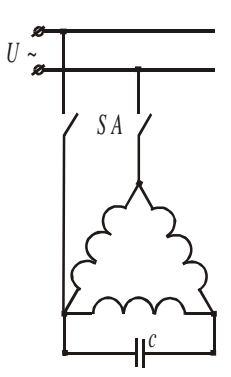

 ротором невеликої потужності можна використати в якості однофазного. При фазній напрузі 220В його вмикають в мережу за схемою згідно рис.5.3. При цьому напруга мережі

не повинна перевищувати фазну напругу двигуна. Величину ємності в мкФ при частоті 50Гц визначають за формулою:

$$
C = 4800 I_1 U , \t\t(14.3)
$$

де  $I_1$  - номінальний фазний струм обмотки

Рис. 14.3. статора, А; *U* - напруга в мережі, В.

 Якщо пуск двигуна потрібно проводити при великому навантаженні, то для збільшення пускового моменту необхідно паралельно до ємності С під'єднати пускову ємність  $C_n = (2.5...3)C$ . У цьому випадку пусковий момент буде дорівнювати номінальному.

При використанні трифазного двигуна в однофазному режимі його корисна потужність складе 70...80% номінальної потужності.

Надійна робота трифазного двигуна в однофазному режимі залежить від правильного вибору конденсатора за напругою. Для схеми, наведеної на рис.14.3, напруга на конденсаторі *U<sup>к</sup> <sup>1</sup>*.*15U* .

В конденсаторних двигунах переважно застосовують паперові конденсатори в металевому герметичному корпусі прямокутної форми. На корпусі конденсатора вказують ємність і робочу напругу постійного струму. При вмиканні такого конденсатора в мережу змінного струму потрібно приблизно вдвічі зменшити робочу напругу. Наприклад, якщо на конденсаторі вказана напруга 600В, то робочу напругу при змінному струмі слід вважати 300В.

## **14.3 Програма роботи**

1. Вивчити будову і принцип дії однофазного асинхронного двигуна.

2. Випробувати однофазний асинхронний двигун без пускової обмотки і з нею.

3. Дослідити основні робочі характеристики однофазного асинхронного двигуна.

4. Дослідити роботу трифазного асинхронного двигуна з короткозамкненим ротором при обриві однієї із фаз.

5. Навчитися використовувати трифазний асинхронний двигун з режимі однофазного.

## **14.4. Опис лабораторної установки**

Лабораторна установка для дослідження однофазного асинхронного двигуна (рис. 14.4) складається з асинхронного двигуна з пусковою обмоткою *М*, механічного гальма *МГ*, давача сили з цифровою індикацією *ДF*, тахогенератора *BR*, теплового реле КК і вимірювальних приладів: амперметра *РА*, вольтметра *РV*, прилада для вимірювання коефіцієнта потужності *cos* і спеціального триполюсного вимикача *SA*.

Для захисту обмотки статора від перегрівання, яке виникає при тривалому навантаженні двигуна, застосоване електротеплове реле *КК*. Нормально замкнені контакти якого *КК* розмикають коло живлення робочої обмотки *РО*, коли її температура досягне граничного значення.

Механічне гальмо *МГ* складається із шківа *Ш*, паса *П*, тензометричного давача *ДF* з цифровою індикацією сили в ньютонах і важеля *В*, за допомогою якого створюється гальмівний момент  $M_c = FR_u$ , де F – сила натягу паса;  $R_u$  – радіус шківа в метрах.

Швидкість обертання двигуна контролюється тахогенератором *BR* і вимірюється приладом *Р*, який проградуйований в обертах за хвилину.

Спеціальний вимикач *SA* має три контакти: верхній контакт вмикає пускову обмотку *ПО* і не має механічної зачіпки, і він розмикається при відпусканні кнопки; два інші – мають зачіпки, які утримують їх в замкненому стані при відпусканні кнопки. Щоб ці контакти розімкнути, потрібно натиснути на нижню кнопку, яка діє за зачіпки.

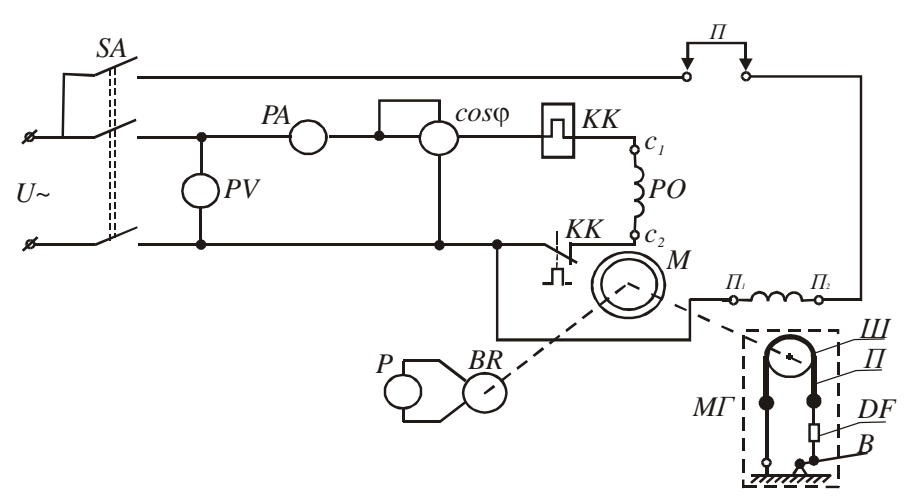

Рис. 14.4.

Перемичка *П* призначена для випробовування двигуна без пускової обмотки.

Лабораторна установка для випробовування трифазного асинхронного двигуна в режимі однофазного наведена на рис. 14.5.

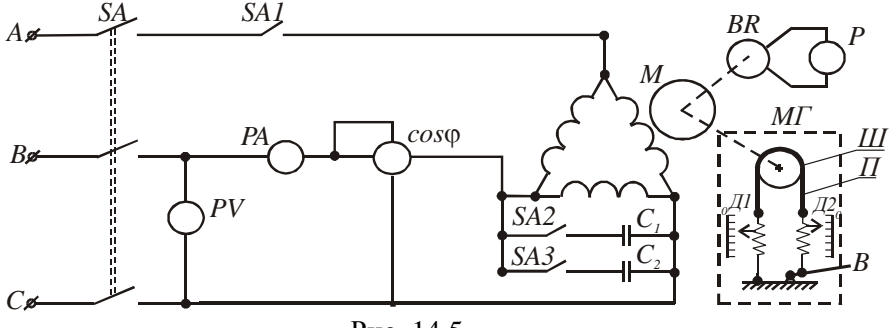

Рис. 14.5.

Вона складається з двигуна *М*, обмотка статора якого з'єднана трикутником, механічного гальма *МГ*, тахогенератора *ВР* з приладом Р, шкала якого проградуйована в обертах за хвилину, конденсаторів *С<sup>1</sup>* і *С2*, автоматичного вимикача *SF*, вимикачів *SA1*, *SA2*, *SA3* і вимірювальних приладів  $PA$ ,  $PV$ ,  $\cos\varphi$ .

#### **14.5. Порядок виконання роботи**

1. Вивчаючи будову однофазного асинхронного двигуна, потрібно звернути увагу на конструктивне виконання ротора і на кількість виводів обмоток статора. Для вивчення конструкції триконтактного вимикача, потрібно натиснути на верхню кнопку і подивитися на рух контактів. Відпустивши кнопку, переконатися, що один з контактів розімкнувся, а два інші залишилися замкненими. Натиснути на нижню кнопку і переконатись, що контакти розімкнулися.

2. Схема лабораторної установки зібрана. Тому з дозволу викладача подати напругу на стенд і приступити до проведення випробувань. Для випробування роботи двигуна без пускової обмотки зняти перемичку *П* і ослабити пас гальма. На вал між ротором двигуна і тахогенератором туго намотати 4 – 5 витків стрічки за напрямком годинникової стрілки і утримувати в легко натягнутому стані. Увімкнути вимикач *SA* і переконатись, що двигун не обертається. Запам'ятайте величину струму в обмотці і це буде пусковий струм. Потягнувши стрічку до себе, надайте ротору невелику початкову швидкість і двигун повинен продовжувати розганятись.

При холостому ході двигуна визначте і занесіть в табл.14.1 покази амперметра, вольтметра, тахогенератора і величину  $cos\varphi$ . Виключіть вимикач *SA*. Після зупинки двигуна знову намотайте стрічку на вал в напрямку проти годинникової стрілки, увімкніть вимикач *SA*, переконайтесь знову, що ротор не рухається, запам'ятайте величину струму, стрічкою поверніть вал і покази вимірювальних приладів при холостому ході занесіть в табл. 14.1.

Визначити активну, реактивну і повну потужності при холостому ході і записати їх значення в табл.14.1. *(P = UI* cos $\varphi$ ;  $Q = U I \sin \varphi$ ;  $S = \sqrt{P^2 + Q^2}$ ). При відключеному двигуні поставити перемичку П. Натиснути на верхню кнопку вимикача *SA* і утримувати її 2 – 3 секунди. Запам'ятайте кидок струму при пуску. Покази вимірювальних приладів при холостому ході занесіть в табл.1. Відключіть двигун, поміняйте місцем кінці пускової обмотки *П1* і *П2*. Увімкніть двигун. Експериментальні дані занесіть в табл. 14.1. Визначити потужності.

Таблиня 14.1

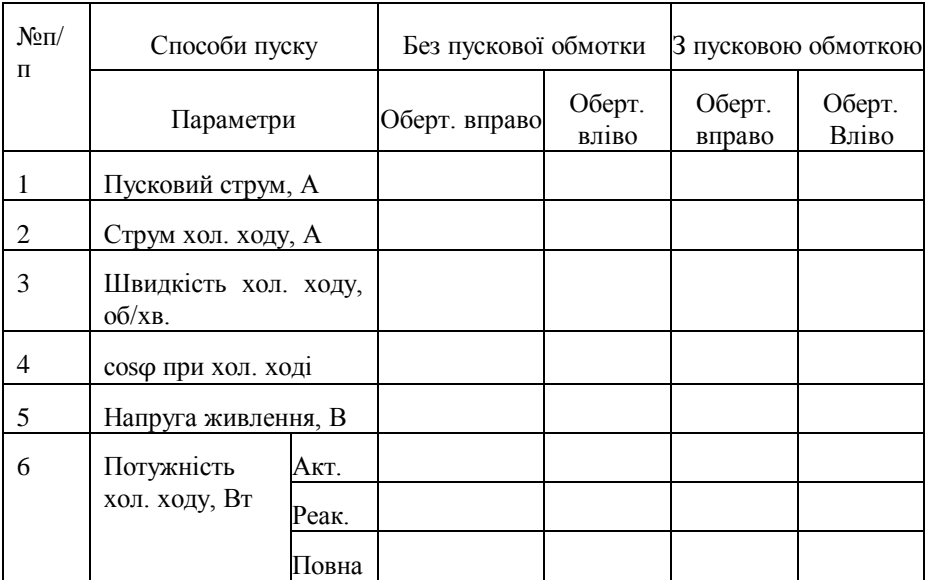

На підставі експериментальних і розрахункових даних зробити висновки про пуск однофазного двигуна без пускової обмотки і з нею.

3. Дослідження роботи двигуна під навантаженням починають з режиму холостого ходу. Для цього потрібно запустити двигун і покази вимірювальних приладів записати в табл. 14.2. Після, навантажуючи двигун за допомогою гальма, записати покази вимірювальних приладів для струмів, вказаних в табл. 14.2.

Вирахувати момент на валу двигуна *М*, потужності *Р<sup>1</sup>* і *Р2*, і коефіцієнт корисної дії η за формулами *M FR<sup>ш</sup>* , де *R<sup>ш</sup>* - радіус шківа,  $P_1 = UI\cos\varphi$ ;  $P_2 = \frac{\pi n}{30}M$  $=\frac{\pi n}{2 \Omega} M$  i 1 2 *P P*  $\eta = \frac{12}{R}$ . За експериментальними і розрахунковими даними побудувати в одних координатах механічну характеристику  $n = f(M)$  і залежності *М*, *п*, *соѕф*, і  $\eta$  від  $P_2$ .

| $N_{2}$<br>$\Pi/\Pi$ |                               |      | Виміряно                                | Вичислено    |      |                           |                         |                         |        |
|----------------------|-------------------------------|------|-----------------------------------------|--------------|------|---------------------------|-------------------------|-------------------------|--------|
|                      | I, A                          | U, B | $n$ ,<br>o <sub>0</sub> /x <sub>B</sub> | $cos\varphi$ | F, H | $M_{\rm \star}$<br>$H^*M$ | P <sub>1</sub><br>$B_T$ | $P_2$<br>B <sub>T</sub> | $\eta$ |
| 1.                   | $I_{x.x}$                     |      |                                         |              |      |                           |                         |                         |        |
| 2.                   | $0.25I_{n}$                   |      |                                         |              |      |                           |                         |                         |        |
| 3.                   | $0.5I_{n}$                    |      |                                         |              |      |                           |                         |                         |        |
| 4.                   | $0.75I_{n}$                   |      |                                         |              |      |                           |                         |                         |        |
| 5.                   | $1.0I_{\scriptscriptstyle H}$ |      |                                         |              |      |                           |                         |                         |        |
| 6.                   | 1.25I <sub>n</sub>            |      |                                         |              |      |                           |                         |                         |        |

Таблиця 14.2

4. Дослідження роботи трифазного асинхронного двигуна в режимі однофазного проводять на стенді, схема якого наведена на рис. 14.5.

Щоби визначити, що змінюється при переході двигуна від трифазного режиму до однофазного, спочатку випробувати його, як трифазного в режимах холостого ходу і номінального, який створити за допомогою гальма  $(I = I_n)$ . Покази вимірювальних приладів занести в табл. 14.3.

При холостому ході двигуна вимкнути вимикач *SА1*. Двигун перейде в режим однофазного. Покази приладів занести в табл. 3. Далі створити гальмом номінальне навантаження *(І=Ін)* і дані вимірювань записати.

Вимкнути двигун. Коли його швидкість зменшиться в 5-6 разів, увімкнути вимикач *SF* і переконатись, що двигун почне розганятись. Знову вимкнути двигун. Після зупинки ротора увімкнути на 1...2 секунди вимикач *SF* і переконатися, що ротор не рухається.

Вимикачем *SА2* під'єднайте ємність *С1* і увімкніть вимикач *SF*. Покази вимірювальних приладів при холостому ході і номінальному навантаженні занесіть в табл. 3. Не знімаючи гальма виключати двигун. Колі він зупиниться, знову включити і спостерігати за валом двигуна не довше 1...2 секунд. Після вимикачем *SА3* під'єднати ємність *С2* – двигун почне розганятись. Результати вимірювань для режимів номінального і холостого ходу занести в табл. 14.3.

№

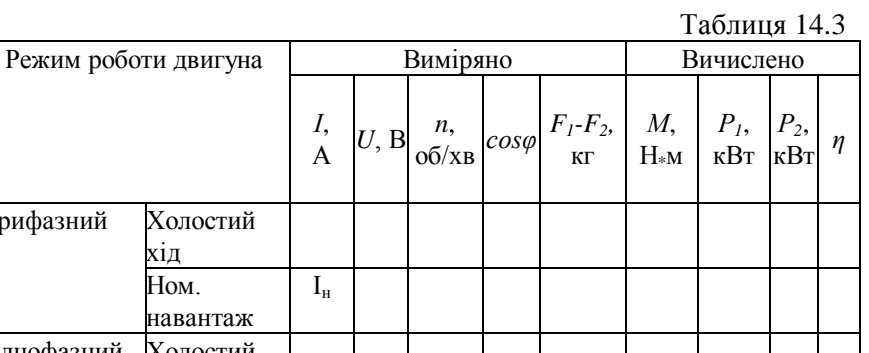

| $\Pi$          |                         |             | I,<br>$\overline{A}$                   | U, B | n,<br>o6/xB | $\begin{array}{ c c c c c c } \hline c\cos\varphi & F_1-F_2, & M, & P_1, & P_2, \\ \hline & \kappa\Gamma & H_{*M} & \kappa\text{Br} & \kappa\text{Br} \end{array}$ |  | $\eta$ |
|----------------|-------------------------|-------------|----------------------------------------|------|-------------|----------------------------------------------------------------------------------------------------|--|--------|
| $\Pi$          |                         | Холостий    |                                        |      |             |                                                                                                    |  |        |
| $\mathbf{1}$   | Трифазний               |             |                                        |      |             |                                                                                                    |  |        |
|                |                         | хід<br>Ном. |                                        |      |             |                                                                                                    |  |        |
|                |                         | навантаж    | $I_{\scriptscriptstyle\rm H}$          |      |             |                                                                                                    |  |        |
| $\overline{2}$ | Однофазний              | Холостий    |                                        |      |             |                                                                                                    |  |        |
|                |                         | xiд         |                                        |      |             |                                                                                                    |  |        |
|                |                         | Ном.        | $I_{\scriptscriptstyle\rm H}$          |      |             |                                                                                                    |  |        |
|                |                         | навантаж    |                                        |      |             |                                                                                                    |  |        |
|                | 3 Однофазний з Холостий |             |                                        |      |             |                                                                                                    |  |        |
|                | $\epsilon$ мністю $C_I$ | хід         |                                        |      |             |                                                                                                    |  |        |
|                |                         | Ном.        | $\mathbf{I}_{\scriptscriptstyle\rm H}$ |      |             |                                                                                                    |  |        |
|                |                         | навантаж    |                                        |      |             |                                                                                                    |  |        |
|                | 4 Однофазний з Холостий |             |                                        |      |             |                                                                                                    |  |        |
|                | ємністю $C_1$ і         | хід         |                                        |      |             |                                                                                                    |  |        |
|                | $C_{2}$                 | Ном.        | $I_{\scriptscriptstyle\rm H}$          |      |             |                                                                                                    |  |        |
|                |                         | навантаж    |                                        |      |             |                                                                                                    |  |        |

За даними вимірювань вичислити момент  $M = (F_1 - F_2)gR_u$ , де  $F_1$ 

 $F_2$  - покази динамометрів;  $R_u$  - радіус шківа. Активну  $P_1$  і корисну  $P_2$ потужності та коефіцієнт корисної дії *η* вирахувати за формулами які були наведені вище.

На підставі експериментальних і розрахункових даних провести аналіз зміни, які відбувалися в двигуні при переході від трифазного режиму до однофазного, і впливу ємностей на показники роботи двигуна.

## **14.6. Контрольні запитання**

і

1. Чим конструктивно відрізняється однофазний асинхронний двигун від трифазного?

2. Яке магнітне поле створює однофазна обмотка статора однофазного двигуна?

3. Які існують способи пуску однофазних асинхронних двигунів?

4. Як здійснюють зміну напрямку обертання однофазних асинхронних двигунів?

5. Які переваги мають конденсаторні однофазні асинхронні двигуни?

6. Як можна змінювати величину пускового моменту однофазного асинхронного двигуна?

7. За якої умови працюючий трифазний асинхронний двигун переходить в режим однофазного?

8. Чи можна при обриві провода в мережі живлення пустити трифазний асинхронний двигун?

9. Що треба зробити, щоби трифазний асинхронний двигун працював в режимі однофазного?

10. Які засоби використовують для збільшення пускового моменту трифазного асинхронного двигуна в режимі однофазного?

168

## **Додатки**

# **Додаток 1**

## **Основи техніки електробезпеки**

Порушення правил техніки безпеки приводить до електротравматизму. Всім, хто зв'язаний з експлуатацією електротехнічного устаткування, в обов'язковому порядку необхідно знати «Правила технічної експлуатації електроустаткування» та «Правила техніки електробезпеки».

При обслуговуванні електроустаткування напруга і струм не виявляють зовнішніх ознак, тому ураження електричним струмом наступає несподівано. Залежно від величини і часу дії струму, що проходить через організм людини, може виникнути електротравма у вигляді опіків, непритомності, судоми, припинення дихання і навіть смерть.

Дослідженнями встановлено, що людина не відчуває дії струму до 0,5 мА. Відчутний струм до 1,5 мА не уражає людину. При струмі 10...15 мА людина не може відірвати рук від електродів. Струм уражає органи дихання та серцево-судинну систему. При 100 мА серце припиняє діяльність і, отже, цей струм вважають смертельним.

На ступінь ураження впливає не тільки величина струму, а і час його дії. Пояснюється це тим, що із збільшенням часу дії струму зменшується опір тіла людини за рахунок розширення судин шкіри, підвищення виділення поту. Опір тіла людини буває від 600 до 100 000 Ом. Крім того, величина струму залежить від величини прикладеної напруги та від опору кола, по якому проходить струм. Опір тіла людини – величина змінна і зменшується із збільшенням

напруги. Тому із збільшенням часу проходження струму, а також із збільшенням напруги опір зменшується, а струм зростає, а з ним зростає і ступінь ураження. Зауважимо, що опір людини у нетверезому стані, а також у стані нервового збудження і з дефектами шкіри значно менший, ніж у здорової людини. Це створює ще більшу небезпеку ураження електричним струмом.

Дослідження електротравматизму показують, що близько 60 % нещасних випадків відбуваються через безпосередній дотик до голих струмоведучих частин, які знаходяться під напругою. Велике значення у зменшенні струму ураження мають наявністьсухої підлоги, взуття, діелектричних рукавичок, бот і калош, гумових килимків та інших

діелектриків, які в електричному колі створюють додатковий опір, чим значно обмежується сила струму . Слід пам'ятати, що у вологих приміщеннях (відносна вологість яких перевищує 75 %) і у приміщеннях з пилом, що пропускає електричний струм, особливо небезпечно торкатись до струмоведучих частин, ізоляція яких може бути значно нижчою і ненадійною.

**Додаток 2**

## **Основні правила електробезпеки в електротехнічних лабораторіях**

1. До роботи в лабораторії допускаються лише особи, які вивчили інструкцію з правил безпеки.

2. Вивчивши зміст інструкції і прослухавши додатковий інструктаж, студент розписується в журналі з техніки безпеки і несе відповідальність за виконання основних правил електробезпеки.

3. Забороняється торкатися до неізольованих частин електричної установки, що перебуває під напругою.

4. Не можна без дозволу викладача або завідувача лабораторіями робити будь-які вмикання і перемикання на головному розподільному щиті.

5. Складати коло за схемою можна тільки при вимкненій напрузі.

6. Забороняється прокладати провідники через проходи між робочими місцями і скручувати їх у клубок. Провідники треба брати ізольовані, відповідного перерізу і з ізольованими наконечниками.

7. Усі вимірювальні прилади треба розміщувати так, щоб можна було спостерігати за їх показами, не перехиляючись через провідники.

8. Вмикати струм у колі можна тільки з дозволу викладача.

9. Забороняється виконувати будь-які переминання схеми під напругою.

10. Якщо під час роботи виникла несправність електрообладнання, то про це треба негайно повідомити викладача.

11. У випадку ураження струмом необхідно негайно вимкнути відповідний вимикач, повідомити викладача та надати першу допомогу потерпілому і викликати швидку медичну допомогу.